République Algérienne Démocratique et Populaire

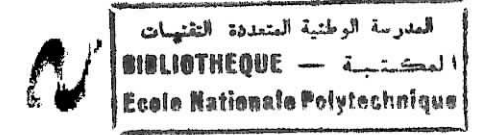

Ecole Nationale Polytechnique

Département d'Hydraulique

Projet de fin d'étude

## Sujet **Modélisation des Ecoulements à surface libre Approche Navier - Stokes 2D**

Promoteurs: Mlle. S.BENMAMAR Mr. A.BILEK

Å

Soutenu par: MEZALI Farouk

Promotion 2002-2003

E.N.P 10, Avenue Hassen Badi - El-Harrach -Alger

العدرسة الوطنية العتمد*دة* التقنيــات<br>محكمةـــــة —— **SIGLIOTHEQUE** Ecolo Nationale Polytechnique

الموضوع: نمذجة جريانات الموائع ذات السطوح المفتوحة(الحر ة): در اسة مقاربة بو اسطة النموذج ذو البعدين: نافيي-**ستكس** 

الملخص:

إن در اسة الجريانات ذات السطوح المفتوحة تتم عادة بواسطة نماذج سانت –فنونت إن نماذج نافيي – ستكس الأكثر شمولية و واقعية نادر ة الاستعمال خلال هذه الأطر وحة؛ الهدف الأساسي يتمثّل في مقاربة<br>هذه النوعية من الجريانات بواسطة النموذج ذو البعدين : نافيي – ستكس في الحالات المستقر ة طريقة الحل المستعملة ر قَمِّية لهذا النَّموذج قد طبقت على حالات واقعية بهدف مصادقة هذا النَّموذج.

 $Suid$ : Modélisation des écoulements à surface libre : Approche Navier – Stokes 2D.

Résumé :

L'étude des écoulements à surface libre se fait généralement par les modèles de Saint -Venant. Les modèles de Navier - Stokes qui sont les plus complets, sont rarement utilisés. Dans cette thèse, i'objectif principal est d'approcher ce type d'écoulements par le modèle Navier - Stokes en bidimensionnel dans le cas permanent. La méthode de résolution utilisée est la méthode des éléments finis avec fonction de pénalisation. Cette méthode pratique et efficace, a été utilisée avec succès, et plusieurs tests numériques ont été effectués sur des problèmes pratiques afin de valider ce modèle.

Topic: Free surface flow modelling: Navier -Stokes 2D approach,

#### Summarized:

The survey free surface flow generally makes by Saint-Venant models. Navier - Stokes models that is most complete, but rarely used. In this thesis the main objective is to approach this type of flow by thé NaVïer - Stokes model in two-dimensional in permanent case. The method of resolution used, it is the method of finite elements with penalty function. This convenient and efficient method has been used with success, and several numeric tests hâve been done on the concrete problems, in order to validate this model.

#### MOTS-CLES : ECOULEMENT A SURFACE LIBRE / REGIME PERMANANT / ELEMNENTS FINIS / NAVIER-STOKES 2D / MODELISATION NUMERIQUE ET MATHEMATIQUE / METHODE DE PENALISATION

ш

**•IILIOTHEQUE -**

Dédicaces

A mes chers parents, A mes frères et à mes sœurs Et à toute ma famille,  $A$  mes amis.

 $\frac{1}{2}$ 

### Remerciements

 $\mathcal{J}_e$  tiens à remercier :

 $\mathcal{M}^{\!u}_{\!e}$  S. Benmamar pour sa disponibilité, la qualité de son suivi et ses précieux conseils, ainsi que ses critiques et corrections apportées à ce travail.

 $E$ galement Mr A. Bilek pour son aide et ses critiques qui ont contribuées à enrichir et compléter ce travail.

Les membres de jury pour leur patience d'avoir accepté de corriger ce mémoire.

 $T<sub>ous</sub>$  les professeurs qui ont contribué à notre formation.

÷,

 $T_{\text{out}}$  le personnel de la bibliothèque.

 $\mathcal{M}_{\text{es}}$  parents pour leur sacrifice et soutien durant toutes ces années. Qu'ils trouvent ici l'expression de ma reconnaissance et de ma profonde gratitude.

# Tables des matières

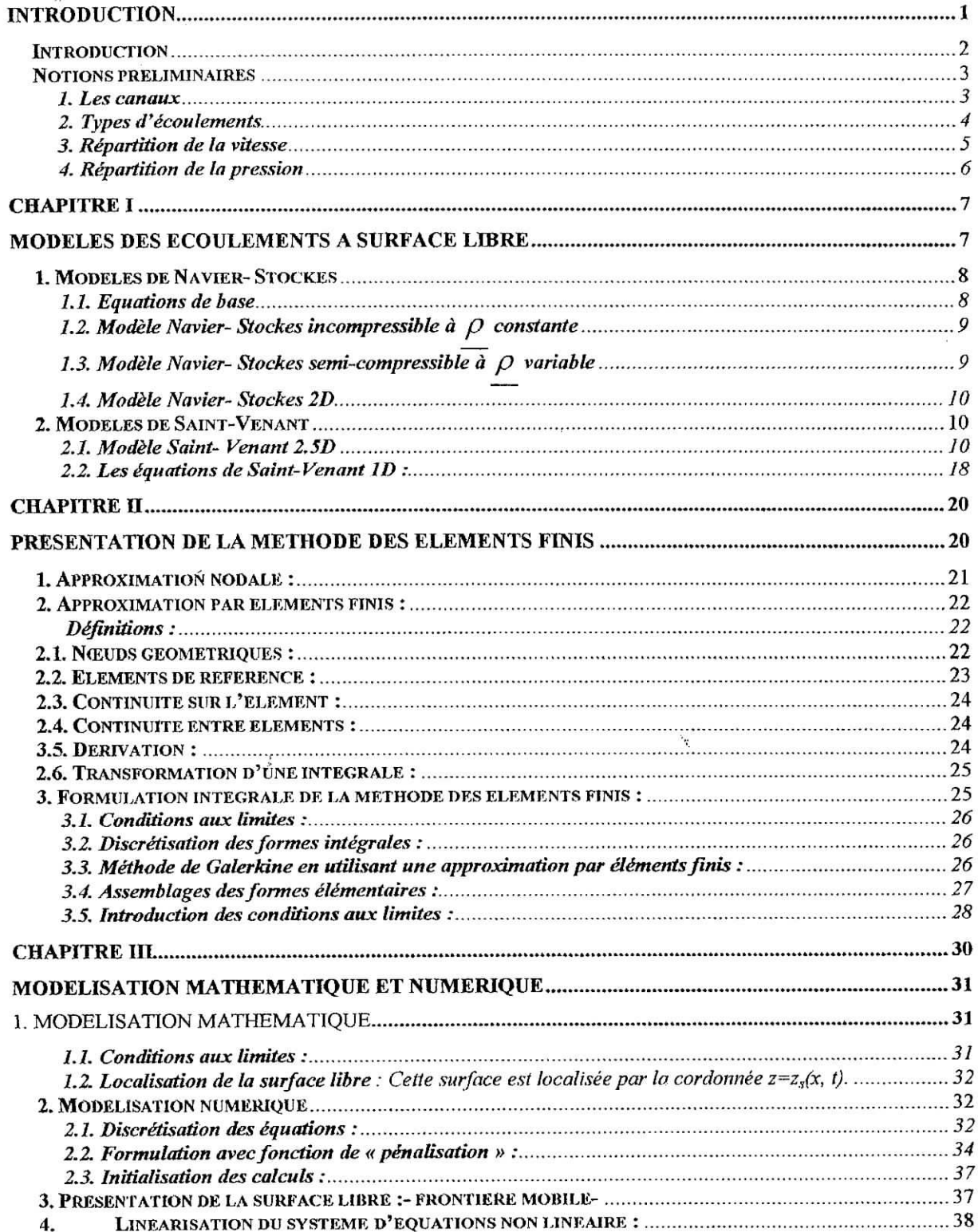

 $\frac{1}{2}$ 

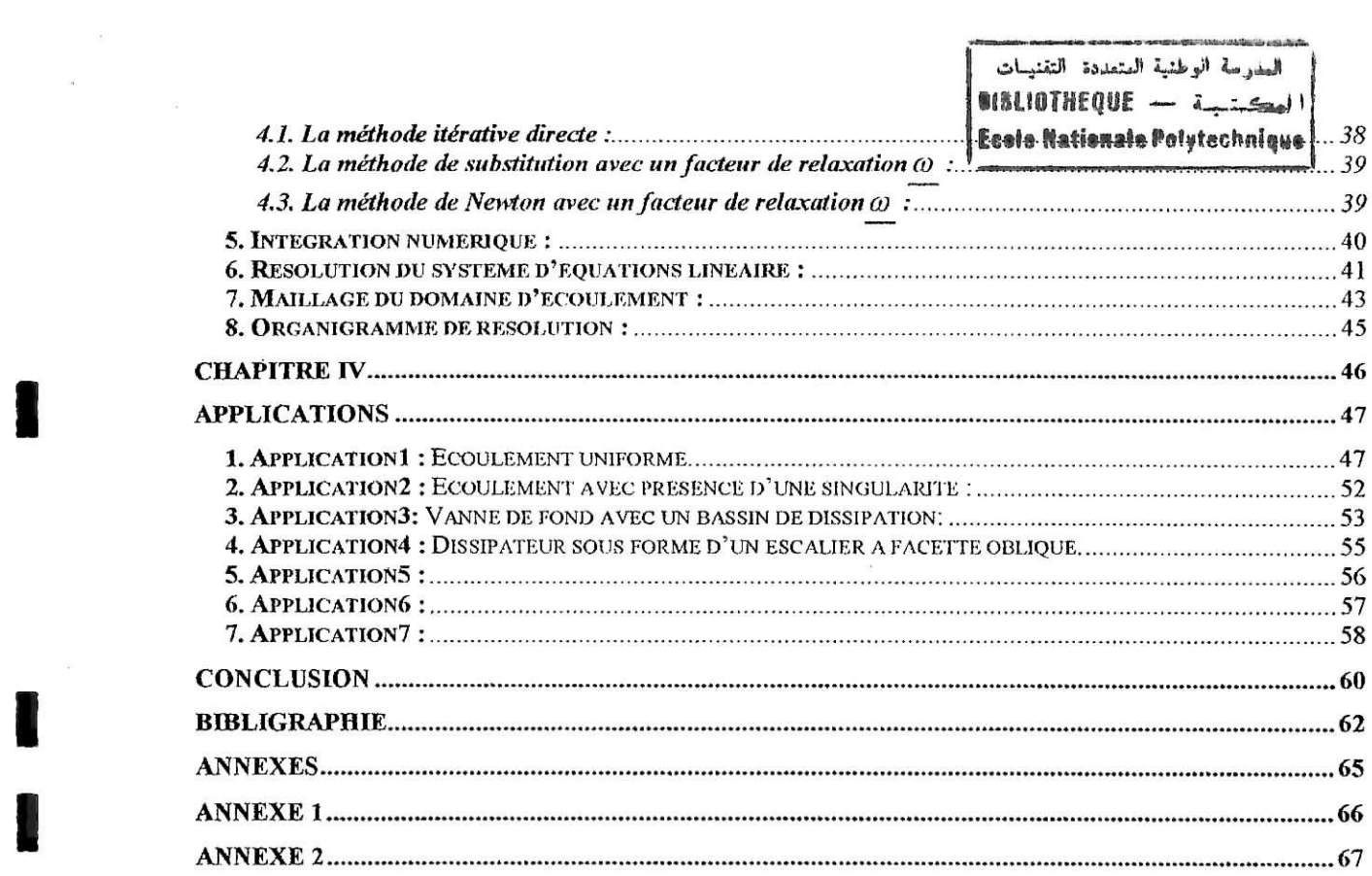

 $\frac{2\pi}{3}$  . The set of the set of the set of the set of the set of the set of the set of the set of the set of the set of the set of the set of the set of the set of the set of the set of the set of the set of the set o

 $\mathbb{R}^d$ 

المدرسة الوطنية المتعددة التقنيسات Ecole Nationale Polytechnique

 $\mathbf{r}_\mathrm{c}$ 

# **INTRODUCTION**

 $\frac{1}{2}$ 

### **INTRODUCTION ISSUIDTHEQUE** - **i**

العدرسة الوطنية المتعددة التقنسات **Ecola Nationale Polytechnique** 

Les écoulements à surface libre sont des écoulements où la surface libre est en contact avec l'atmosphère. On peut citer quelques écoulements qui entrent dans cette définition : Les écoulements dans les fleuves et rivières, mers et océans, ports et estuaires, d'où l'intérêt pratique d'une bonne connaissance théorique de cette branche de la mécanique des fluides.

Dans notre pays, les phénomènes naturels qui ont causé et qui peuvent encore causer des dégâts humains et matériels, sont bien les inondations. Ces dernières sont dues principalement aux crues exceptionnelles qui peuvent se produire en tout moment. Ce qui rend la simulation et la prévision de ces crues une alternative obligatoire pour se prémunir contre les risques d'inondation. Pour faire face à ces problèmes du point de vu théorique, plusieurs modèles d'écoulements à surface libre ont été développés : on peut citer les modèles de Saint - Venant !Det2D.

Ces modèles d'écoulements - qui sont établis pour une faible pente- sont le siège de propagation d'ondes dites longues. Cette propagation est l'hypothèse principale du modèle de Saint – Venant 2D. L'inconvénient de ces modèles est qu'ils ne sont pas universels et ne sont utilisés que pour des écoulements graduellements variables. De plus l'opérateur « moyenne » appliqué à ces équations conduit à une perte d'informations (c'est-à-dire qu'on ne peut pas calculer toutes les quantités avec ces modèles et les quantités calculées sont des quantités moyennes).

Les modèles 3D sont les modèles les plus complets. Cependant, ils sont les plus rares. Ils regroupent quasiment tous les termes tout en faisant un minimum d'hypothèses sur le comportement de l'écoulement. Le coût de ces modèles, ainsi que les difficultés théoriques qu'ils posent justifient leurs raretés.

Dans ce travail, le modèle étudié est le modèle Navier - Stokes 2D qu'on peut utiliser dans les cas où la largeur de l'écoulement est plus importante que sa profondeur.

La résolution de ces équations a été faite avec la méthode des éléments finis type Galerkine (formulation *u*, *p*, *v*). Cependant, pour des valeurs de la viscosité très petites -cas de l'eau- le système présente des instabilités et des oscillations (donc non convergence). Ce qui nous a obligé à reformuler le problème avec une fonction de pénalisation, afin d'éliminer la variable pression (qui peut être à l'origine de ces oscillations). Ceci a permis de retrouver la convergence et d'éliminer les instabilités numériques déjà citées.

#### **NOTIONS PRELIMINAIRES**

Dans les paragraphes de ce premier chapitre, sont données quelques définitions et notions élémentaires. Elles sont nécessaires pour les paragraphes ultérieurs. (Réfs [9] [10] [12] et  $[17]$ 

#### *\.* **Les canaux**

On appelle canal, un système de transport (naturel ou artificiel) dans lequel l'eau s'écoule et dont la surface libre est soumise à la pression atmosphérique. La section transversale d'un canal est une section plane normale à la direction de l'écoulement. La surface mouillée, S, (Figure 1.1) est la portion de la section occupée par le liquide.

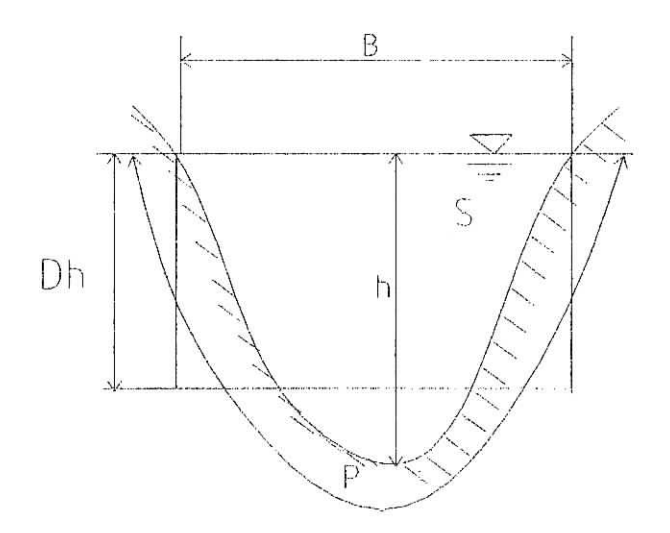

Figure 1.1 : Eléments géométriques de la section

Un canal dont la section ne varie pas et dont la pente longitudinale et la rugosité restent  $constants - la hauteur d'eau peut cependant varier - est appelé canal prismatique, sinon, on$ l'appelle canal non prismatique. Les éléments géométriques d'une section ou surface mouillée, S, sont les suivantes :

- • *Le périmètre mouillé, P,* du canal, formé par la longueur de la ligne de contact entre la surface mouillée et le lit y compris les berges, mais ne comprenant pas la surface libre;
- *Le rayon hydraulique, R<sub>h</sub>*, donné par le quotient de la surface mouillée, S, et du périmètre mouillé, *P*, d'où :  $R_h = \frac{S}{P}$  (1.1).

Il est souvent choisi comme longueur de référence ;

- • *La largeur superficielle, B,* du canal à sa surface libre ;
- *La profondeur hydraulique,*  $D_h$ *, du canal définie par :*  $D_h = \frac{S}{I_h}$ *B* (1.2)
- *La profondeur, h,* où hauteur d'eau à moins qu'elle ne soit définie autrement est considérée comme la profondeur maximum.
- L'étude hydraulique des canaux prend également en considération les pentes longitudinales du canal, dont :
	- $\triangleright$  La pente de fond du canal,  $J_f$ ;
	- $\triangleright$  La pente piézométrique ou pente de la surface libre,  $J_w$ .

La valeur de la pente de fond dépend essentiellement de la topographie et de la constitution du terrain. Cette pente, généralement faible, peut être exprimée par :  $J<sub>f</sub> = tg\alpha \approx \alpha$  (I.3)

• Débitance, *K,* : elle représente la mesure de la capacité du transport d'eau dans une section transversale :

$$
K = \frac{Q}{\sqrt{J}} \tag{I.4}
$$

avec, *Q :* le débit et J: la pente hydraulique

Nombre de Froude, Fr ; c'est le rapport entre les forces d'inerties et de pesanteur :

$$
F_r = \frac{Q}{S\sqrt{gH}} \tag{I.5}
$$

ou pour un canal très large :

$$
F_r = \frac{U}{\sqrt{gH}} \tag{I.6}
$$

avec, U, H sont respectivement la vitesse et la hauteur de l'écoulement.

- $\triangleright$  Fr>1 : l'écoulement est supercritique ou torrentiel.
- $\triangleright$  Fr<1 : l'écoulement est subcritique ou fluvial.
- $\triangleright$  Fr=1 : l'écoulement est critique.

 $\frac{1}{\pi}$  $\mathbf{r}_2$ 

• Nombre de Reynolds, Re : c'est le rapport entre les forces d'inerties et les forces de frottements :

$$
Re = \frac{U D}{V}
$$
 (I.7)

avec, D : le diamètre hydraulique et  $\nu$  : la viscosité cinématique moléculaire de fluide.

- > Re<2000 ; écoulement laminaire
- > 2000<Re<2300 : écoulement de transition
- > Re>2300 : écoulement turbulent

#### 2. Types d'écoulements

Une classification des écoulements peut se faire selon la variation de la profondeur, H ou D<sub>h</sub>, par rapport au temps et à l'espace :  $D_h = f(t, x)$  (1.8)

*Variabilité dans /e temps :* le mouvement est permanent si les vitesses, moyenne U, et ponctuelle u, ainsi que la profondeur H ou  $D<sub>h</sub>$  restent invariables dans le temps en grandeur et en direction. Par conséquent le débit est constant :  $Q=US$ , entre les diverses sections du canal sans apport latéral.

 $\overline{4}$ 

Le mouvement est non permanent si la profondeur,  $D<sub>h</sub>$ , ainsi que les autres paramètres varient avec le temps. Par conséquent le débit n'est pas constant. Dans la plupart des cas l'écoulement dans les canaux est non permanent, néanmoins, les variations temporelles sont souvent suffisamment lentes pour que l'écoulement puisse être considéré comme permanent, du moins dans un intervalle de temps relativement court.

*Variabilité dans J'espace:* le mouvement est uniforme, si la profondeur Dh, ainsi que les autres paramètres, restent invariables dans les différentes sections du canal. **La** ligne de la pente de fond est donc parallèle à la ligne de la surface libre et Ton a *I=J.*

Le mouvement est non uniforme ou varié si la profondeur  $D<sub>h</sub>$ , ainsi que les autres paramètres, changent dans les diverses sections du canal. La pente de fond diffère alors de celle de la surface libre,  $I \neq J$ .

L'écoulement non uniforme peut être permanent ou non permanent. Le mouvement peut être

*du*<br>*du* national dans les diverses sections du canal. La pente de tond differe alors de celle de la<br>surface libre,  $I \neq J$ .<br>L'écoulement non uniforme peut être permanent ou non permanent. Le mouvement peut être<br>accéléré

mouvement. Lorsque le mouvement est graduellement varié,  $D_h(x) \cong D_h$ , ainsi que les autres paramètres, ne changent que très lentement d'une section à une autre. On peut donc admettre que l'écoulement est quasi uniforme le long d'un petit tronçon et que la vitesse, *U,* reste quasiment constante. Lorsque le mouvement est rapidement varié, la profondeur  $D_h(x)$ , ainsi que les autres paramètres changent brusquement, parfois avec des discontinuités. Cela se manifeste en général au voisinage d'une discontinuité, telle qu'un déversoir, un rétrécissement, un ressaut hydraulique ou une chute brusque.

#### **3. Répartition de la vitesse**

Dans un écoulement le long d'une paroi, la vitesse est nulle à la paroi, elle croit rapidement lorsqu'on s'en éloigne. La distribution de cette dernière dépend de plusieurs facteurs, tels que la forme de la section, la rugosité du canal très lisse. La valeur maximale est souvent atteinte un peu en dessous de la surface libre. Sur une courbure de canal, la vitesse augmente considérablement sur le côté convexe, dû à l'action centrifuge de l'écoulement. Le profil de vitesse est approximativement logarithmique. Un écoulement dépend généralement des trois variables *x, y, z* il est alors dit tridimensionnel. Si pour ce canal; la largeur *B* est importante par rapport à la profondeur *H, -* on prend habituellement *B>5H-* l'écoulement est bidimensionnel, sauf pour une petite distance proche de la paroi (Figure 1.2).

Les calculs hydrauliques sont considérablement facilités si l'on admet que l'écoulement est unidimensionnel. On exprime alors la vitesse moyenne *U(x)* par :

$$
U=\frac{1}{H}\int\limits_{0}^{H}u(x,z)dz
$$

*ou :*

$$
U=\frac{1}{S}\int_0^B\int_0^H u(x,z)dzdy
$$

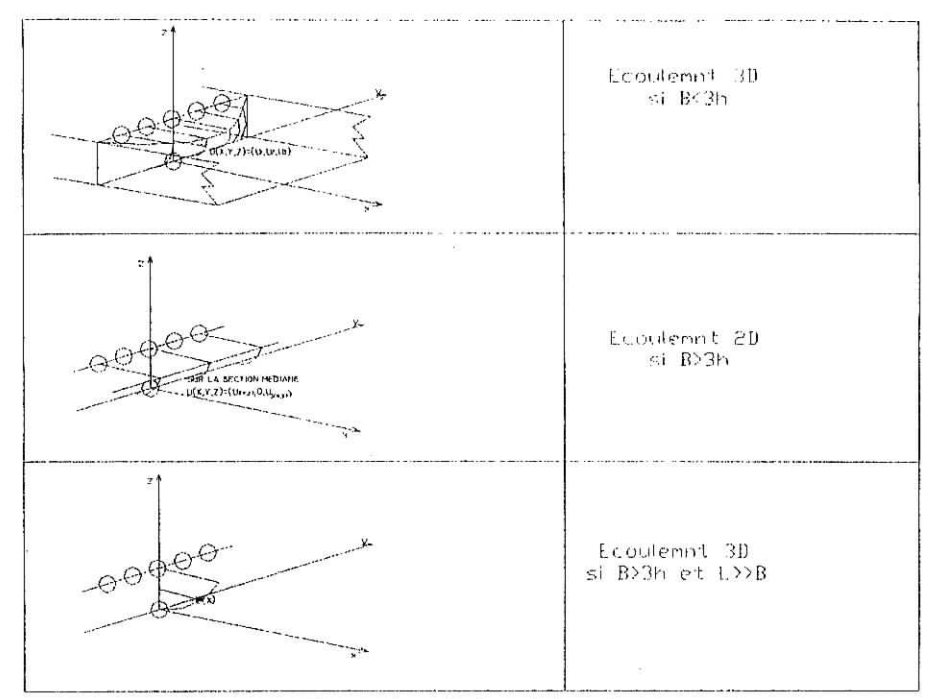

Figure 1.2 : Répartition de vitesse

#### **4. Répartition de la pression**

Pour un écoulement uniforme, lorsque la vitesse moyenne  $U$ , est constante et les lignes de courant sensiblement rectiligne, la répartition de pression est hydrostatique dans la section droite du canal. Pour un écoulement à courant courbe, convergent ou divergent, il existe une accélération qui provoque des forces d'inertie dont l'effet s'ajoute ou se retranche aux forces de gravité selon la concavité du courant. La répartition n'est donc plus hydrostatique. En cas de courant convexe, les pressions peuvent même devenir inférieures à la pression atmosphérique, provoquant un décollement de la lame d'eau sur la paroi (figure 1.3).

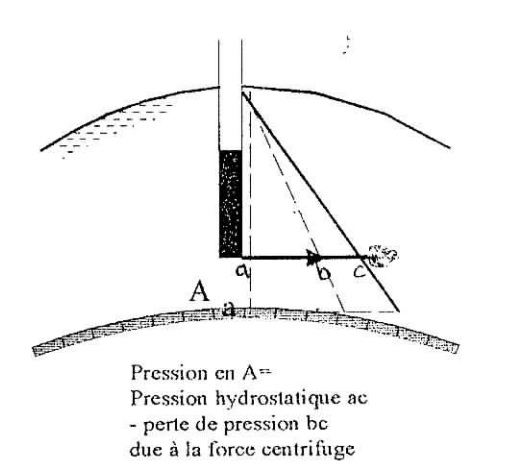

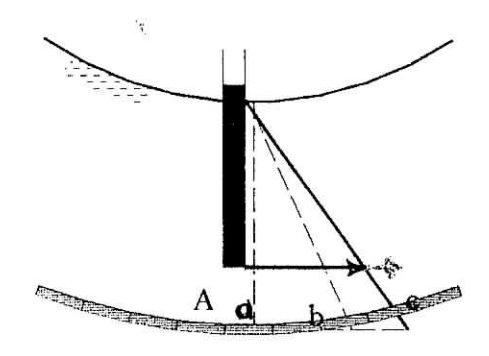

Pression en A= Pression hydrostatique ab •i supplément de pression bc dû à la force centripète

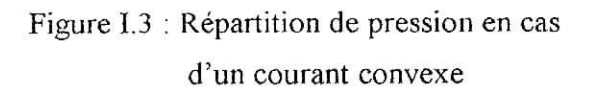

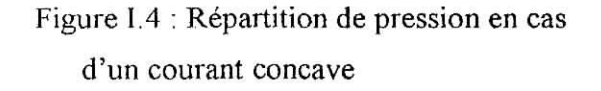

# **CHAPITRE I MODELES DES ECOULEMENTS A SURFACE LIBRE**

 $\frac{1}{2}$ 

#### Chapitre i

#### **MODELES DES ECOULEMENTS A SURFACE LIBRE**

Dans ce premier chapitre, sont exposés ies différents modèles qui existent, concernant *la* modélisation des écoulements à surface libre. (Réfs. [5], [9], [10], [12])

#### 1. Modèles de Navier- Stockes

Ces modèles sont les plus complets et îes plus réalistes du point de vu théorique que pratique. Ils ne posent aucune hypothèse simplificatrice.

#### **1.1. Equations** de base

Le domaine géométrique d'étude est généralement tridimensionnel, borné de frontière. Cette dernière est composée de deux parties : le fond de la rivière et la surface libre.

On note  $X=(x, y, z)$ , les coordonnées d'un point de l'espace et *t* la variable temporelle. On note  $\Omega(t)$  le domaine d'étude et  $\Gamma(t)$  sa frontière, composée de  $\Gamma_{\beta}(t)$  au fond de la rivière et de  $\Gamma_n(t)$  à sa surface libre. En notant, u la vitesse,  $\rho$  la masse volumique, p la pression, T la température, *r* le tenseur des contraintes et *s* l'énergie totale, les principes de conservations de l'énergie et de matière ainsi que les principes de conservation de mouvement et les principes de la thermodynamique donnent les équations classiques de la mécanique des fluides :

\* *Equation de conservation de la masse :*

$$
\frac{\partial \rho}{\partial t} + \nabla (\rho u) = M_{\text{G}} \text{ dans } \Omega \tag{I.1}
$$

*MQ* représente l'apport éventuel de sources extérieures ou de vidange.

\* *Equation de conservation de la quantité de mouvement :*

$$
\rho \frac{\partial u}{\partial t} + \nabla (\rho u u) = -\nabla p + \nabla \tau + \mathbf{F} \, \text{sur } \Omega \tag{I.2}
$$

\* *Equation de la conservation de / 'énergie :*

$$
\frac{\partial (\rho \varepsilon)}{\partial t} + \nabla (\rho \varepsilon) = \nabla (\tau u) + \nabla k \nabla (T) - \nabla (p u) + \rho F u \text{ dans } \Omega \tag{I.3}
$$

avec, k est la conductivité thermique,  $\varepsilon$  l'énergie totale donnée par :  $\varepsilon = e + \frac{u^2}{2}$  (I.4)

où, e est l'énergie spécifique interne, *F* regroupe toutes les forces de volume qui sont les forces de pesanteur et d'inertie traduisant l'action à distance du milieu extérieur sur le système. Ces forces sont constituées généralement par la force de gravité et la force de Coriolis qui s'écrivent :

- Force de gravité :  $\vec{f}_e = \rho \vec{g}$  (1.5)
- Force de Coriolis :  $\vec{f}_c = -2 \rho \vec{\omega} \times \vec{u}$  (1.6)

où,  $\omega = \omega$  (cos  $\varphi$  y + sin  $\varphi$  z) désigne le vecteur taux de rotation de la terre,  $\varphi$  la latitude de l'aire à modéliser ( $\varphi$  est positive dans l'hémisphère Nord, et négative dans l'hémisphère Sud) et  $\omega$  la vitesse de rotation de la terre  $(\omega = 7.2710^{-5} \text{rad/s})$ 

Dans un système d'axes cartésiens *(x, y, z)* tel que les directions des axes *x, y* et *z* coïncident respectivement avec l'Est, le Nord et la verticale radiale. Ces forces volumiques s'expriment :

$$
\vec{f}_g = -\rho g \vec{z}
$$
 (I.7)

$$
f_c = 2\rho \omega \left[ \left( v \sin \varphi - w \cos \varphi \right) \vec{x} - u \sin \varphi \vec{y} + u \cos \varphi \vec{z} \right]
$$
 (I.8)

Ce qui conduit, en négligeant, l'accélération de Coriolis suivant z devant celle de la pesanteur (ce qui est généralement le cas), on a :

$$
\vec{f} = 2\rho \omega \left( v \sin \varphi - w \cos \varphi \right) \vec{x} - 2\rho \omega \sin \varphi \vec{y} - \rho g \vec{z}
$$
 (I.9)

#### *Les forces de surface*

En hydrodynamique des liquides parfaits, les forces de surface représentent les forces dues à la pression (tensions normales), auxquelles s'ajoutent en hydrodynamique des liquides réels les forces dues aux frottements (tensions tangentielles).

Ces tenseurs sont donnés pour un fluide Newtonien :

 $\tau = 0$  dans  $\Omega$  pour un fluide parfait

$$
\tau = \mu \left( \nabla u + \nabla u^T - \left( \frac{2}{3} \mu - \lambda \right) (\nabla u) I \right) \text{ dans } \Omega \text{ pour un fluide réel } (1.10)
$$

avec,  $\mu$  : viscosité dynamique du fluide et  $\lambda$  : viscosité volumique.

#### 1.2. **Modèle Navier- Stockes incompressible à** *p* **constante**

Pour la plupart des écoulements de fluides incompressibles à surface libre, on a :

$$
\nabla \mathbf{u} = 0 \tag{I.11}
$$

Les équations générales décrivant ce type d'écoulements se déduisent directement du système général (1.1) et (1.2):

$$
\begin{cases}\n\frac{\partial u}{\partial t} + u \frac{\partial u}{\partial x} + v \frac{\partial u}{\partial y} + w \frac{\partial u}{\partial z} + \frac{1}{\rho} \frac{\partial p}{\partial x} - v \nabla^2 u = f_x \\
\frac{\partial v}{\partial t} + u \frac{\partial v}{\partial x} + v \frac{\partial v}{\partial y} + w \frac{\partial v}{\partial z} + \frac{1}{\rho} \frac{\partial p}{\partial y} - v \nabla^2 v = f_y \\
\frac{\partial w}{\partial t} + u \frac{\partial w}{\partial x} + v \frac{\partial w}{\partial y} + w \frac{\partial w}{\partial z} + \frac{1}{\rho} \frac{\partial p}{\partial z} - v \nabla^2 w = f_z \\
\frac{\partial u}{\partial x} + \frac{\partial v}{\partial y} + \frac{\partial w}{\partial z} = 0\n\end{cases}
$$
\n(I.12)

#### **1.3. Modèle** Navier- **Stockes semi -compressible à** *p* **variable**

La semi-compressibilité veut dire que le fluide est incompressible  $\nabla u = 0$  avec une masse volumique *p* variable. Le système général (II) et *(1.2)* devient :

$$
\begin{cases}\n\frac{\partial \mathbf{u}}{\partial t} + \mathbf{u} \frac{\partial \mathbf{u}}{\partial x} + \mathbf{v} \frac{\partial \mathbf{u}}{\partial y} + \mathbf{w} \frac{\partial \mathbf{u}}{\partial z} + \frac{1}{\rho} \frac{\partial \mathbf{p}}{\partial x} - \mathbf{v} \nabla^2 \mathbf{u} = \mathbf{f}_x\n\end{cases}
$$
\n(a)\n
$$
\begin{cases}\n\frac{\partial \mathbf{v}}{\partial t} + \mathbf{u} \frac{\partial \mathbf{v}}{\partial x} + \mathbf{v} \frac{\partial \mathbf{v}}{\partial y} + \mathbf{w} \frac{\partial \mathbf{v}}{\partial z} + \frac{1}{\rho} \frac{\partial \mathbf{p}}{\partial y} - \mathbf{v} \nabla^2 \mathbf{v} = \mathbf{f}_y\n\end{cases}
$$
\n(b)\n
$$
\begin{cases}\n\frac{\partial \mathbf{w}}{\partial t} + \mathbf{u} \frac{\partial \mathbf{w}}{\partial x} + \mathbf{v} \frac{\partial \mathbf{w}}{\partial y} + \mathbf{w} \frac{\partial \mathbf{w}}{\partial z} + \frac{1}{\rho} \frac{\partial \mathbf{p}}{\partial z} - \mathbf{v} \nabla^2 \mathbf{w} = \mathbf{f}_z\n\end{cases}
$$
\n(c)\n
$$
\begin{cases}\n\frac{\partial \rho}{\partial t} + \mathbf{u} \frac{\partial \rho}{\partial x} + \mathbf{v} \frac{\partial \rho}{\partial y} + \mathbf{w} \frac{\partial \rho}{\partial z} = 0\n\end{cases}
$$
\n(d)

où, *V* est la viscosité cinématique du fluide.

#### **1.4. Modèle Navier- Stockes 2D**

Ce modèle suppose que la largeur est très grande devant la hauteur, de tel sorte, qu'on peut supposer que : si on prend deux sections parallèles à l'écoulement et perpendiculaire au fond, les caractéristiques de l'écoulement sont les mêmes entre ces deux sections.

C'est le modèle adopté dans notre travail.

$$
\frac{\partial \mathbf{u}}{\partial t} + \mathbf{u} \frac{\partial \mathbf{u}}{\partial x} + \mathbf{w} \frac{\partial \mathbf{u}}{\partial z} + \frac{1}{\rho} \frac{\partial \mathbf{p}}{\partial x} - \mathbf{v} \nabla^2 \mathbf{u} = \mathbf{f}_x
$$
 (a)

$$
\frac{\partial w}{\partial t} + u \frac{\partial w}{\partial x} + w \frac{\partial w}{\partial z} + \frac{1}{\rho} \frac{\partial p}{\partial z} - v \nabla^2 w = f_z
$$
 (b)  
\n
$$
\frac{\partial u}{\partial t} + \frac{\partial w}{\partial x} = 0
$$
 (I.14)

$$
\frac{\partial \mathbf{u}}{\partial \mathbf{x}} + \frac{\partial \mathbf{w}}{\partial \mathbf{z}} = 0
$$
 (c)

#### **2. Modèles de Saint-Venant**

Ce sont les modèles les plus populaires et beaucoup de code sont fait à la base de ce modèle.

En effet, dans la pratique, l'écoulement d'eau dans les rivières est tridimensionnel; toutefois, la nature tridimensionnelle de l'écoulement est d'importance secondaire dans beaucoup de cas réel, particulièrement quand le rapport largeur- profondeur est très grand (au moins plus grand à cinq) l'écoulement est considéré bidimensionnel sauf, sur une petite distance proche de la paroi. Les rivières, les estuaires, etc. constituent des exemples de ce type d'écoulement.

#### **2.1. Modèle Saint- Venant 2.5P**

Le modèle quasi-tridimensionnel à surface libre est construit sous les hypothèses de longues ondes et de faible profondeur d'eau (devant les autres dimensions du domaine d'étude). Les effets dus à la composante verticale de l'accélération sont alors négligeables devant ceux occasionnés par la gravité, et l'équation du mouvement suivant la verticale se réduit à :

 $\partial n$  $\vec{f} = f$ , et le système Navier -Stockes s'écrit : p *dz*

$$
\left[\rho\left(\frac{\partial u}{\partial t} + u\frac{\partial u}{\partial x} + v\frac{\partial u}{\partial y} + w\frac{\partial u}{\partial z}\right) + \frac{\partial p}{\partial x} = \left(\frac{\partial \tau_{xx}}{\partial x} + \frac{\partial \tau_{xy}}{\partial y} + \frac{\partial \tau_{xz}}{\partial z}\right) + f_x
$$
\n
$$
\rho\left(\frac{\partial v}{\partial t} + u\frac{\partial v}{\partial x} + v\frac{\partial v}{\partial y} + w\frac{\partial v}{\partial z}\right) + \frac{\partial p}{\partial y} = \left(\frac{\partial \tau_{yx}}{\partial x} + \frac{\partial \tau_{yy}}{\partial y} + \frac{\partial \tau_{yz}}{\partial z}\right) + f_y
$$
\n
$$
\frac{1}{\rho}\frac{\partial p}{\partial z} = f_z
$$
\n
$$
\frac{\partial u}{\partial x} + \frac{\partial v}{\partial y} + \frac{\partial w}{\partial z} = 0
$$
\n(1.15)

avec, *T* : tenseur des contraintes de Reynolds donné par :

$$
\tau = \begin{bmatrix} \tau_{xx} \tau_{xy} \\ \tau_{yx} \tau_{yy} \end{bmatrix} = \mu \begin{bmatrix} \frac{\partial u}{\partial x} & \frac{\partial u}{\partial y} \\ \frac{\partial v}{\partial x} & \frac{\partial v}{\partial y} \end{bmatrix} - \rho \begin{bmatrix} \overline{u'}^2 & \overline{u'v'} \\ \overline{v'u'} & \overline{v'}^2 \end{bmatrix}
$$
(I.16)

u', v' sont les vitesses des fluctuations turbulentes de l'écoulement.

Après une intégration sur la verticale des équations de Navier- Stockes résultantes, **on** obtient les équations de Saint- Venant 2.5D.

Mais avant de passer à l'intégration verticale des équations du mouvement, il est nécessaire de compléter le système par les conditions aux limites relatives à la surface libre et îe fond du canal.

Ces limites sont définies par deux équations de surface comme suit :

 $\mathcal{L}$ 

Surface libre : elle est décrite par une équation traduisant les variations spatiales et temporelles :  $S(x, y, z, t)=z - Z_S(x, y, t)=0$  (1.17)

La condition cinématique pour la surface libre s'obtient en dérivant la fonction *S(x, y, z, t)* par rapport au temps :

$$
\frac{\mathrm{dS}}{\mathrm{dt}} = \frac{\mathrm{d}z}{\mathrm{dt}} - \frac{\mathrm{d}Z_{\mathrm{s}}}{\mathrm{dt}} = 0\tag{I.18}
$$

 $\mathbf{r}$ 

Soit:

$$
\begin{cases}\n w = \frac{dz}{dt} = \frac{dZ_s}{dt} & (a) \\
 \frac{dZ_s}{dt} = \frac{\partial Z_s}{\partial t} + u \frac{\partial Z_s}{\partial x} + v \frac{\partial Z_s}{\partial y} & (b)\n\end{cases}
$$
\n(1.19)

Le vecteur normal à la surface libre en un point quelconque se déduit directement à partir du gradient de la fonction caractérisant la surface libre :<br> $\left(-\frac{\partial Z_s}{\partial x} \vec{x} - \frac{\partial Z_s}{\partial y} \vec{y} + \vec{z}\right)$ 

$$
\vec{n}_s = \frac{\nabla S}{\|\vec{N}S\|} = \frac{\left(-\frac{\partial Z_s}{\partial x} \vec{x} - \frac{\partial Z_s}{\partial y} \vec{y} + \vec{z}\right)}{\sqrt{\left(\frac{\partial Z_s}{\partial x}\right)^2 + \left(\frac{\partial Z_s}{\partial y}\right)^2 + 1}}
$$
(1.20)

L'équation (I.19) s'écrit :  $\vec{u} \cdot \vec{n}_s = \frac{\partial Z_s}{\partial \vec{n}_s}$  (on voit clairement que la vitesse verticale dans le *dt*

régime non- permanent est non nulle).

Le fond du canal : on suppose que le fond est immobile (il n y a pas de dépôt) donc le temps n'intervient pas dans l'équation caractérisant le canal.

$$
F(x, y, z, t) = z - Z_F(x, y) = 0
$$
\n(1.21)

La condition cinématique s'obtient donc :

$$
\frac{dF}{dt} = \frac{dz}{dt} - \frac{dZ_{F}}{dt} = w - u \frac{\partial Z_{F}}{\partial x} - v \frac{\partial Z_{F}}{\partial y} = 0
$$
\n(1.22)

On construit de même la normale  $\vec{n}_r$  au fond :

$$
\vec{n}_r = \frac{\nabla F}{\|F\|} = \frac{\left(-\frac{\partial Z_r}{\partial x}\vec{x} - \frac{\partial Z_r}{\partial y}\vec{y} + \vec{z}\right)}{\sqrt{\left(\frac{\partial Z_r}{\partial x}\right)^2 + \left(\frac{\partial Z_r}{\partial y}\right)^2 + 1}}
$$
(1.23)

L'équation (I.22) s'écrit  $\vec{u} \cdot \vec{n}_F = 0$  ce qui traduit que la composante de la vitesse verticale au fond est nulle.

- Pour ce qu'est dynamique, on s'intéresse premièrement à l'équation de mouvement suivant la verticale. D'après les hypothèses lancées précédemment pour le modèle 2.5D, on obtient sur l'axe des *z* l'équation classique de l'hydrostatique :

$$
\frac{\partial p}{\partial z} = f_z = -\rho g \tag{I.24}
$$

Après intégration :

$$
p = \rho g \left( Z_s \left( x, y, t \right) - z + p_a \right) \tag{I.25}
$$

*où,pa* est la pression atmosphérique.

Afin de profiter des hypothèses de Saint-Venant 2.5D, une intégration sur la hauteur ou bien en d'autre terme une moyenne sur la verticale nous permet de simplifier les équations énormément et de nous débarrasser de la variable *z* ainsi que la vitesse w.

• Rappels théoriques :

Soit une fonction  $f(x, y, z, t)$ , la moyenne sur la verticale est définie par :

$$
\overline{f}(x, y, z, t) = \frac{1}{Z_s - Z_r} \int_{z_F}^{z_s} f(x, y, z, t) dz
$$
\n(1.26)

Les fluctuations  $f'$  de la fonction  $f$  autour de sa valeur moyenne sont définies par :

$$
f(x, y, z, t) = f(x, y, z, t) - \overline{f}(x, y, z, t)
$$
\n(1.27)

Soit *g(x, y, z, t)* une autre fonction, l'opérateur de moyenne (1.26) vérifie les relations suivantes :

$$
\overline{\overline{f}} = \overline{f}; \qquad \overline{\overline{fg}} = \overline{fg}; \qquad \overline{f + g} = \overline{f} + \overline{g}; \qquad \overline{f'} = 0 \tag{1.28}
$$

La règle de Leibniz pour la dérivation sous le signe intégrale :

$$
\frac{\partial}{\partial \eta_i} \int_{g_1(\eta_1,\dots,\eta_p)}^{g_2(\eta_1,\dots,\eta_p)} f(\xi, \eta_1,\dots,\eta_p) d\xi = \int_{g_1(\eta_1,\dots,\eta_p)}^{g_2(\eta_1,\dots,\eta_p)} \frac{\partial f}{\partial \eta_i} d\xi + f(g_2(\eta_1,\dots,\eta_p)) \eta_1,\dots,\eta_p) \frac{\partial g_2}{\partial \eta_i} \n- f(g_1(\eta_1,\dots,\eta_p)) \eta_1,\dots,\eta_p) \frac{\partial g_1}{\partial \eta_i}
$$
\n(I.29)

Pour simplifier, on désigne désormais par h(x, y, t) la position de la surface libre et par H(x, y, t) la hauteur d'eau :

 $h = Z_s(x, y, t)$  et  $H = Z_s(x, y, t) - Z_F(x, y)$  (1.30)

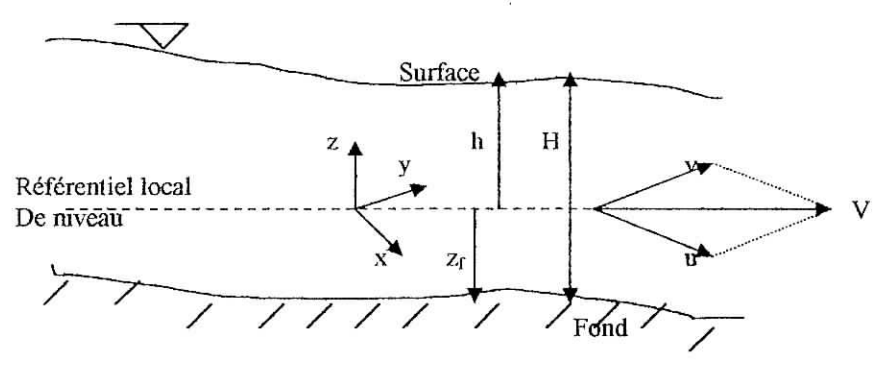

Figure IL 1 - Notations utilisées pour le modèle de Saint- Venant 2.5D

Les notations précédentes et la règle de Leibniz, conduisent immédiatement aux relations suivantes :

$$
\begin{cases}\nH \frac{\partial f}{\partial x} = \frac{\partial H \vec{r}}{\partial x} + f(x, y, Z_{F}, t) \frac{\partial Z_{F}}{\partial x} - f(x, y, h, t) \frac{\partial h}{\partial x} \\
H \frac{\partial f}{\partial y} = \frac{\partial H \vec{r}}{\partial y} + f(x, y, Z_{F}, t) \frac{\partial Z_{F}}{\partial y} - f(x, y, h, t) \frac{\partial h}{\partial y} \\
H \frac{\partial f}{\partial t} = \frac{\partial H \vec{r}}{\partial t} - f(x, y, h, t) \frac{\partial h}{\partial t}\n\end{cases}
$$
\n(1.31)

Quant à la dérivée partielle par rapport à *z,* on a :

$$
H\frac{\overline{\partial f}}{\partial z} = f(x, y, h, t) - f(x, y, Z_{F}, t)
$$
\n(1.32)

Commençons les transformations par l'équation la plus simple :

#### • **Equation de continuité**

$$
\int\limits_{z_F}^{z_S}\!\!\left(\frac{\partial u}{\partial x}+\!\frac{\partial v}{\partial y}+\!\frac{\partial w}{\partial z}\right)\!dz=H\!\!\left(\frac{\overline{\partial u}}{\partial x}+\!\frac{\overline{\partial v}}{\partial y}+\!\frac{\overline{\partial w}}{\partial z}\right)\!=0
$$

En notant U, V et W les valeurs moyennes des composantes u, v, et w de la vitesse, on a

$$
U = \frac{1}{H} \int_{z_F}^{z_S} u dz
$$

$$
V = \frac{1}{H} \int_{z_F}^{z_S} v dz
$$

$$
W = \frac{1}{H} \int_{Z_F}^{Z_S} wdz
$$
  
Et en utilisant la règle de Leibniz, l'équation de continuité devient :  

$$
\frac{\partial HU}{\partial x} - \left[ u(x, y, h, t) \frac{\partial h}{\partial x} + v(x, y, h, t) \frac{\partial h}{\partial y} \right] + \frac{\partial HV}{\partial y} + \left[ u(x, y, Z_F, t) \frac{\partial Z_F}{\partial x} + v(x, y, Z_F, t) \frac{\partial Z_F}{\partial y} \right]
$$

$$
= \left[ w(x, y, h, t) - \frac{\partial Z_S}{\partial t} \right]
$$

$$
+ w(x, y, h, t) - w(x, y, Z_F, t) = 0
$$

Ce qui donne :

i

$$
\frac{\partial H}{\partial x} + \frac{\partial H}{\partial y} + \frac{\partial Z_s}{\partial t} = 0
$$
  
et comme  $\frac{\partial Z_r}{\partial t} = 0$  (fond immobile), on peut écrire encore :  $\frac{\partial H}{\partial x} + \frac{\partial H}{\partial y} + \frac{\partial (Z_s - Z_r)}{\partial t} = 0$ 

ce qui donne la forme finale :

$$
\frac{\partial HU}{\partial x} + \frac{\partial HV}{\partial y} + \frac{\partial H}{\partial t} = 0
$$
 (I.33)

#### *9* **Equations de** la quantité **de mouvement**

Les mêmes transformations sont effectuées aux équations de la quantité de mouvement dans la direction  $x$  puis, dans la direction  $y$ .

1. Direction  $x$ :

On rajoute à l'équation du moment (1.15) suivant l'axe *x* l'équation de continuité multipliée par *u,* on obtient pour le terme de variation en temps et de transport convectif :

$$
\frac{\partial u}{\partial t} + u \frac{\partial u}{\partial x} + v \frac{\partial u}{\partial y} + w \frac{\partial u}{\partial z} = \frac{\partial u}{\partial t} + \frac{\partial}{\partial x} (u.u) + \frac{\partial}{\partial y} (u.v) + \frac{\partial}{\partial z} (u.w)
$$

L'opérateur de la moyenne appliqué à cette équation et, après l'utilisation des deux équations (LI9.b) et (1.22) caractérisant la surface libre, on obtient :

$$
H\left(\frac{\overline{\partial u}}{\partial t} + u\frac{\overline{\partial u}}{\partial x} + v\frac{\overline{\partial u}}{\partial y} + w\frac{\overline{\partial u}}{\partial z}\right) = \frac{\partial H}{\partial t} + \frac{\partial H}{\partial x} + \frac{\partial H}{\partial y}
$$
(I.34)

2. On obtient dans la direction *y:*

$$
H\left(\frac{\partial v}{\partial t} + u\frac{\partial v}{\partial x} + v\frac{\partial v}{\partial y} + w\frac{\partial v}{\partial z}\right) = \frac{\partial HV}{\partial t} + \frac{\partial Huv}{\partial x} + \frac{\partial Hv^2}{\partial y}
$$
(1.35)

Une écriture plus commode et plus synthétique des deux équations précédentes (1.34) et  $(I.35)$ :

$$
H\left(\frac{\partial u}{\partial t} + u\frac{\partial u}{\partial x} + v\frac{\partial u}{\partial y} + w\frac{\partial u}{\partial z}\right) = \frac{\partial (HU)}{\partial t} + \frac{\partial}{\partial x} (\beta_{uu} HUU) + \frac{\partial}{\partial y} (\beta_{uv} HUV)
$$
(1.36.a)

$$
H\left(\frac{\partial v}{\partial t} + u\frac{\partial v}{\partial x} + v\frac{\partial v}{\partial y} + w\frac{\partial v}{\partial z}\right) = \frac{\partial (HV)}{\partial t} + \frac{\partial}{\partial x}(\beta_{vu} HUV) + \frac{\partial}{\partial y}(\beta_{vv} HVV)
$$
(I.36.b)

avec,

$$
\beta_{\rm uv} = \frac{1}{HU^2} \int_{z_F}^{z_S} u^2 dz
$$
\n
$$
\beta_{\rm uv} = \beta_{\rm vu} = \frac{1}{HUV} \int_{z_F}^{z_S} uv dz
$$
\n
$$
\beta_{\rm vv} = \frac{1}{HV^2} \int_{z_F}^{z_S} v^2 dz
$$
\n(1.37)

 $\beta_{uv}, \beta_{uv}, \beta_{vu}$  et  $\beta_{vv}$  : sont des termes correctifs qui résultent de l'intégration verticale des équations de conservation de la quantité de mouvement; ils traduisent les variations verticales de *U eî V* et ils sont utilisés pour corriger les termes du flux advectif de la vitesse verticalement intégrée. Ces coefficients de la correction du flux de la vitesse dépendent de la distribution de la vitesse verticale, et souvent sont supposées égaux à l'unité.

#### 3. Termes de pression

L'équation de la quantité de mouvement suivant *z,* après simplification et dérivation par rapport à  $x$  et  $y$  donnent :

$$
\frac{\partial \mathbf{p}}{\partial \mathbf{x}} = \rho \mathbf{g} \frac{\partial \mathbf{h}}{\partial \mathbf{x}} \quad \text{et} \quad \frac{\partial \mathbf{p}}{\partial \mathbf{x}} = \rho \mathbf{g} \frac{\partial \mathbf{h}}{\partial \mathbf{y}}
$$
(I.38)

Ces deux équations sont indépendantes de la variable 2, elles seront donc inchangées par l'opérateur de la moyenne :

$$
H\left(\frac{1}{\rho}\frac{\partial p}{\partial x}\right) = Hg\frac{\partial h}{\partial x} \quad \text{et} \quad H\left(\frac{1}{\rho}\frac{\partial p}{\partial y}\right) = Hg\frac{\partial h}{\partial y}
$$
 (I.39)

#### 4. Forces de Coriolis<sup>3</sup>

Dans la direction *x,* on a :

$$
H\left(\frac{1}{\rho}\overline{f_x}\right) = 2H\omega \left(V \sin \varphi - W \cos \varphi\right)
$$
 (I.40.a)

où, la valeur moyenne W de la vitesse w peut être négligée devant la valeur moyenne V de la vitesse verticale v :

$$
H\left(\frac{1}{\rho}\overline{f_x}\right) = 2H\omega \left(V \sin \varphi\right) = \Omega HV
$$
\n(1.40.b)

Et dans la direction  $y$ , on a :

$$
H\left(\frac{1}{\rho}\overline{f_y}\right) = -2H\omega \left(U \sin \varphi\right) = -\Omega H U
$$
 (I.40.c)

avec,  $\Omega$  le paramètre de Coriolis égal à  $2\omega \sin \varphi$ ,  $\omega$  la vitesse angulaire de la rotation de la terre  $(\omega = 7.27 \times 10^{-5} \, \text{rd/s}$  et  $\varphi$  la latitude de l'aire à modéliser) Pour la plupart des courants où la proportion de largeur sur la profondeur est grande (ce qui est le cas de l'écoulement sur presque toutes les rivières), l'effet de Coriolis sera petit et donc négligé.

5. Termes de frottements visqueux

On a:

On a :  
\n
$$
\frac{H}{\rho} \left( \frac{\partial \tau_{xx}}{\partial x} + \frac{\partial \tau_{xy}}{\partial y} + \frac{\partial \tau_{xz}}{\partial z} \right) = \frac{1}{\rho} \left( \frac{\partial H \tau_{xx}}{\partial x} + \frac{\partial H \tau_{xy}}{\partial y} \right) + \frac{1}{\rho} \tau_{xx}(x, y, z, t) \frac{\partial Z_r}{\partial x} - \frac{1}{\rho} \tau_{xx}(x, y, h, t) \frac{\partial h}{\partial x} + \frac{1}{\rho} \tau_{xy}(x, y, z, t) \frac{\partial Z_r}{\partial y} - \frac{1}{\rho} \tau_{yy}(x, y, h, t) \frac{\partial h}{\partial y}
$$
\n(1.41)

On désigne par  $\vec{T} = (T_x, T_y)$  le vecteur contrainte défini par :  $\vec{T} = \tau \cdot \vec{n}$  $(I.42)$ 

*n* étant un vecteur normal unitaire.

*frottement à la surface :*

Pour un point appartenant à la surface libre, le vecteur normal extérieur est donné par :

$$
\vec{n}_s = \frac{1}{\|\nabla S\|} \left( -\frac{\partial h}{\partial x} \vec{x} - \frac{\partial h}{\partial y} \vec{y} + \vec{z} \right)
$$
(1.43)

De ce qui précède, les composantes horizontales de *T* pour un point de surface sont données par :

$$
-T_x(x, y, h, t) \| \nabla S \| = \tau_{xx}(x, y, h, t) \frac{\partial h}{\partial x} + \tau_{xy}(x, y, h, t) \frac{\partial h}{\partial y} - \tau_{xz}(x, y, h, t)
$$
  
-T\_y(x, y, h, t) \| \nabla S \| = \tau\_{yx}(x, y, h, t) \frac{\partial h}{\partial x} + \tau\_{yy}(x, y, h, t) \frac{\partial h}{\partial y} - \tau\_{yz}(x, y, h, t) (1.44)

OU,

$$
\tau_{x}^{s} = -\frac{\|\nabla S\|}{\rho H} T_{x}(x, y, Z_{s}, t)
$$
\n
$$
\tau_{y}^{s} = -\frac{\|\nabla S\|}{\rho H} T_{y}(x, y, Z_{s}, t)
$$
\n(1.45)

qui représente les contraintes dues au frottement du vent.

*Frottement an fond* :

Les mêmes étapes que le précédemment, nous amènent, pour un point du fond :

$$
-T_x(x, y, Z_F, t) \|\nabla S\| = \tau_{xx}(x, y, h, t) \frac{\partial Z_F}{\partial x} + \tau_{xy}(x, y, Z_F, t) \frac{\partial Z_F}{\partial y} - \tau_{xz}(x, y, Z_F, t) -T_y(x, y, Z_F, t) \|\nabla S\| = \tau_{yx}(x, y, Z_F, t) \frac{\partial Z_F}{\partial x} + \tau_{yy}(x, y, Z_F, t) \frac{\partial Z_F}{\partial y} - \tau_{yz}(x, y, Z_F, t)
$$
(I.46)

En général, le frottement au fond est supposé proportionnel au carrée de la vitesse. Comme il s'exerce dans la direction opposée à celle de la vitesse, on peut alors l'exprimer sous la forme ;

$$
\vec{T}(x, y, Z_{F}, t) = -\rho c_{f} \|\vec{u} \left(x, y, Z_{F}, t\right) \|\vec{u}(x, y, Z_{F}, t)
$$
\n(1.47)

où, tyest le coefficient de frottement, dont l'intensité dépend de la rugosité du fond.

La détermination de  $c_f$  est généralement empirique, basée sur l'étude des écoulements stationnaires en canal. Le coefficient s'exprime en fonction du coefficient de Chézy C sous la

forme: 
$$
c_f = \frac{gn^2}{H^3}
$$
 (I.48)

 $n$ , étant le coefficient de Manning, *H* la hauteur normale et  $g$  l'accélération de la pesanteur. Avec ces définitions, les termes traduisant le frottement au fond dans les équations du mouvement moyen peuvent se mettre sous la forme :

$$
\tau_{\mathbf{x}}^{\mathbf{F}} = -\frac{\|\nabla \mathbf{F}\|}{\rho H} \mathbf{T}_{\mathbf{x}}(\mathbf{x}, \mathbf{y}, \mathbf{Z}_{\mathbf{F}}, \mathbf{t})
$$
\n
$$
\tau_{\mathbf{y}}^{\mathbf{F}} = -\frac{\|\nabla \mathbf{F}\|}{\rho H} \mathbf{T}_{\mathbf{y}}(\mathbf{x}, \mathbf{y}_{\mathbf{i}} \mathbf{Z}_{\mathbf{F}}, \mathbf{t})
$$
\n(1.49)

ou :

$$
\tau^{\mathrm{F}}_{\mathrm{x}} = \left\| \nabla \mathrm{F} \right\| \frac{\mathrm{g}}{\mathrm{C}_{\mathrm{h}}^{2}} \frac{\mathrm{U} \sqrt{\mathrm{U}^{2} + \mathrm{V}^{2}}}{\mathrm{H}}
$$
\n
$$
\tau^{\mathrm{F}}_{\mathrm{y}} = \left\| \nabla \mathrm{F} \right\| \frac{\mathrm{g}}{\mathrm{C}_{\mathrm{h}}^{2}} \frac{\mathrm{V} \sqrt{\mathrm{U}^{2} + \mathrm{V}^{2}}}{\mathrm{H}}
$$
\n(1.50)

Enfin, en regroupant les termes de frottement, on obtient :

$$
\frac{H}{\rho} \left( \frac{\overline{\partial \tau}_{xx}}{\partial x} + \frac{\overline{\partial \tau}_{xy}}{\partial y} + \frac{\overline{\partial \tau}_{xz}}{\partial z} \right) = \frac{1}{\rho} \left( \frac{\overline{\partial H \tau}_{xx}}{\partial x} + \frac{\overline{\partial H \tau}_{xy}}{\partial y} \right) + \frac{\|\nabla S\|}{\rho} T_x(x, y, h, t) - \frac{\|\nabla F\|}{\rho} T_x(x, y, Z_F, t) \n\frac{H}{\rho} \left( \frac{\overline{\partial \tau}_{yx}}{\partial x} + \frac{\overline{\partial \tau}_{yy}}{\partial y} + \frac{\overline{\partial \tau}_{yz}}{\partial z} \right) = \frac{1}{\rho} \left( \frac{\overline{\partial H \tau}_{yx}}{\partial x} + \frac{\overline{\partial H \tau}_{yy}}{\partial y} \right) + \frac{\|\nabla S\|}{\rho} T_y(x, y, h, t) - \frac{\|\nabla F\|}{\rho} T_y(x, y, Z_F, t)
$$
\n(1.51)

ou,

$$
\frac{H}{\rho} \left( \frac{\partial \tau_{xx}}{\partial x} + \frac{\partial \tau_{xy}}{\partial y} + \frac{\partial \tau_{xy}}{\partial z} \right) = \frac{1}{\rho} \left( \tau_x^s - \tau_x^F + \frac{\partial}{\partial x} \left( H \overline{\tau}_{xx} \right) + \frac{\partial}{\partial y} \left( H \overline{\tau}_{xy} \right) \right)
$$
\n
$$
\frac{H}{\rho} \left( \frac{\partial \tau_{yx}}{\partial x} + \frac{\partial \tau_{yy}}{\partial y} + \frac{\partial \tau_{yz}}{\partial z} \right) = \frac{1}{\rho} \left( \tau_y^s - \tau_y^F + \frac{\partial}{\partial x} \left( H \overline{\tau}_{yx} \right) + \frac{\partial}{\partial y} \left( H \overline{\tau}_{yy} \right) \right)
$$
\n(1.52)

L'apparition des composantes horizontales du vecteur contrainte sur le fond, dans les équations moyennes permet de prendre en compte le frottement exercé par le fond sur l'écoulement. La même remarque s'applique aux composantes horizontales du vecteur normal à la surface libre qui permettent de prendre en compte l'action du vent.

D'après tout ce qui précède, les différents termes de quantités de mouvement regroupés donnent :

$$
\frac{\partial H}{\partial t} + \frac{\partial}{\partial x} (\beta_{uu} H U U) + \frac{\partial}{\partial y} (\beta_{uv} H U V) + g H \frac{\partial Z_{y}}{\partial x} + \frac{1}{2} g \frac{\partial H^{2}}{\partial x} - \Omega H V + \frac{1}{\rho} \left[ \tau_{x}^{F} - \tau_{x}^{S} - \frac{\partial}{\partial x} (H \tau_{xx}) - \frac{\partial}{\partial y} (H \tau_{xy}) \right] = 0
$$
\n
$$
\frac{\partial H}{\partial t} + \frac{\partial}{\partial x} (\beta_{vu} H V U) + \frac{\partial}{\partial y} (\beta_{vv} H V V) + g H \frac{\partial Z_{y}}{\partial y} + \frac{1}{2} g \frac{\partial H^{2}}{\partial y} - \Omega H U + \frac{1}{\rho} \left[ \tau_{y}^{F} - \tau_{y}^{S} - \frac{\partial}{\partial x} (H \tau_{yx}) - \frac{\partial}{\partial y} (H \tau_{yy}) \right] = 0
$$
\n(1.53)

#### 2.2. Les **équations de Saint-Venant 1P**

Le modèle de Saint- Venant ID est le modèle le plus simple des modèles qui existent, le fait des hypothèses qu'il génère :

- Ecoulement unidimensionnel,
- Vitesse uniforme sur une section ( $\alpha = 1$ ),
- Pas d'apport latéral de débit, pas de fuite,
- Canal à faible pente.

On peut utiliser la méthode des «bilans en volume finis», pour arriver plus vite au résultat. Commençons tout d'abord par l'équation de continuité :

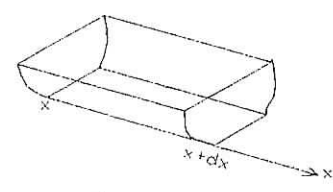

Figure II.2 : Volume élémentaire de calcul.

Le volume de débit entrant à la section  $x$  est  $Q(x, t)dt$ . Le volume de débit sortant à la section  $x+dx$  est  $Q(x+dx, t)dt$ . Le volume stocké  $v(t+dt) - v(t) = (Sdx)_{t+dt} (Sdx)_{t}$ La continuité de milieu exige que : le débit sortant - le débit entrant = le volume emmagasiné. Par suite, l'équation de continuité devient :  $\frac{\partial S}{\partial t} + \frac{\partial Q}{\partial x} = 0$  (1.54)

Revenons maintenant à l'équation dynamique :

Les forces extérieures agissant sur notre volume sont :

o La force de gravité  $f<sub>g</sub> = \rho g S dx I$  avec, I, la pente du canal.

- o La force de pression  $f_{\rm g} = -\rho g S dx \frac{\partial H}{\partial x}$
- $\circ$  La force de frottement  $f_t = -\rho g S J dx$ .

Le bilan des forces extérieures s'écrit :  $\sum F_{\mu} = \rho g S dx I - \rho g S dx \frac{\partial H}{\partial x} - \rho g S dx$  $\overline{\partial x}$ 

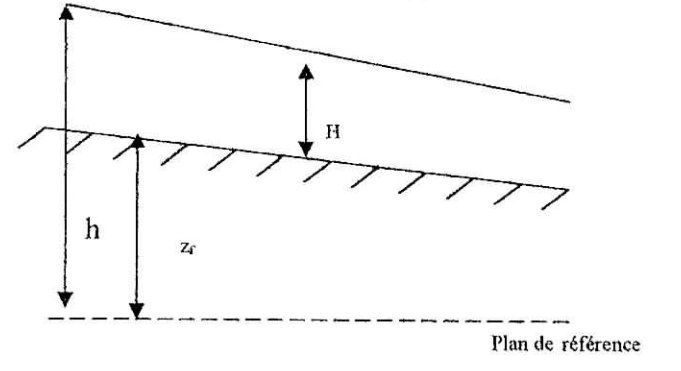

Le théorème  $\frac{dmV}{dr} = \rho \left( \frac{\partial QV}{\partial r} + \frac{\partial Q}{\partial r} \right) = \rho gSdxI - \rho gSdx \frac{\partial H}{dr} - \rho gSJdx = -\rho gS \left( \frac{\partial h}{dr} + J \right) dx$ de la conservation de la quantité de mouvement donne : dt  $\theta$   $\alpha$   $\theta$   $\theta$   $\theta$   $\theta$  ax  $\theta$  ax  $\theta$  ax  $\theta$  ax  $\theta$   $\theta$   $\theta$ 

Finalement, et en regroupant les deux équations précédentes, on obtient le système de Saint-Venant 1D (pour un canal prismatique) :

$$
\begin{cases}\n\frac{\partial S}{\partial t} + \frac{\partial Q}{\partial x} = 0 \\
\frac{\partial Q}{\partial t} + \frac{\partial QV}{\partial x} + gS \frac{\partial h}{\partial x} = -gSI\n\end{cases}
$$
\n(I.55)

Si le débit est constant, le système (11.55) se simplifie :

$$
\frac{\partial H}{\partial x} = \frac{I - J}{1 - \frac{BQ^2}{gS^3}}
$$
(1.56)

Cette dernière équation, s'appelle l'équation de remous, elle ne s'applique que dans le cadre schématique et non utilisable dans les cas pratiques où une précision est demandée.

Elle peut être utilisée comme une ligne initiale pour initialiser les calculs (c.à.d on calcule en premier lieu la ligne d'eau par l'équation (I.56), et la valeur trouvée sera injectée dans le système non linéaire).

# **CHAPITRE II**

# PRESENTATION DE LA METHODE DES ELEMENTS FINIS

#### **Chapitre ïi**

#### PRESENTATION DE LA METHODE DES ELEMENTS FINIS

Ces dernières décennies, la méthode des éléments finis a été considérée comme une méthode d'une grande valeur. Elle est reconnue comme un outil général de résolution d'équation aux dérivées partielles. Elle est donc utilisée pour résoudre des problèmes non linéaires et non stationnaires dans de nombreux domaines, mécanique des sols, MDF, thermique...etc.

Ce chapitre est du essentiellement aux Réfs. [1] et [6].

La méthode des éléments finis consiste à utiliser une approximation simple des variables inconnues pour transformer les équations aux dérivées partielles en équations algébriques.

Elle fait appel aux trois domaines suivants :

- Sciences de l'ingénieur pour construire les équations aux dérivées partielles.  $\overline{a}$
- Méthodes numériques pour construire et résoudre les équations algébriques.
- Programmation et informatique pour exécuter efficacement les calculs sur ordinateur.  $\overline{a}$

Nous commençons par décrire l'approximation nodale d'une fonctions sur un domaine V, pour introduire ensuite la notion d'approximation nodale par ses domaines dite approximation par éléments finis.

#### **1. Approximation nodale**

En général un système physique est caractérisé par des grandeurs ou fonction dites exactes,  $U_{\text{ex}}(X)$ :  $T^{\circ}$ , vitesse, pression.

Choisir une fonction " approchée ", c'est-à-dire, rendre l'erreur  $e(X) = U(X) - U_{ex}(X)$  aussi petite que possible, avec  $U(X)$  la fonction approchée et  $U_{\text{ex}}(X)$  la fonction exacte.

Dans la pratique, on suppose que la fonction  $U_{ex}(X)$  est connue en *n* point  $(X_i \to U_{\text{ex}}(X_i) = U_{\text{ex}})$  et on coïncide la fonction approchée avec  $U_{\text{ex}}(X)$  en ces *n* points.

Mathématiquement le problème se pose comme suit :

Déterminer une fonction  $U(X)$  connue en *n* points de coordonnées  $X_i$  où la fonction vaut *Ui :*

$$
U(X_i)=U_{\text{ex}}(X_i); i=\overline{1,n}
$$
 (II.1)

Les fonctions  $U(X)$  sont souvent choisies de manière à être facile à évaluer sur ordinateur, à intégrer ou dériver explicitement. Ainsi l'approximation peut fournir :

- Une expression approchée en tout point *x* d'une fonction difficile à évaluer ou connue seulement en certains points ;
- Une solution approchée d'une équation différentielle ordinaire ou aux dérivées partielles.

#### **Remarque :**

Les points  $(X_i, U_{ex}(X_i))$  sont appelés nœuds.

La fonction approchée est linéaire en  $U_i$ :

$$
U(X) = N_1(X)U_1 + N_2(X)U_2 + \dots + N_n(X)U_n = \left\langle N_1(X)N_2(X) \dots N_n(X) \right\rangle \begin{bmatrix} U_1 \\ U_2 \\ \dots \\ U_n \end{bmatrix} = \left\langle N \right\rangle \left\{ U_n \right\}
$$
\n(II.2)

La relation (II.2) définit une approximation nodale et les fonctions  $N(X)$  sont les fonctions d'interpolation.

L'approximation nodale possède 02 propriétés fondamentales :

- a) comme  $U(X_i) = U_i$ , alors  $N_i(X_i) = \begin{cases} 0 & \text{if } i \neq j \\ 1 & \text{if } i = j \end{cases}$  (1)
- b) L'erreur d'approximation définie par : e(X)=U(X)-U<sub>ex</sub>(X) s'annule en tout les nœuds :  $e(X_i)=0$ .

#### **2. Approximation par** éléments finis

La construction de la fonction *U(X)* devient difficile quand le nombre n des nœuds devient important.

Le problème se complique encore si le domaine *V* a une forme complexe et si la fonction *U(X)* doit satisfaire des conditions aux limites sur la frontière de *V.*

Cela justifie l'utilisation d'une approximation nodale par sous domaine où la méthode d'approximation par élément finis fait parti. Elle présente les particularités suivantes :

L'approximation nodale sur chaque sous domaine  $V^e$  ne fait intervenir que les variables nodales attachées à des nœuds situées sur *Ve* et sur sa frontière.

Les fonctions approchées  $U^e(X)$  sur chaque sous domaine  $V^e$  sont construites de manière à être continues sur *Ve* et elles satisfont les conditions de continuité entre les éléments adjacents.

#### **Définitions**

- Les sous domaines *V'* sont appelés des éléments.
- Les points en lesquels la fonction approchée  $U^e(X)$  coincide avec la fonction exacte *lJex(X)* sont les nœuds d'interpolation ou points nodaux.
- Les valeurs  $U_i = U^e(X) = U_{ex}(X_i)$  sont les variables nodales.

On voit donc que l'approximation par élément finis nécessite deux choses :

- 11 faut définir analytiquement la géométrie de tous les éléments, ce qui est plus au moins compliqués compliqué selon leurs formes.
- Il faut ensuite construire les fonctions d'interpolation  $N_i(X)$  correspondant à chaque élément.

#### 2.1. Nœuds géométriques

Les points qui sont choisis pour définir la géométrie des éléments sont appelés nœuds géométriques.

Dans notre cas, les nœuds géométriques sont confondus avec les nœuds d'interpolation. L'élément est appelé alors : iso paramétrique.

La partition du domaine en éléments doit respecter plusieurs règles :

- a) Deux éléments distincts ne peuvent avoir en commun que des points situés sur leurs frontières communes, si elles existent.
- b) L'ensemble de tous les éléments *Ve* doit constituer un domaine aussi proche que possible du domaine réel *V.* Nous excluons alors les « trous entre » éléments :

#### 2.2. Eléments de **référence**

Pour simplifier la définition analytique des éléments de forme complexe et les calculs complexes qu'ils induisent, introduisons la notion d'élément de référence : un élément de référence  $V^r$  est un élément de forme très simple, repérer dans un espace de référence, qui peut être transformé en chaque élément réel  $V^e$  par une transformation géométrique  $\tau^e$ . Pour l'élément bilinéaire est présenté comme suit :

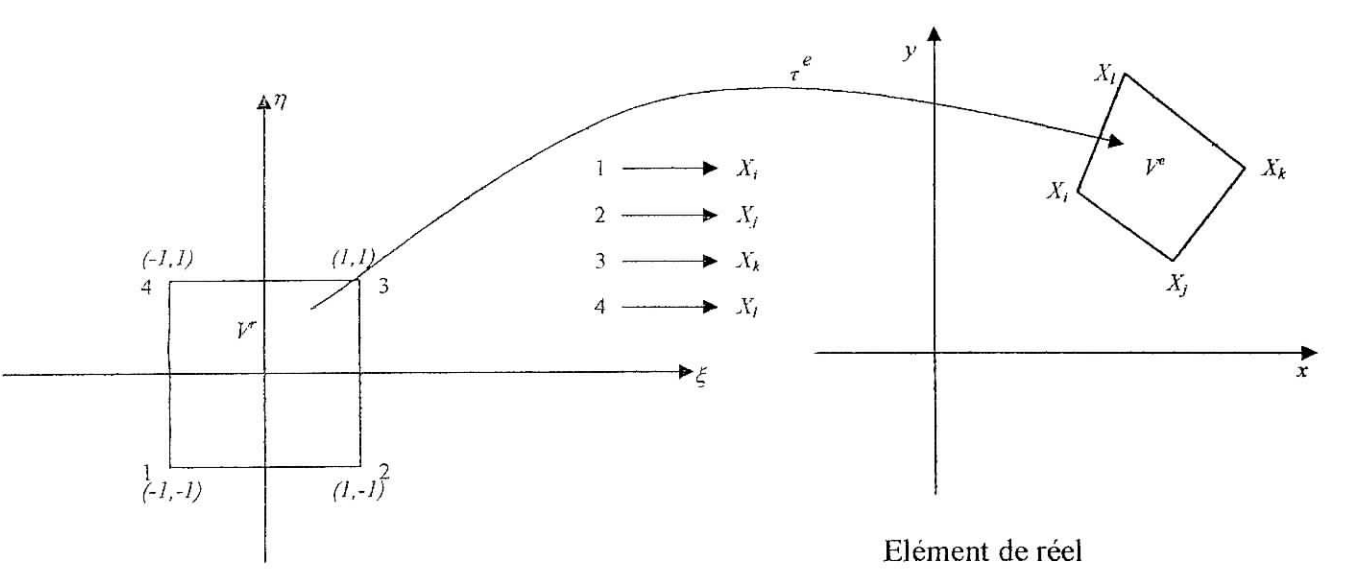

Elément de référence

Figure II. l : Transformation géométrique d'un élément de référence à un élément réel

La transformation  $\tau^e$  est la transformation géométrique qui définit les coordonnées  $X^e$  de chaque point de l'élément réel à partir des coordonnées  $\xi$  du point correspondant de l'élément de référence :

$$
\tau^{\mathbf{c}} : \xi \to X^{\mathbf{c}} = X^{\mathbf{c}}(\xi). \tag{II.4}
$$

On voit que la transformation dépend des coordonnées *Xe* , ce qui implique qu'on a autant de transformations que d'éléments.

La transformation *r\** doit être :

- Bijective en tout point  $\xi$  situé sur l'élément de référence ou sur sa frontière.
- Les nœuds de l'élément de référence  $V^r$  correspondent aux nœuds géométriques de l'élément réel.

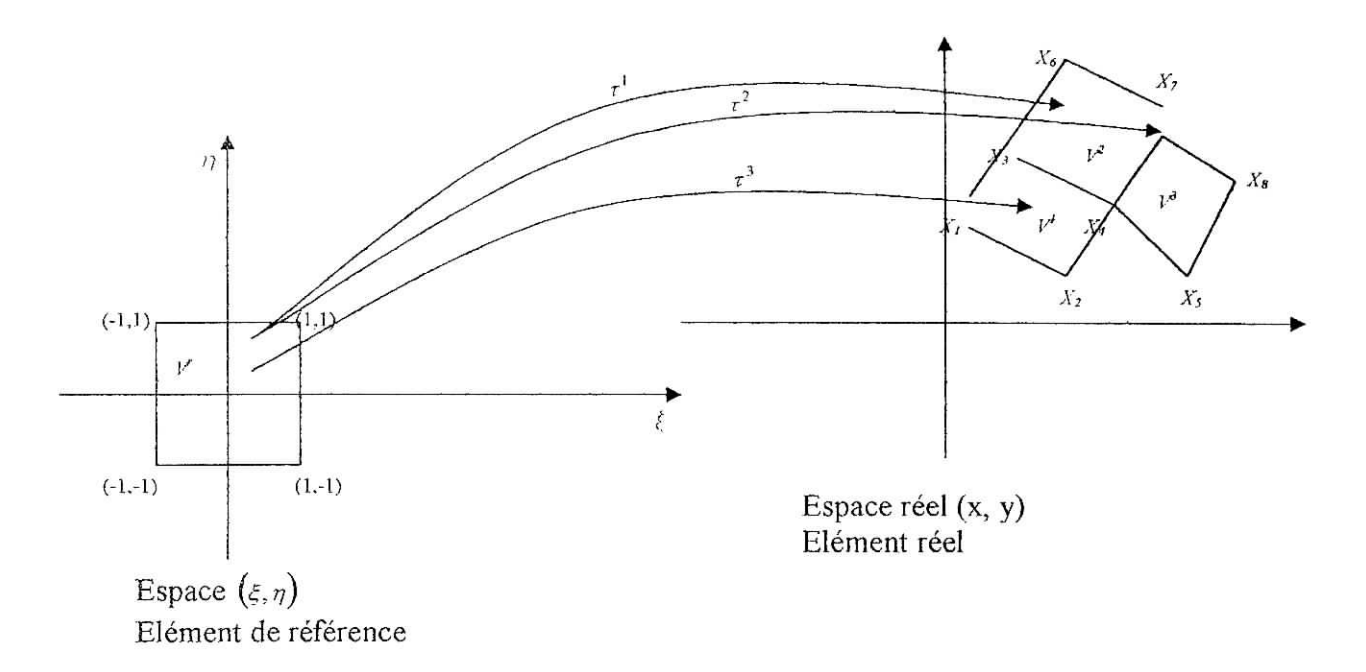

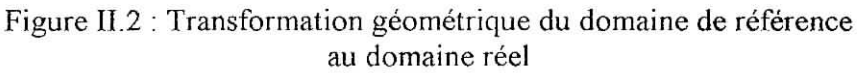

#### 2.3. **Continuité sur l'élément**

Si la fonction approchée U(X) est continue, ainsi que ses dérivées jusqu'à l'ordre *s,* on doit avoir des fonctions N<sub>i</sub>(x) continues et à dérivées continues jusqu'à l'ordre *s*.

#### 2.4. **Continuité entre éléments**

U(X) et ses dérivées jusqu'à l'ordre *s* sont continues sur une frontière commune à deux éléments, il faut que U(X) et ses dérivées jusqu'à Tordre *s* dépendent de manière unique des seules variables nodales associées aux nœuds de cette frontière.

#### 3.5. Dérivation

Dans la pratique, les équations différentielles sont écrites sur le domaine réel ; elles font intervenir des fonctions inconnues u<sub>ex</sub> et leur dérivées en X. Comme l'approximation par éléments finis est en général compliqué nous utilisons systématiquement l'approximation sur l'élément de référence :

$$
U(\xi) = \langle N(\xi) \rangle \{U_n\}
$$
 (II.5)

On a :

$$
\begin{aligned}\n\frac{\partial}{\partial \xi} \\
\frac{\partial}{\partial \eta}\n\end{aligned}\n=\n\begin{bmatrix}\n\frac{\partial x}{\partial \xi} & \frac{\partial y}{\partial \xi} \\
\frac{\partial x}{\partial \eta} & \frac{\partial y}{\partial \eta}\n\end{bmatrix}\n\begin{bmatrix}\n\frac{\partial}{\partial x} \\
\frac{\partial}{\partial y}\n\end{bmatrix}
$$
\n(II.6)

ce que nous noterons :  $\{\partial_{\xi}\} = [J] \{\partial_{x}\}$ 

**(IÏ.7)**

où, [./j est la matrice jacobienne de la transformation géométrique.

*(11.9)*

De la même manière, les dérivées en X d'une fonction s'obtiennent à partir des dérivées en  $\xi$ :

$$
\begin{bmatrix}\n\frac{\partial}{\partial x} \\
\frac{\partial}{\partial y}\n\end{bmatrix} = \begin{bmatrix}\n\frac{\partial \xi}{\partial x} & \frac{\partial \eta}{\partial x} \\
\frac{\partial \xi}{\partial y} & \frac{\partial \eta}{\partial y}\n\end{bmatrix} \begin{bmatrix}\n\frac{\partial}{\partial \xi} \\
\frac{\partial}{\partial \eta}\n\end{bmatrix}
$$
\n(II.8)

Soit  $\{\partial_x\} = [j]\{\partial_x\} \Rightarrow [j] = [J]^{\top}$ .

C'est la matrice [j] qui est utilisée en pratique puisque nous devons exprimer les dérivées de U en x et y à partir des dérivées de U en  $\xi$  et  $\eta$ .

Comme les dérivées de [/] ne sont pas connues explicitement, nous utilisons donc l'expression de  $[J]$ <sup>-1</sup> pour calculer  $[j]$ .

Comme  $\tau$  est bijective  $\Rightarrow$  [*J*] existe en tout point de l'élément de référence.

$$
\begin{aligned}\n\text{Si} \quad \left[ \mathbf{J} \right] &= \begin{bmatrix} \mathbf{J}_{11} \mathbf{J}_{12} \\ \mathbf{J}_{21} \mathbf{J}_{22} \end{bmatrix} \Rightarrow \left[ \mathbf{J} \right]^{\mathrm{T}} = \frac{1}{\det(\left[ \mathbf{J} \right])} \begin{bmatrix} \mathbf{J}_{22} - \mathbf{J}_{12} \\ -\mathbf{J}_{21} \mathbf{J}_{11} \end{bmatrix}\n\end{aligned}\n\tag{II.10}
$$
\navec  $\det(\left[ \mathbf{J} \right] = \mathbf{I} \mathbf{I} \mathbf{I} - \mathbf{I} \mathbf{I}$ 

avec, det([J]) =  $J_{11}J_{22} - J_{12}J_{21}$ 

#### 2.6. Transformation d'une intégrale

L'intégration sur l'élément de référence est très simple et on a :

$$
\int_{\sigma} f(x, y) dx dy = \int_{v} f(\xi, \eta) det ([J]) d\xi d\eta
$$
 (II.11)

En 2D, on a :

$$
\int_{v^e} f(x, y) dx dy = \int_{v^r} f(\xi, \eta) det([J]) d\xi d\eta = \int_{-1}^{1} \int_{-1}^{1} f(\xi, \eta) det([J]) d\xi d\eta.
$$
 (II.12)

#### **3. Formulation intégrale de la méthode des éléments finis**

Le fondement de la MEF repose sur la forme intégrale des équations différentielles qui régissent le système physique.

Soit le système physique continu stationnaire dont le comportement est représenté par un système d'équation aux dérivées partielles linéaire ou non linéaire d'ordre m ;

$$
L(U) + fv = 0 \t sur le domaine V \t (II.13)
$$

Les conditions aux limites s'écrivent :  $C(U) = f(S)$  sur la frontière *S*. (II. 14)

La quantité  $R(U) = L(U) + f_v$  est appelée résidu.

Nous utilisons pour la discrétisation, une méthode dite ; méthode des résidus pondérés : elle consiste à rechercher des fonctions *U qui* annulent la forme intégrale :

$$
W(U) = \int_{V} \langle \psi \rangle \{R(U)\} \tag{II.15}
$$

pour toute fonction de pondération  $\psi$ .

¢

Généralement on fait des intégrations par paire pour diminuer l'ordre maximum de dérivation et cela pour simplifier d'une façon considérable les calculs. Cette forme est appelée forme intégrale faible.

#### 3.1. **Conditions aux limites**

II y a deux types connus de conditions aux limites :

Condition sur *IJ* ou condition de flux :

$$
J=U_s \text{ sur } S_u. \tag{II.16}
$$

Condition sur  $\frac{\partial U}{\partial n}$  ou condition sur le flux :  $\frac{\partial U}{\partial n} + \alpha U = f_s$  sur S<sub>r</sub>. (II.17)

Si  $\alpha = 0$ , cette condition est dite de Neuman.

Si  $\alpha \neq 0$ , cette condition est dite de Cauchy.

#### 3.2. **Discrétisation des formes intégrales**

Choisissons un ensemble de *n* fonctions de pondérations indépendantes  $(\psi_1, \psi_2, ..., \psi_n)$ . Soulignons que le nombre de fonctions de pondération doit être égal au nombre de paramètres de l'approximation de la fonction  $U=U(U_J, U_2, ..., U_n)$ .

Le choix du type de fonction  $\psi$  i conduit à différentes méthodes : collocation par points, Galerkine (la plus utilisée), moindres carrés. Les relations (II.15) deviennent :

$$
W_{i} = \int_{v} \psi_{1}(L(U(U_{1}, U_{2},..., U_{n}) + f_{v})) dv
$$
  
\n
$$
W_{n} = \int_{v} \psi_{n}(L(U(U_{1}, U_{2},..., U_{n}) + f_{v})) dv \text{ où, } U = \langle N \rangle \{U_{n}\} = N_{1}U_{1} + ... + N_{n}U_{n}.
$$
\n(II.18)

En général, on utilise la méthode de Galerkine.

Dans cette méthode l'ensemble des fonctions de pondérations est constitué par l'ensemble des variations *SU* de la fonction *U :*

$$
\psi = \delta U = \langle N \rangle \delta U \}
$$
 (II.19)

L'équation (11.15) devient :

$$
W = \int_{V} \delta U(L(U) + f_{v}) dv = \langle \delta U \rangle \int_{V} \{N(L(\langle N \rangle \{U\}) + f_{v}) dv \qquad (II.20)
$$

Comme *W* doit s'annuler pour tout *{\$U}3* la relation précédente est équivalente aux *n* équations algébriques :

$$
W_i(U) = \int_{V} N_i(\langle L(N_1) \rangle \langle U \rangle + f_v) dv
$$

$$
W_n(U) = \int_{v} N_n(\langle L(N_n) \rangle \{U\} + f_v) dv
$$

### 3.3. **Méthode** de **Gaierkine en utilisant une approximation par éléments finis** Soit:  $W(U) = \int_{V} \delta U(L(U) + f_{v}) dv = 0$ .

Remplaçons cette intégrale par une somme d'intégrales sur chaque élément *Ve :*

$$
W = \sum_{c=1}^{c=Ncl} W^c = \sum_{c=1}^{c_N} \int_{c}^{Ncl} \delta U^c \Big( L(U^c) + f_{\nu} \Big) dv = 0 \tag{II.21}
$$

Pour calculer chaque terme  $W^e$  dit forme intégrale élémentaire, utilisons une approximation par éléments finis de *U* et de *SU* sur chaque élément *Ve :*

$$
U^{c} = \langle N \rangle \{U_{n}\}
$$
  
\n
$$
\delta U^{c} = \langle N \rangle \{ \delta U_{n} \}
$$
\n(II.22)

Comme  $\langle N \rangle$  est nulle en tout point extérieur à  $V^e$ , et comme  $\langle U_a \rangle$  ne fait intervenir que les variables nodales de l'élément  $V^e$ , chaque terme  $W^e$  se calcule à partir des seules variables liées à l'élément *e.*

En utilisant (II.21) et (II.22),  $W^{\epsilon}$  devient :

$$
W^{e} = \langle \delta U_{n} \rangle \left( \int_{v^{e}} \{ N \} L \left( \langle N \rangle \right) dv \{ U_{n} \} + \int_{v^{e}} \{ N \} f_{v} dv \right)
$$
(II.23)

Souvent, on fait des intégrations par parties pour diminuer l'ordre de dérivation donc le calcul se simplifie.

Après des transformations et arrangements adéquats, on a :

$$
W^e = \langle \delta U_n \rangle \left( \left[ K^e \right] \{ U_n \} - \{ f \} \right) \tag{II.24}
$$

avec,  $K^e$ : matrice élémentaire

Cette expression est la base de la méthode des éléments finis.

La forme intégrale globale (II.21) se construit par addition des formes élémentaires :

$$
W = \sum_{c=1}^{e=Nel} W^c = \sum_{c=1}^{e=Nel} \langle \delta U_n \rangle \Big( \Big[ K^c \Big] U_n \Big\} - \{f\} \Big) = 0 \tag{II.25}
$$

Cette forme est ensuite organisée sous la forme matricielle suivante :

$$
W = \langle \delta U_n \rangle \langle [K \cdot \delta] U_n \rangle - \{f\} = 0. \tag{II.26}
$$

où : *[K]* : est la matrice globale indépendante ou non de {Un} ;

{f} : est le vecteur global des sollicitations ;

 ${U_n}$  : est le vecteur global de toutes les variables nodales du problème.

Comme *W* doit être nul pour tout  ${U_n}$ , nous obtenons le système d'équation en  ${U_n}$  :

$$
[K] \{U_n\} = [F] \tag{II.27}
$$

#### 3.4. Assemblages des formes **élémentaires**

Après avoir calculer les matrices élémentaires de chaque élément, on doit assembler ces matrices.

Si on localise les nœuds d'un élément dans une table appelée LOGE, l'algorithme de l'assemblage est illustré comme suit :

Chaque terme  $k^c_{ij}$  de  $[k^c]$  est transféré en  $K_{ij}$ <sup>"</sup> de  $[k^c]$  de manière à ce que :

$$
I = LOCE(i) \quad i=1,\ldots,n_{de} \tag{II.28.a}
$$

$$
J = LOCE(j) \quad j = 1, \ldots, n_{de} \tag{II.28.b}
$$

Ou encore :  $K^e_{IJ} = K^e (LOCE(i) LOCE(j)) = k^e_{ij}$  (II.29)

De même chaque terme  $f_i^e$  de  $\{f_e\}$  est transféré en  $F_i^e$  de  $\{F_e^e\}$  de manière à ce que : He meme chaque terms  $f_i$  de  $\{f_e\}$  est transiers on  $F_f$  de  $\{F\}$  de mannere a ce que .<br> $F_i^e = F^e_{LOCE(i)} = f_i^e$  (II.30)

L'algorithme général qui effectue les deux étapes de l'assemblage est le suivant ;

- Initialiser les termes de [k] et {f} à zéro. ÷
- Pour chaque élément *e :*  $\overline{a}$
- a. Ajouter chaque terme  $k_{ij}^e$  de sa matrice élémentaire au terme  $K_{IJ}$  de la matrice globale :

 $K_{U} = K_{U+} k_{ii}^{\ e}$  i, j=1,..., n<sub>de</sub>

où,  $I = LOCE(i)$  et  $J = LOCE(i)$ .

b. Ajouter chaque terme  $f_i^e$  du vecteur élémentaire des sollicitations au terme  $F_i$  du vecteur global :

 $F_1 = F_1 + f_i$   $i = 1,...,n_{de}$ 

 $où$ :  $I=LOCE(i)$ .

#### 3.5. Introduction des conditions aux limites

Après assemblage, la forme intégrale globale s'écrit :

$$
W = \langle \delta U_n \rangle \big( [K \cdot \xi] U_n \rangle - \{ F \} \big) = 0 \tag{II.31}
$$

Soit les conditions aux limites données par :  $U_i = \overline{U_i}$  (II.32)

Le problème consiste donc de trouver la solution qui annule  $W$  en respectant (II.32).

Cette solution est la solution du système  $[K]{U_n}$ ={F} en tenant compte de (II,32),

Pour introduire les conditions aux limites au système global *[K]{Un}={F}* on utilise la méthode du terme unité sur la diagonale.

Cette méthode consiste à modifier, pour chaque relation  $U_i = \overline{U_i}$  le vecteur {F} puis la matrice *[K]* ;

 $\tilde{\mathcal{E}}$ 

 $\overline{\phantom{a}}$ 

 $\langle \tilde{\chi} \rangle$ 

1
i

# **TOC III TKE III MODELISATION MATHEMATIQUE ET NUMERIQUE**

# MODELISATION MATHEMATIQUE ET NUMERIQUE

Les équations de Navier- Stokes telle qu'elles sont posées ; n'ont pas des solutions analytiques ; ce qui rend l'approche numérique plus que nécessaire.

Le principe général des méthodes numériques est la discrétisation des équations différentielles, afin de passer d'un système continu à un système algébrique discret accessible par les méthodes numériques développées pour la résolution des systèmes.

Les méthodes de discrétisations les plus connues sont : différences finies, éléments finis, volumes finis. Cette dernière est utilisée par des codes très répondus tel que : Phoenics, Fluent.

Dans ce travail, la méthode utilisée c'est la méthode des éléments finis (car elle est plus systématique dans Ja formulation et l'intégration des conditions aux limites ; leur adaptation aux géométrie complexe). (Réfs. [2], [6], [8], [12], [14] et [18])

# 1. Modélisation mathématique

Comme il a été mentionné dans ies chapitres précédents, le modèle Navier - Stokes 2D peut rnodéliser les écoulements à surface libre quand la largeur du canal est beaucoup plus importante que sa profondeur , où ; si on change la section longitudinale : fa configuration de l'écoulement ne varie pas.

Les équations gouvernant le problème (fluide incompressible visqueux) sont:

$$
\bullet \quad \text{L'équation de continuité : } \frac{\partial \mathbf{u}}{\partial \mathbf{x}} + \frac{\partial \mathbf{w}}{\partial \mathbf{z}} = 0 \tag{III.1}
$$

L'équation de quantité de mouvement  $\circ$  dt *dx*  $(III.2)$ 

avec, 
$$
\sigma_{xx} = -P + 2\mu \frac{\partial u}{\partial x}, \sigma_{zz} = -P + 2\mu \frac{\partial w}{\partial z}, \tau_{xz} = \tau_{xx} = \mu \left( \frac{\partial u}{\partial z} + \frac{\partial w}{\partial x} \right)
$$
 (III.3)

# 1.1. Conditions aux limites

Par limites, on entend frontières du domaine physique d'écoulement. Dans notre cas on a quatre types de conditions aux limites :

1- En amont : on impose un débit. Ce débit est donné sous forme d'un profil de vitesse parabolique  $q = c_1 z^2 + c_2 z$ .

Si l'écoulement est permanent : le débit est constant, et si, l'écoulement est non permanent le débit *q* dépend du temps, donc n'est pas constant.

2- Fond du canal : il existe deux types de conditions aux limites sur une parois solide :

- a. Glissement de la particule fluide sur la parois, traduit par la vitesse normale  $U_n = 0$ pour l'imperméabilité et  $U_t \neq 0$ .
- b. Adhérence de Ja particule fluide sur la paroi solide traduite par la vitesse normale  $U_n = 0$  et la vitesse tangentielle  $U_i = 0$ .

Pour notre cas, c'est le deuxième cas qui a été considéré.

3- La surface iibre : la surface libre est soumise à la pression atmosphérique, donc elle n'est soumise à aucune contrainte. Cette condition est traduite par :  $\overline{\overline{6}} \cdot n = 0$  (\*)

Où, n est la normale à la surface libre et  $\bar{\bar{\sigma}}$  le tenseur des contraintes en 2D.

En réalité l'égalité (\*) est égale aux contraintes dues au vent et plus les contraintes dues aux radiations solaires, dans notre cas on les néglige ; car on considère que l'écoulement est du essentiellement par la pesanteur (ce qui est le cas dans les fleuves et les rivières), mais si on considère le cas des océans par exemple, la formation des vagues est due essentiellement au vent, donc leurs contraintes ne peuvent en aucun cas être négligées.

#### 1.2. Localisation de la surface libre

Cette surface est localisée par la cordonnée  $z=z_s(x, t)$ .

En dérivant cette expression, on a : 
$$
\frac{dz}{dt} = w(x, t) = \frac{dz_s}{dt} = \frac{\partial h}{\partial t} + \frac{\partial h}{\partial x} \frac{dx}{dt} = \frac{\partial h}{\partial t} + \frac{\partial h}{\partial x} u
$$
 (III.4)

Si l'écoulement est stationnaire cette condition devient :  $w - \frac{\partial h}{\partial u} u = 0$  (III.5) *dx*

C'est l'équation de base qui a été considérée pour déterminer la surface libre à chaque itération.

En pîus la condition (III.4), on a une condition sur la pression :, en chaque point de la surface libre on a :  $P = P_{atm}$ .

A l'aval : comme on a dit dans la plupart des problèmes d'intérêt pratique, on impose à l'entrée du domaine (et souvent à la sortie) les conditions de Dirichlet pour la vitesse. Souvent ces conditions aux limites correspondent à des profils de vitesse venus de problèmes expérimentaux. Dans notre cas, on a rien imposé à la section aval de l'écoulement car la position de la surface libre n'est pas connue.

#### 2. Modélisation numérique

#### 2.1. Discrétisation des équations

La méthode de discrétisation éléments finis est basée sur une formulation intégrale du modèle mathématique. Nous allons discrétiser ici la vitesse et la pression au moyen de paramètres indépendants :

$$
u^e = \langle N^u \rangle \langle u_n \rangle, \qquad w^e = \langle N^u \rangle \langle w_n \rangle, \qquad p^e = \langle N^p \rangle \langle p_n \rangle \tag{III.6}
$$

$$
\delta u^* = \langle N^u \rangle \{\delta u_n\}, \qquad \delta w^* = \langle N^u \rangle \{\delta w_n\}, \qquad \delta p^* = \langle N^p \rangle \{\delta p_n\}
$$
 (III.7)

où i'éîémenî utilisé est un élément quadratique incomplet de 8 nœuds pour la vitesse et à quatre nœuds pour la pression.

Les fonctions de forme pour les nœuds des coins sont données par :

$$
N_{i} = \frac{1}{4} (1 + \xi \xi_{i}) (1 + \eta \eta_{i}) (\xi_{i} \xi + \eta_{i} \eta - 1)
$$

et pour les nœuds milieux des sommets il sont données par

$$
N_{i} = \frac{1}{2} (1 - \xi^{2})(1 + \eta \eta_{i}), \text{ pour } \xi_{i} = 0
$$
  
\n
$$
N_{i} = \frac{1}{2} (1 + \xi \xi_{i})(1 - \eta^{2}) \text{ pour } \eta_{i} = 0.
$$

Notons que  $\xi$  et  $\eta$  prend les valeurs (-1, 0, 1) qui dépend des points nodaux (figure cidessous.)

L'équation de quantité de mouvement est pondérée par les fonctions de forme de la vitesse, et l'équation de continuité par les fonctions de forme de la pression.

L'application de la démarche exposée au chapitre des II conduit à :

$$
\int_{\substack{\Omega'\\ \Omega'\\ \Omega'\\ \Omega'\\ \Omega'}} \rho N^u_i \left( \frac{\partial u}{\partial t} + u \frac{\partial u}{\partial x} + w \frac{\partial u}{\partial z} \right) dxdz - \int_{\Omega'} N^u_i \left( \frac{\partial}{\partial x} \sigma_{xx} \right) dxdz - \int_{\Omega'} N^u_i \left( \frac{\partial}{\partial y} \sigma_{xx} \right) dxdz = \int_{\Omega'} N^u_i f_x dx dz
$$
\n
$$
\int_{\Omega'} \rho N^u_i \left( \frac{\partial w}{\partial t} + w \frac{\partial w}{\partial x} \right) dxdz - \int_{\Omega'} N^u_i \left( \frac{\partial}{\partial x} \sigma_{xx} \right) dxdz - \int_{\Omega'} N^u_i \left( \frac{\partial}{\partial z} \sigma_{xx} \right) dxdz = \int_{\Omega'} N^u_i f_x dx dz
$$
\n
$$
\int_{\Omega'} \rho N^u_i \left( \frac{\partial u}{\partial x} + \frac{\partial w}{\partial z} \right) dxdz = 0
$$

(UI.8)

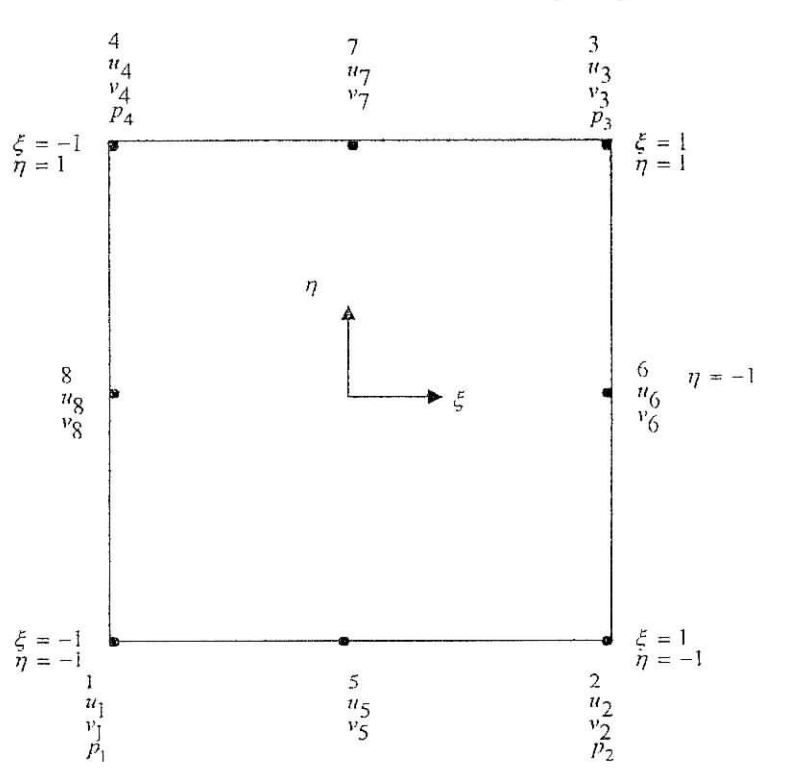

Figure lïl. 1 ; Elément de référence

En remplaçant *u*, *w et p* par leur expression (III.6), on a après l'utilisation de la règle de Green :

$$
A_{ij} \frac{du_j}{dt} + (B_{ij} + C_{ij}l)_j + D_{ij}w_j + K_{ij}p_j + f_{xi} = \oint_{t} N_{i}f_{x}d\Gamma
$$
  
\n
$$
A_{ij} \frac{dw_j}{dt} + D_{ji}u_j + (B'_{ij} + C_{ij})w_j + L_{ij}p_j + f_{yi} = \oint_{t} N_{i}f_{y}d\Gamma
$$
  
\n
$$
K'_{ij} u_j + L'_{ij} w_j = 0
$$
  
\n
$$
A_{ij} = \int_{\Omega} \rho N_{i}N_{j}dxdz
$$
  
\n
$$
B_{ij} = \int_{\Omega} \rho I_{i}N_{j}dxdz
$$
  
\n
$$
B'_{ij} = \int_{\Omega} \rho I_{i} \left( 2 \frac{\partial N_{i}}{\partial x} \frac{\partial N_{j}}{\partial x} + \frac{\partial N_{j}}{\partial z} \frac{\partial N_{j}}{\partial z} \right) dxdz
$$
  
\n
$$
C_{ij} = \sum_{\alpha} \rho I_{i} \left( 2 \frac{\partial N_{i}}{\partial z} \frac{\partial N_{j}}{\partial x} + \frac{\partial N_{j}}{\partial x} \frac{\partial N_{j}}{\partial x} \right) dxdz
$$
  
\n
$$
C_{ij} = \sum_{k} \rho I_{i} \left( u_{k} \int_{\Omega} N_{k}N_{j} \frac{\partial N_{j}}{\partial x} dxz + w_{k} \int_{\Omega} N_{k}N_{i} \frac{\partial N_{j}}{\partial z} dxz \right)
$$
  
\n
$$
D_{ij} = \int_{\Omega} \mu \frac{\partial N_{ij}}{\partial z} \frac{\partial N_{j}}{\partial x} dxdz
$$
  
\n
$$
K_{ij} = -\int_{\Omega} \frac{\partial N_{ij}}{\partial z} N_{ij}dxdz; K'_{ij} = K_{ji}
$$
  
\n
$$
L_{ij} = -\int_{\Omega} \frac{\partial N_{ij}}{\partial z} N_{ij}dxdz; L'_{ij} = L_{ji}
$$
  
\n
$$
f_{xi} = \int_{\Omega} N_{ij}g_{x}dxdz
$$
  
\n
$$
f_{xi} = \eta_{xi} \left( -p + 2\mu \frac{\partial u}{\partial x} \right) + \eta_{xi} \left
$$

où  $n_x$  et  $n_z$  les composantes du vecteur normal au frontière de l'élément considéré.

Ces équations représentent les équations des éléments finis standard de Galerkine d'un élément.

Le système global est obtenu par assemblage de toutes les matrices élémentaires.

On voit clairement que le système obtenu est non - linéaire et non symétrique.

# 2.2. **Formulation avec fonction de** *«* **pénalisation »**

La formulation Galerkine des équations de Navier - Stokes conduit à un système instable si la viscosité cinématique *v* devient trop petite, ce qui est le cas- de la viscosité cinématique de , l'eau qui est de l'ordre de 10<sup>-6</sup>m<sup>2</sup>.s<sup>-1</sup> (Réf.[7] : page 88).

La remède à ce problème, consiste à utiliser les méthodes dites : les méthodes des éléments finis stabilisées (Réf.[14j).

Une autre technique est utilisée : c'est la méthode des perturbations. Elle est dite aussi méthode de pénalisation. C'est la méthode adoptée dans ce travail.

Elle est formulée comme suit :

Afin d'éliminer la variable *p,* écrivons l'équation de continuité comme suit :  $\epsilon p + \nabla \cdot V = 0, \quad \epsilon > 0, \epsilon \to 0 \quad \Rightarrow p = -\frac{1}{\epsilon} \nabla \cdot V = -\alpha \nabla \cdot V$  (III.10)

Soit l'écriture matricielle des équations de quantité de mouvement :

$$
\frac{\partial V}{\partial t} + (V \cdot \nabla)V - \alpha \nabla (V \cdot V) - \nu \nabla^2 V = -\frac{(\nabla \cdot V)V}{2}
$$
 (III.11)

Le terme à droite de l'équation (III.11) a été introduit pour des considérations de stabilité.

Remplaçons (III.10) dans les expressions de  $\sigma_{\rm x}$  et  $\sigma_{\rm z}$ , les équations (III.9) deviennent :

$$
A_{ij}\frac{du_j}{dt} + (B_{ij} + C_{ij})u_j + (\alpha_{ij} + D_{ij})w_j + a_{ij}u_j + b_{ij}w_j + f_{xi} = \oint_{\Gamma^c} N_i f_x d\Gamma
$$
  

$$
A_{ij}\frac{dw_j}{dt} + (\alpha_{ji} + D_{ji})u_j + (B'_{ij} + C_{ij})w_j + a'_{ij}u_j + b'_{ij}w_j + f_{yi} = \oint_{\Gamma^c} N_i f_y d\Gamma
$$

où

$$
A_{ij} = \int_{\Omega^{e}} \rho N_{i} N_{j} dx dz
$$
\n
$$
B_{ij} = \int_{\Omega^{e}} \left( (2\mu + \alpha) \frac{\partial N_{i}}{\partial x} \frac{\partial N_{j}}{\partial \dot{x}} + \mu \frac{\partial N_{i}}{\partial z} \frac{\partial N_{j}}{\partial z} \right) dx dz
$$
\n
$$
B'_{ij} = \int_{\Omega^{e}} \left( (2\mu + \alpha) \frac{\partial N_{i}}{\partial z} \frac{\partial N_{j}}{\partial z} + \frac{\partial N_{i}}{\partial x} \frac{\partial N_{j}}{\partial x} \right) dx dz
$$
\n
$$
C_{ij} = \sum_{k} \rho \left( u_{k} \int_{\Omega^{e}} N_{k} N_{i} \frac{\partial N_{j}}{\partial x} dx dz + w_{k} \int_{\Omega^{e}} N_{k} N_{i} \frac{\partial N_{j}}{\partial z} dx dz \right)
$$
\n
$$
\alpha_{ij} = \int_{\Omega^{e}} \alpha \frac{\partial N_{i}}{\partial x} \frac{\partial N_{j}}{\partial z} dx dz
$$
\n(III.12)

$$
D_{ij} = \int_{\Omega} \mu \frac{\partial N_i}{\partial z} \frac{\partial N_j}{\partial x} dxdz
$$
\n
$$
a_{ij} = \sum_{k} 0.5\rho \left( u_k \int_{\Omega^e} N_k N_i \frac{\partial N_j}{\partial x} dxdz \right)
$$
\n
$$
b_{ij} = \sum_{k} 0.5\rho \left( u_k \int_{\Omega^e} N_k N_i \frac{\partial N_j}{\partial z} dxdz \right)
$$
\n
$$
a'_{ij} = \sum_{k} 0.5\rho \left( v_k \int_{\Omega^e} N_k N_i \frac{\partial N_j}{\partial x} dxdz \right)
$$
\n
$$
b'_{ij} = \sum_{k} 0.5\rho \left( v_k \int_{\Omega^e} N_k N_i \frac{\partial N_j}{\partial z} dxdz \right)
$$
\n
$$
f_{xi} = \int_{\Omega^e} N_i g_x dxdz
$$
\n
$$
f_{xi} = \int_{\Omega^e} N_i g_z dxdz
$$
\n
$$
f_x = n_x \left( -p + 2\mu \frac{\partial u}{\partial x} \right) + n_z \mu \left( \frac{\partial u}{\partial z} + \frac{\partial w}{\partial x} \right) =
$$

$$
f_x = n_x \left( -p + 2\mu \frac{\partial \alpha}{\partial x} \right) + n_z \mu \left( \frac{\partial \alpha}{\partial z} + \frac{\partial \alpha}{\partial x} \right) = n_x \sigma_{xx} + n_z \tau_{xz}
$$
  

$$
f_z = n_z \left( -p + 2\mu \frac{\partial \omega}{\partial z} \right) + n_x \mu \left( \frac{\partial \alpha}{\partial z} + \frac{\partial \omega}{\partial x} \right) = n_z \sigma_{zz} + n_z \tau_{xz}
$$

où  $n_x$  et  $n_z$  les composantes du vecteur normal au frontière de l'élément considéré.

Les intégrales du contour restent les mêmes, sauf la pression  $p$ , qui est remplacée par  $-\alpha \nabla \cdot V$  dans les expressions de  $\sigma_n$  et  $\sigma_n$ .

Cette formulation (pénalisation) comporte plusieurs avantages :

- Elle permet d'éliminer la variable «  $p$  » qui peut causée des instabilités dans les calculs,
- L'élimination de *«p* » permet de ne pas tenir compte des conditions aux limites pour la pression.
- On a un gain de temps de calcul, de fait que la taille de système d'équations obtenu par la formulation de pénalisation est inférieure à la taille de système obtenu avec une formulation  $(u, v, p)$ .
- *<sup>~</sup>* L'inconnue qui porte plus de connaissance dans le cas des écoulement à surface libre est bien.la position de la surface libre c'est-à-dire *h,* ce qui fait que la connaissance de la pression est secondaire.

#### Remarque

Le paramètre de pénalisation  $\varepsilon$ , doit être choisit aussi petit pour que l'erreur de compressibilité et de pression soit négligeable, mais non aussi petit pour éviter Je mal conditionnement de système.

Dans notre cas, le format des nombres est extended (au lieu de real), ce qui permet d'augmenter les nombres des chiffres.significatifs (19-20) en virgule flottante.

Le paramètre de pénalisation est choisit égal à  $10^{-12}$ .

#### 2.3. **ïnitialisation des calculs**

Le système obtenu est non linéaire, donc la méthode de résolution est forcément itérative, ce qui veut dire que la solution initiale peut conditionnée la convergence et sa rapidité, tes calculs sont initialisés automatiquement en résolvant les équations de Stokes, qui sont des équations linéaires, donc ne nécessitent pas une initialisation. La solution obtenue est injectée dans la boucle des calculs comme étant une solution initiale,

# **3. Présentation de la surface iibre :- frontière mobile-**

La surface libre constitue à la fois une frontière du domaine et une inconnue du problème. Durant la variation du débit, la surface libre bouge de manière très complexe et crée des parties mouillées et des parties sèches dans le canal. Le modèle éléments finis doit représenter la partie au-dessous de l'eau et introduire correctement les conditions aux limites à chaque instant (c'est pour ça que nous avons limité l'étude au cas stationnaire).

On recense deux méthodes pour aborder la question :

- 1. *Méthode à mail/âge fîxe (Evier) :* son principe comme son nom l'indique : le fluide évolue sur un le maillage fixe.
- 2. *Méthode à mailîage adaptatif:* le principe de cette méthode et de faire déplacer les nœuds avec le mouvement de fluide. L'avantage de cette méthode c'est qu'elle permet de déterminer avec précision la position de la surface libre. En revanche, les déplacements des nœuds entraînent une distorsion de maillage qui peut alors bloquer les calculs. Pour minimiser le problème de distorsion on a découper chaque verticale qui passe par un nœud de la surface libre, en des segments égaux.

La méthode utilisée ici, c'est la méthode à maillage adaptative.

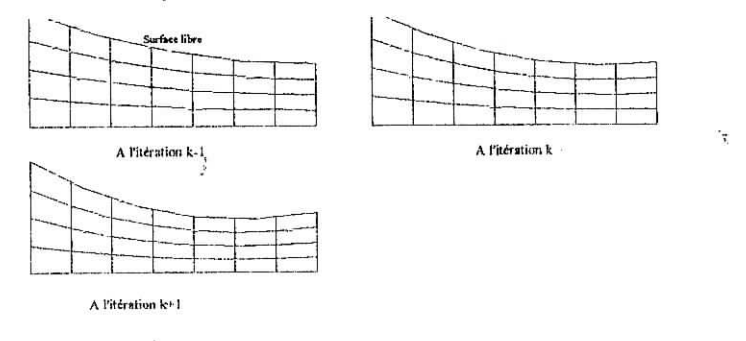

fig.4.2. L'évolution de la surface libre au cours des calculs (METHODE A MAILLAGE ADAPTATIF)

La relation (III.5) physiquement veut dire que la vitesse est tangente à la surface libre et par conséquent le débit la traversant est nul (dans le cas stationnaire).

Comme nous avons signalé auparavant la surface libre est une inconnue, et pour la déterminer il faut spécifier une surface de départ, d'obtenir une solution en vitesse, et de recalculer la nouvelle surface par intégration de la relation (III.5) à partir d'un point connu, qu'est dans notre cas, le point d'entré. La relation (III.5) est intégrée suivant un schéma

decentré : 
$$
\frac{\partial h}{\partial x} = \frac{h_{i+1} - h_i}{x_{i+1} - x_i} = \frac{w_i}{u_i}
$$
 ⇒ h<sub>i+1</sub> = (x<sub>i+1</sub> - x<sub>i</sub>)  $\frac{w_i}{u_i}$  + h<sub>i</sub>. (III.13)

Mémoire de PFE 37

ĩ

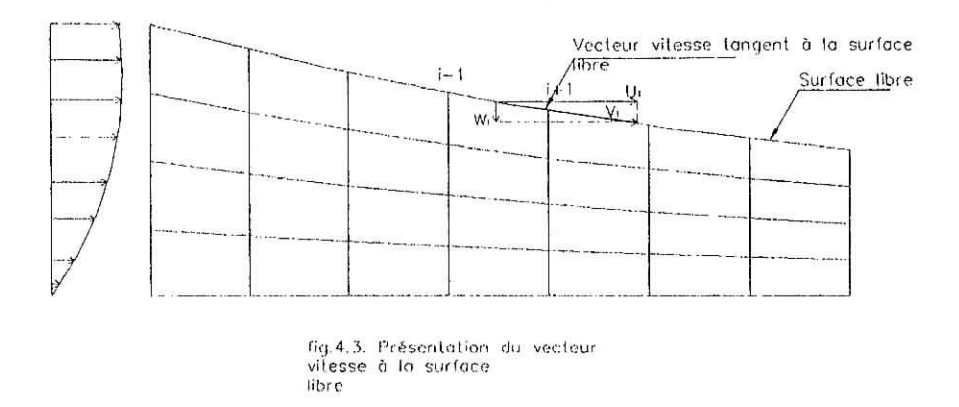

# **4. Linéarisation du système d'équations non linéaire**

La discrétisation des équations de Navier - Stokes par la méthode des éléments finis type Glerkine, conduit à un système non linéaire et non symétrique.

La majorité des algorithmes utilisés conduit à résoudre un système d'équations linéaires à chaque itération. Le choix d'un algorithme de résolution doit tenir compte de plusieurs facteurs :

- L'unicité de la solution.
- La disponibilité d'une méthode de construction d'une bonne solution initiale.
- La précision et la rapidité de la convergence désirée.
- Le risque de divergence.

Dans notre cas, le système non linéaire obtenu est du type :

$$
K(U)\lbrace U\rbrace = F \tag{III.14}
$$

Dans le sous paragraphe qui suit, on présente une brève description de ces trois méthodes :

- La méthode itérative directe.
- La méthode de substitution avec un facteur de relaxation  $\omega$ .
- La méthode de Newton avec un facteur de relaxation  $\omega$ .

# **4.1. La méthode itérative directe**

La méthode de résolution la plus directe et la plus évidente est celle qui consiste à itérer sur le système :

$$
[K(U)]\{U\} = F
$$

Si on fixe une valeur à l'itération k-1, on peut obtenir une meilleure approximation  $\{U^{(k)}\}$  en résolvant le système :

$$
[K(U^{(k-1)})][U^{(k)}]=F
$$
 (III.15)

Ce processus s'arrêtera lorsque l'erreur, définie comme la quantité ;

$$
e = \max_{i} (U_i^{(k)} - U_i^{(k-1)})
$$
 (III.16)

deviendra suffisamment petite.

On a pris la valeur de  $(U^{(k-1)})$  égale à la moyenne des deux dernières itérations. Cette technique est utilisée dans certains problèmes, pour éliminer les oscillations qui peuvent apparaître.

### 4.2. La méthode de substitution avec un facteur de relaxation  $\omega$

Cette méthode consiste à calculer le résidu  $\{R^{(k)}\}$  à partir de la solution  $(U^{(k-1)})$ , puis de calculer la valeur correctrice  $(\Delta U^{(k)})$  qu'on doit ajouter au vecteur  $(U^{(k-1)})$  pour construire la solution améliorée  $(U^{(k)}).$ 

L'algorithme de la méthode est le suivant :

*k=J,2,... (Pour chaque itération)*

*Calculer le résidu* { $R^{(k)}$ } = { $F$ } - [ $K(U^{(k-1)})$ } { $U^{(k-1)}$ }

*Résoudre le système*  $[K(U^{(k-1)})]$  ${\{\Delta U^{(k)}\}} = {R^{(k)}}$ 

*Corriger la solution*  $\{U^{(k)}\} = \{U^{(k+1)}\} + \omega \{\Delta U^{(k)}\}$ *\ l'erreur e*

#### Calculer l'erreur e

*Test de convergence (si oiti sortir de la boucle sinon recommencer)*

Où  $\omega$  est un facteur de relaxation varie, entre 0 et 2 . Elle permet souvent d'accélérer la convergence.

### 4.3. La méthode de Newton avec un facteur de relaxation *G)*

Soit le résidu non nul à l'étape  $k-I$  :  $\{R(U^{(k-1)}) = \{F\} - [K(U^{(k-1)})] \{U^{(k-1)}\}$  (III.17).

A l'itération k nous cherchons une approximation  $\{\mathcal{U}^{(k)}\}$  de la solution telle que :

$$
{R^{(k)}} = {R(U^{(k-1)} + \Delta U^{(k)})}
$$
\n(III.18)

L'algorithme est obtenu en développant ce résidu en série de Taylor au voisinage de  $U^{(k-l)}$ :

$$
\{R(U^{(k-1)} + \Delta U^{(k)})\} = \{R(U^{(k-1)})\} + \left[\frac{\partial R}{\partial U}\right]_{U=U^{(k-1)}} \{ \Delta U^{(k)}\} + ... = 0
$$
\n(III.19)

D'où en négligeant les termes d'ordre supérieur à 1

$$
-\left[\frac{\partial \mathbf{R}}{\partial \mathbf{U}}\right]_{\mathbf{U}=\mathbf{U}}\left\{\Delta \mathbf{U}^{(k)}\right\} = \left\{\mathbf{R}\left(\mathbf{U}^{(k-1)}\right)\right\}
$$
\n
$$
\mathbf{O}\mathbf{u}:
$$
\n
$$
\left[\mathbf{K}_{1}\left(\mathbf{U}^{(k-1)}\right)\mathbf{X}\Delta \mathbf{U}^{(k)}\right] = \left\{\mathbf{R}\left(\mathbf{U}^{(k-1)}\right)\right\}
$$
\n
$$
\left\{\mathbf{U}^{(k)}\right\} = \left\{\mathbf{U}^{(k-1)}\right\} + \left\{\Delta \mathbf{U}^{(k)}\right\}
$$
\n(III.20)

Dans le cas où *F* est indépendant de *U* la matrice tangente *K,* est donnée par :

$$
(\mathbf{K}_t)_{ij} = \mathbf{K}_{ij} + \sum_{i} \frac{\partial \mathbf{K}_{i1}}{\partial \mathbf{U}_i} \mathbf{U}_i
$$
\n(III.21)

L'algorithme correspondant à la méthode est le suivant  $\downarrow$ 

*k=l,2,... (Pour chaque itération)*

*Calculer le résidu* { $R^{(k)}$ }={F}-[K(U<sup>(k-1)</sup>)]{U<sup>(k-1)</sup>}

$$
Construct\ \mathit{Construct} \ \mathit{In} \ \mathit{matrix} \ \mathit{to} \ \mathit{[K_1(U^{(k-1)})]} = [K(U^{(k-1)})] + \left[ \frac{\partial [K(U^{(k-1)})]}{\partial U} \{U^{(k-1)}\} \right]
$$

*Résoudre le système*  $[K_t(U^{(k-1)})]$ {  $\Delta U^{(k)}$ } = { $R^{(k)}$ }

*Corriger la solution*  $\{U^{(k)}\} = \{U^{(k+1)}\} + \omega \{ \Delta U^{(k)}\}$ <br>Calculer l'erreur e

#### *Calculer l 'erreur e*

*Tesi de convergence (si oui sortir de la boucle sinon recommencer)*

On voit que l'étape de construction de la matrice tangente rend la méthode coûteuse par rapport au deux précédentes, mais leur convergence quadratique justifie parfois leur utilisation.

Le facteur de relaxation  $\omega$  optimal tourne auteur de 1.0.

Les trois méthodes ont été essayée, et pour un problème de 146 degrés de libertés les deux premières méthodes sont à peu prés cinq fois plus rapide que la méthode de Newton. Pour la première et la deuxième méthode les coûts de calculs sont comparables, de plus la méthode itérative directe est relativement plus facile à implémenter et moins coûteuse du point de vue mémoire. C'est donc, la méthode qui a été adopté pour résoudre le système non linéaire.

#### **5. Intégration numérique**

La méthode d'intégration utilisée, c'est la méthode de Gausse, car elle donne une meilleur précision que les autres méthodes avec le même nombre des points d'intégration. Comme l'élément de référence est un carré, on utilise la méthode produit qui s'exprime par :

$$
\int_{-1}^{1} \int_{-1}^{1} y(\xi, \eta) d\xi d\eta = \sum_{i=1}^{n} \sum_{j=1}^{r_2} w_i w_j y(\xi_i, \eta_j)
$$
 (III.21)

où :  $w_i$ ,  $w_j$  sont les coefficients de pondération de Gauss ;  $\xi_i, \eta_i$  sont les coordonnées des points d'intégration correspondants.

Un processus d'intégration numérique doit prouver une précision suffisante pour assurer la convergence d'une solution de la méthode des éléments finis. D'après Strang et Fix la convergence aura lieu si un processus d'intégration numérique est suffisamment précis pour calculer la surface d'un élément.

Dans notre cas, il faut 2x2 points pour calculer exactement l'élément de la surface. Cependant l'évaluation des matrices élémentaires fait apparaître des fractions rationnelles, donc on doit utiliser un nombre plus important de points d'intégrations. L'utilisation de  $7 \times 7$ ,  $6 \times 6$  et de  $4 \times 4$  conduit presque aux mêmes résultats avec un temps de calcul pour  $4 \times 4$  inférieur au celui de  $7 \times 7$ ,  $6 \times 6$ .

r

Figure III.4 : Présentation des points d'intégrations de Gauss

| Numéro<br>point | du Coordonnées |                                                                       | Poids d'intégration |
|-----------------|----------------|-----------------------------------------------------------------------|---------------------|
|                 |                |                                                                       | $_{\mathcal{W}}$    |
| $1$ et $2$      |                | $\pm$ 0.861136311594053   $\pm$ 0.861136311594053   0.652145154862546 |                     |
| $3$ et 4        |                | $\pm$ 0.339981043584856 $\pm$ 0.339981043584856 0.347854845137454     |                     |

Tableau.4.1. : Intégration de Gauss 2\*2.

#### **6. Résolution du système d'équations linéaire**

 $\ddot{\cdot}$ 

Comme on a vu, le problème de résolution du système non linéaire devient un problème de résolution d'un système linéaire à chaque itération, d'où l'importance des méthodes de résolution.

La méthode de résolution utilisée est la méthode de factorisation *LS* de Gauss. On écrit le système sous la forme  $LSU=F$ , on pose  $SU-y$ , on résout  $Ly=F$ , puis on fait la résolution du système triangulaire *SU-y.*

La diagonale de L est égale à 1; en intégrant les deux matrices triangulaires L et S dans la même matrice *K* où la diagonale est égale à celle de *U.*

L'algorithme de décomposition est donné par (Réf. [I]) :

$$
s=2, 3, ..., n
$$
\n
$$
i=1, 2, ..., s-1
$$
\n
$$
m=1, 2, ..., i-1
$$
\n
$$
K_{si}=K_{si}-K_{sm}K_{mi} \quad ligne de L
$$
\n
$$
K_{is}=K_{is}-K_{im}K_{ms} \quad colonne de U
$$
\n
$$
K_{si}-K_{si}/K_{ii} \quad normaliser la ligne de S
$$

*m=I, 2, ..., s-1*

$$
K_{ss} = K_{ss} - K_{sm} K_{ms}
$$
 terme diagonal

Après cette décomposition, il faut résoudre les deux systèmes triangulaires *Ly=F et*

*-* Etape 1 (système triangulaire inférieur)

$$
i=2, ..., n
$$
  
 $y_i = y_i - \sum_{j=1}^{i-1} K_{ij} y_j$ 

Etape 2 (système triangulaire inférieur)

$$
U_n = y_n/K_{nn}
$$
  
\n $i = n-1, n-2, ..., 1$   
\n
$$
U_n = \left(U_i - \sum_{j=i+1}^n K_{ij} U_j\right) / U_{ii}
$$

#### **7. Maillage du** domaine **d'écoulement**

Tout d'abord il faut numéroter les nœuds géométriques séquentiellement de / à *NTNU*  $(NTNU=$  nombre total des nœuds pour la composante  $u = (2*m+1)*(n+1) + n*(m+1)$  avec, *m* et *n* les nombres des subdivisions suivant l'axe *x* et *y* respectivement c'est-à-dire les nombres des subdivisions du fond et de la limite libre.

On a numéroté les sommets de tout les éléments puis les milieux des sommets. Ce processus est fait pour la composante *u* puis *v* et enfin la pression *p* (la pression est numérotée que sur les sommets des éléments).

Ce processus nous a permettre de stoker que les nœuds de la vitesse  $u$  et les nœuds pour  $v$  et p sont déduits par l'ajout d'un nombre constant au numéro des nœuds de u (ce nombre est égal *à NTNU pour v* et *2\*NTNUpourp)*

Les éléments sont numérotés séquentiellement de 1 à *m\*ti.* Ensuite chaque élément et défini par la liste des numéros de ses nœuds et coordonnées géométriques.

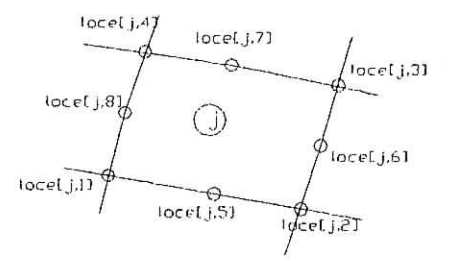

Numératation locale d'un élément j

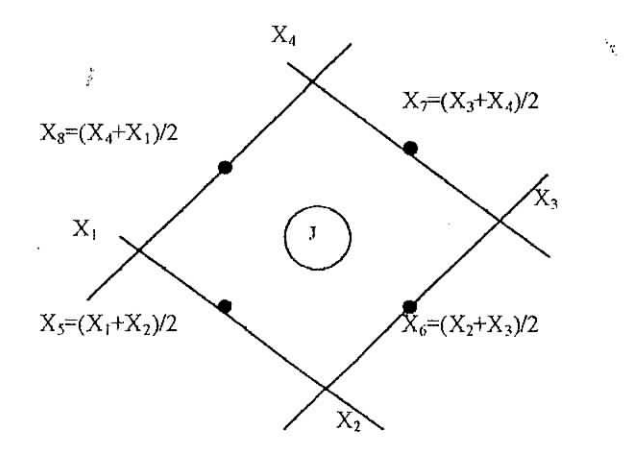

Les coordonnées locales d'un éléments J

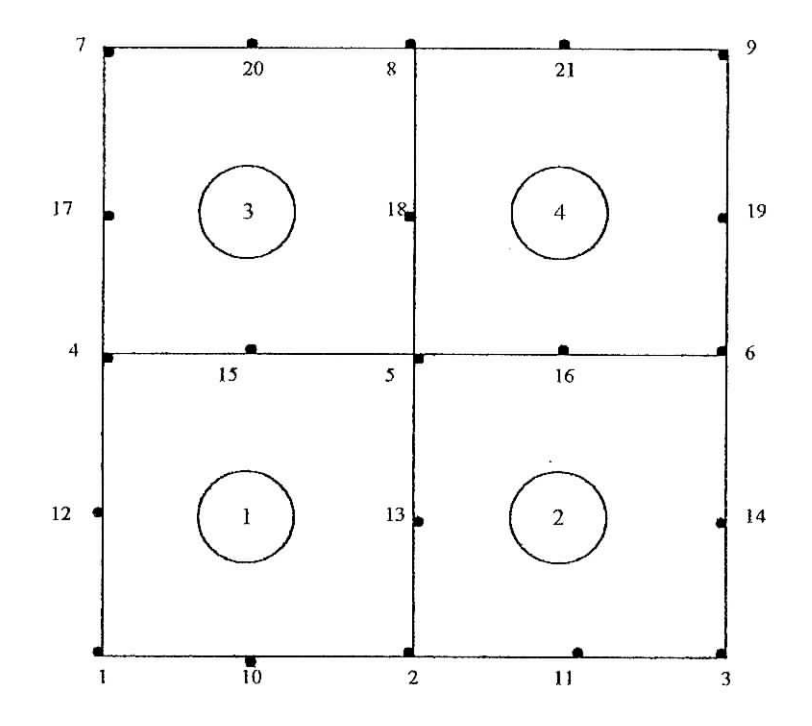

Numérotation du domaine pour la composante de la vitesse u. La numérotation de la composante v se déduit de celle de u en ajoutant 21. La numérotation de p se déduit de celle de u en ajoutant 42 aux sommets de u.

Figure III.5. Présentation de la procédure de Maillage.

i<br>I

Ø

 $\kappa_{\rm g}$ 

ţ.

### **8. Organigramme de résolution :**

L'algorithme général du programme de calcul est donné par l'organigramme suivant :

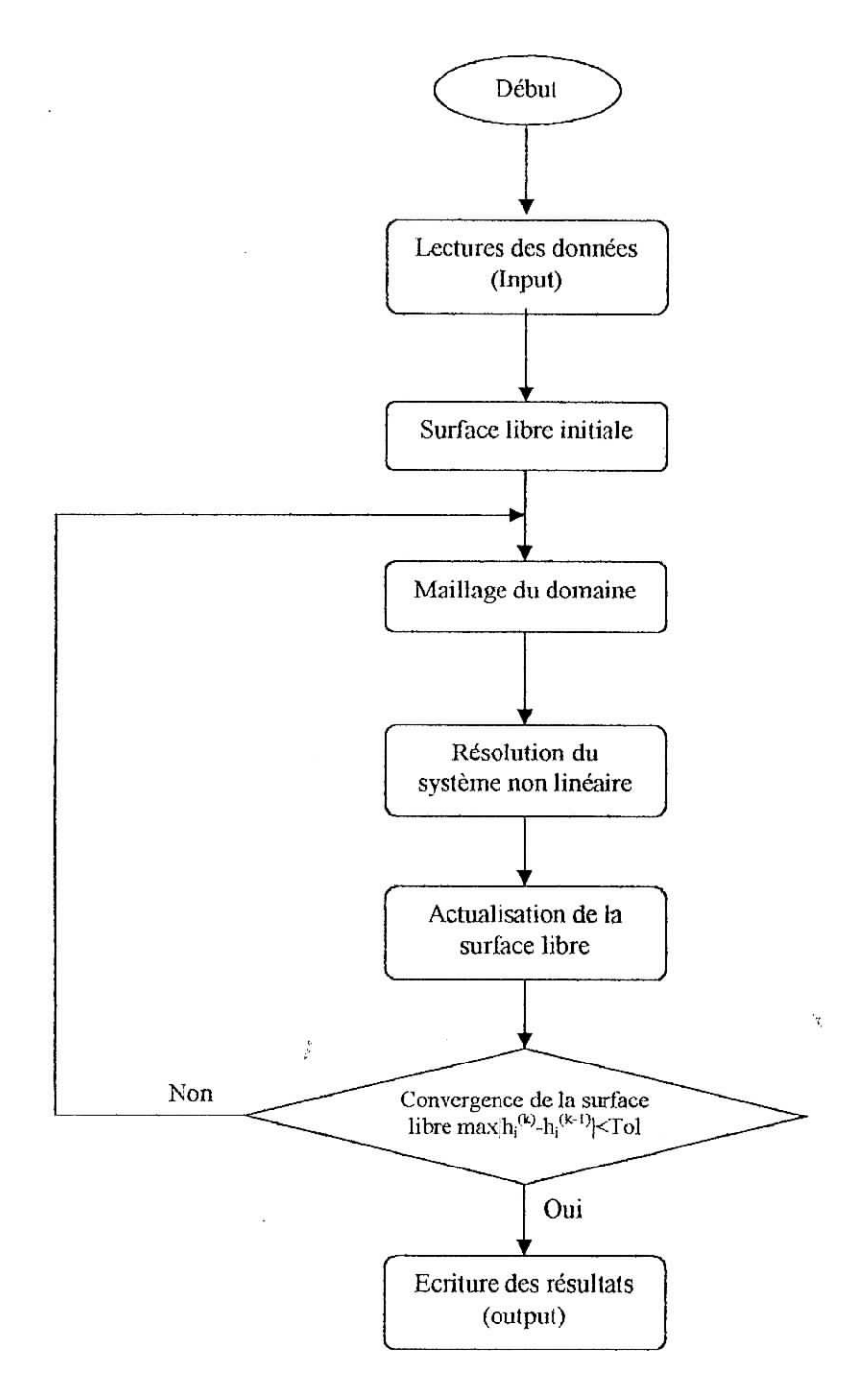

# **CHAPITRE IV APPLICATIONS**

 $\ddot{\phantom{a}}^\ast$ 

Mémoire de PFE

 $\mathcal{L}_{\mathcal{L}}$ 

Chapitre IV

# **APPLICATIONS**

Dans ce chapitre on va faire quelques applications concernant le test du code.

Les données des applications de ce chapitre sont tirées à partir de cas réels.

Il est évident que pour tout code, fonctionne d'une façon normale, on doit introduire les données d'une façon correcte. Dans notre cas, les données sont lues à partir d'un fichier nommé « Read ».

On doit spécifier premièrement le nombre de subdivisions du fond (ce nombre est le même pour la surface libre = m), ensuite, on spécifie le nombre des subdivisions des sections verticales (= n), puis les coefficient Coefl et Coef2 du profil du vitesse. Enfin, on doit introduire les cordonnées du contour. Signalons que le contour est constitué de quatre sections :

 $1 -$  Le fond;

2- La surface libre ;

3- La section d'entrée ;

4- La section de sortie.

Les deux dernières sections sont prises parallèles à l'axe des  $y$ , c'est pour ça qu'on les introduit automatiquement dans le programme sans être lues à partir du fichier de données. En ce qui concerne la surface libre, la surface lue, correspond à la surface initiale de calculs. Pour le fond., on spécifie les cordonnées des sommets, les cordonnées des milieux des sommets sont déduites automatiquement. Le fond est immobile donc les sommets suffisent pour le décrire avec précision Par contre pour la surface libre, on a spécifié les cordonnées des sommets, puis les cordonnées des milieux des sommets. La surface libre bouge à chaque itération et si, on calcule les milieux des sommets à partir des sommets, on risque de perdre la position exacte de la surface libre, surtout quand la taille des mailles est grande.

Les cordonnées du fond sont stockées dans les vecteurs : XÏNF et YINF et celles de la surface libre dans les vecteurs : XSUP et YSUP.

**t. Application 1** : Ecoulement uniforme

Comme on le sait, l'écoulément uniforme est obtenu quand aucune singularité n'est présentée dans le cours d'eau ou bien si le tronçon étudié est loin de la singularité. La singularité peut être définie comme une brusque variation de la pente de fond. Ainsi, un barrage peut constituer une singularité, un obstacle dans un cours d'eau ... etc.

L'absence de singularité produit une uniformité de l'écoulement, c'est-à-dire : une surface libre et vecteurs vitesses parallèles au fond. On va tester donc l'uniformité de l'écoulement dans l'exemple suivant ;

Les données sont tirées de la Référence [11] : La longueur du tronçon considéré est de 7.5 m. La pente  $I = 6.62 \times 10^{-3}$ . Largeur du canal :  $b=30$ cm. Débit volumique :  $Q = 0.010209$  m<sup>3</sup>.s<sup>-1</sup>. Débit unitaire :  $q = Q/b = 0.03403$  m<sup>2</sup>.s<sup>-1</sup>. La hauteur à l'entrée :  $h_1 = 4.90$  cm (arrondi).  $m = 8$ ;  $n = 6$ ; Coef<sub>1</sub> = 100; Coef<sub>2</sub> = 25.0203; Tol (tolérance pour la position *h*) = 7.50E-15;<br>346 degrés de libertés; 48 mailles;  $\rho = 1000kg/m^3$ ;  $\mu = 0.001kg/(m.s)$ 346 degrés de libertés; 48 mailles;  $\rho = 1000kg/m^3$ ; $\mu = 0.001kg/(m.s)$ .

```
Les coordonnées du fond
XtNF[l]= 0.000 YINF[1}= 0.000
   NFI]= 0.000 NNI[2]= 0.000
   NET21 = 1.500 NINF[3] = 0.000NFI = 1.500 NNI = 2.500NFE[5] = 3.500 NINFE[5] = 0.000NFI = 3.500 NNI = 0.000<br>NIF = 0.000NTE[7] - 5.500 NNT[6] 0.500<br>NET7] = 0.000NTE[8] = 5.500 NINFE[8] = 0.000NIF[9] = 7.500 NINF[9] = 0.000Les coordonnées des milieux des sommets
Pour la surface libre
YSUPM[1]= 0.049
 YSUPM[2]= 0.049
 YSUPM[3]= 0,049
 YSUPM[4]= 0.049
 YSUPM[5]= 0.049
 YSUPM[6]= 0.049
 YSUPM[7]= 0.049
 YSUPM[8]= 0.049
Les coordonnées initiales de la ligne d'eau
 XSUP[l]= 0.000 YSUP[1]= 0,049
   \frac{1501}{11} = 0.500 - 1501\frac{1}{2} \frac{0.500}{1.500} \frac{1}{2} \frac{1}{2} \frac{1}{2} \frac{1}{2} \frac{1}{2} \frac{1}{2} \frac{1}{2} \frac{1}{2} \frac{1}{2} \frac{1}{2} \frac{1}{2} \frac{1}{2} \frac{1}{2} \frac{1}{2} \frac{1}{2} \frac{1}{2} \frac{1}{2} \frac{1}{2} \frac{1}{2} \frac\frac{300P[3] - 1.500}{250P[4]} = 2.500 \frac{150P[3] - 0.049}{250P[4]} = 0.049\frac{1}{2} = 2.500 \frac{1}{2} = 0.049
   XSUF[3] = 3.500 - YSOF[3] - 0.049XSTP[0] +.500 1501[0] 0.50XSUT[7] = 3.500 YSUT[7] = 0.049<br>YSUT[7] = 6.500 YSUT[7] = 0.049Y \text{STID} [0] = 7.500 Y \text{STID} [9] = 0.049
```
#### Résultats

Les résultats sont donnés dans le tableau qui suit :

1. Les résultats montrent l'uniformité de l'écoulement pour un profil de vitesse parabolique et uniforme à l'entrée.

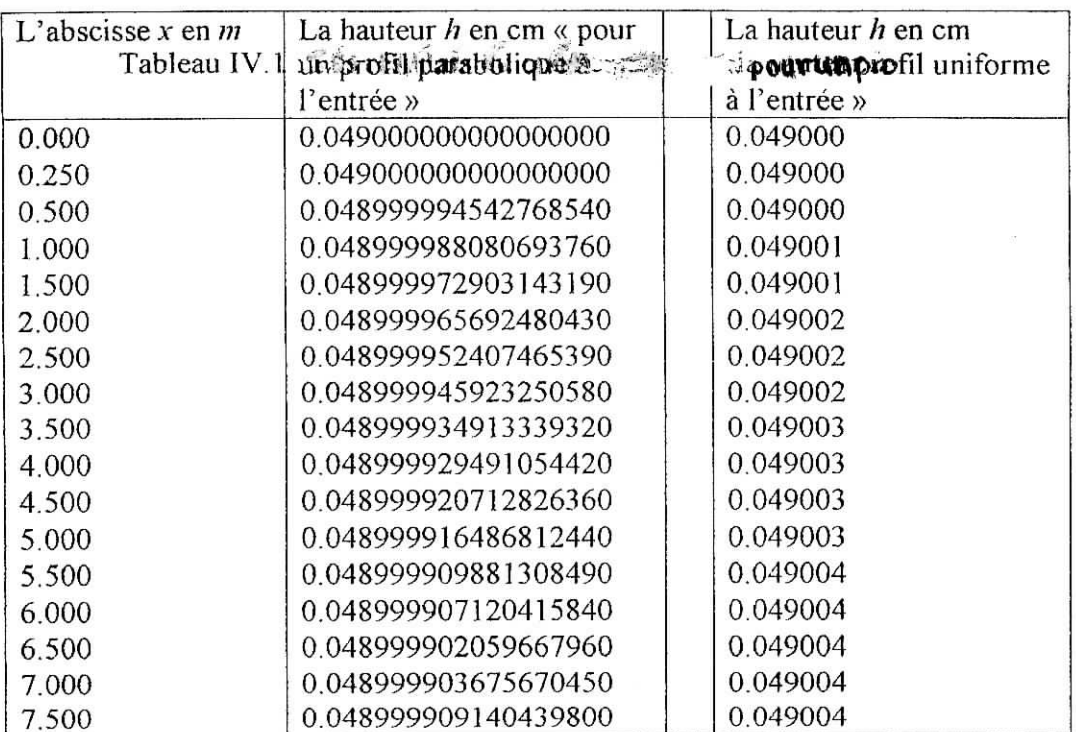

Tibleau IV. A. Les vésultats du code concernant la hauteur h.

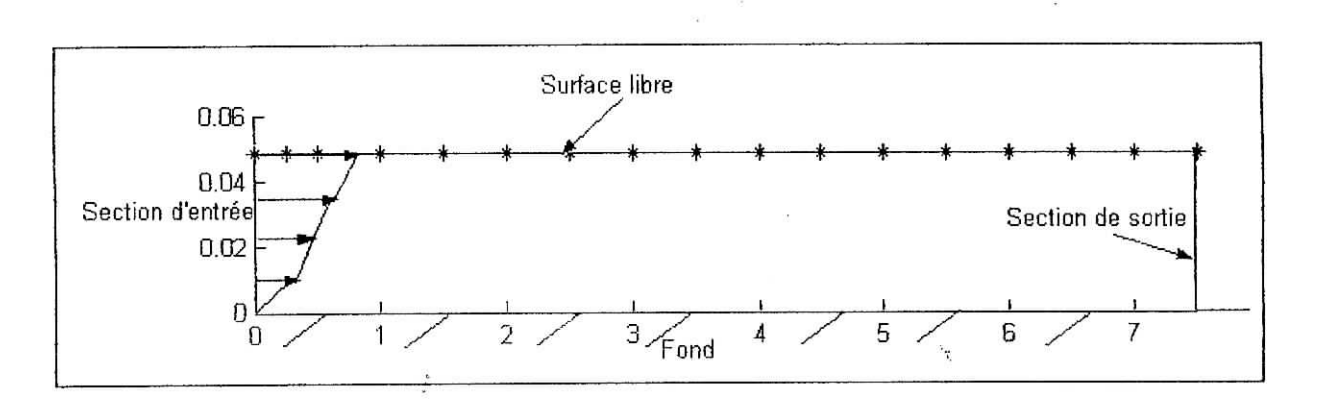

Figure IV. 1 : Présentation de la surface libre dans un écoulement uniforme

On voit clairement que la surface libre est parallèle au fond (on a laissé 18 chiffres après la virgule afin de mieux voir la grandeur de différence entre les résultats). On constate aussi que le changement des conditions aux limites n'a pas changé le régime d'écoulement. Les valeurs de la vitesse sont données dans le tableau suivant :

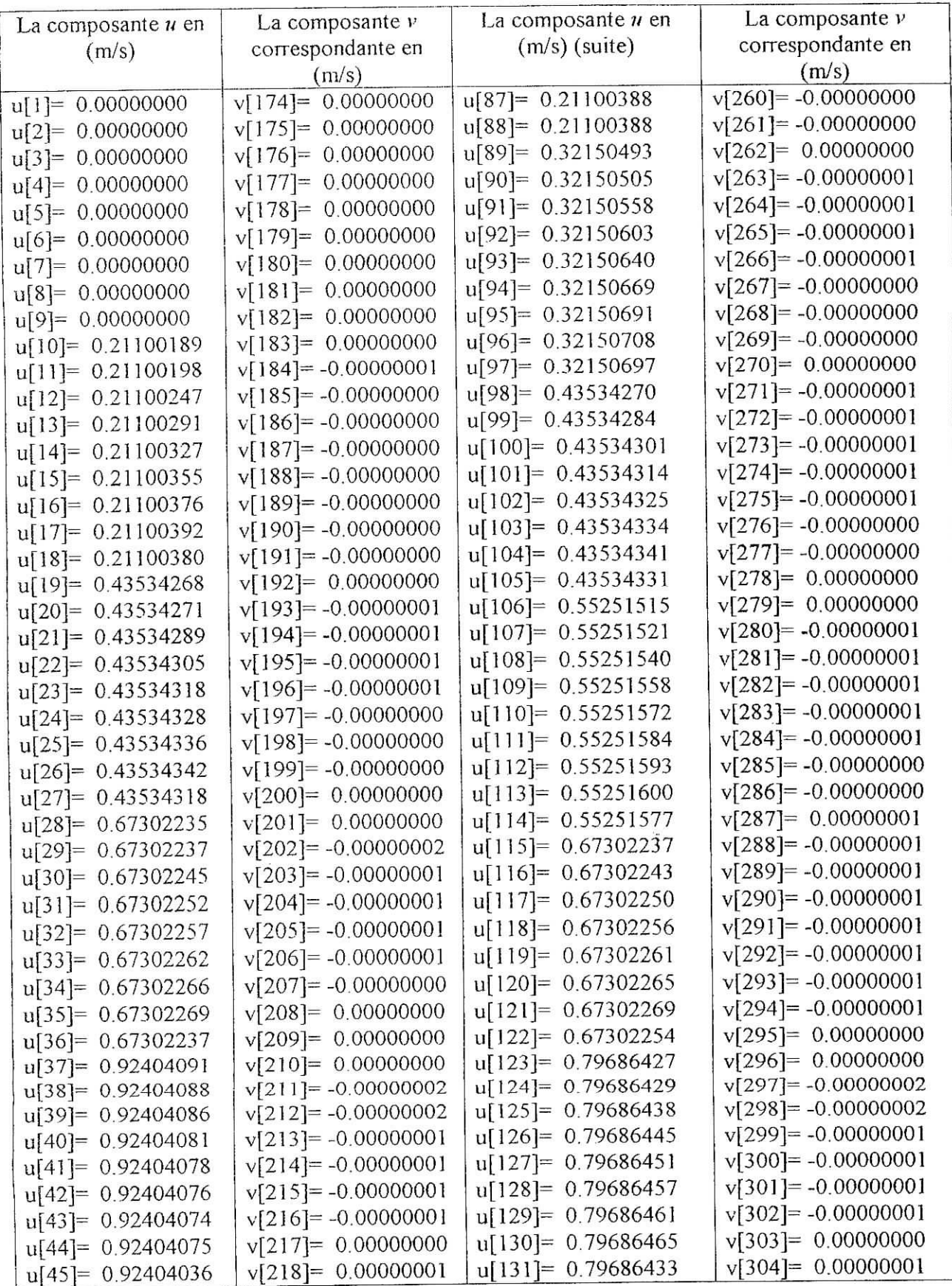

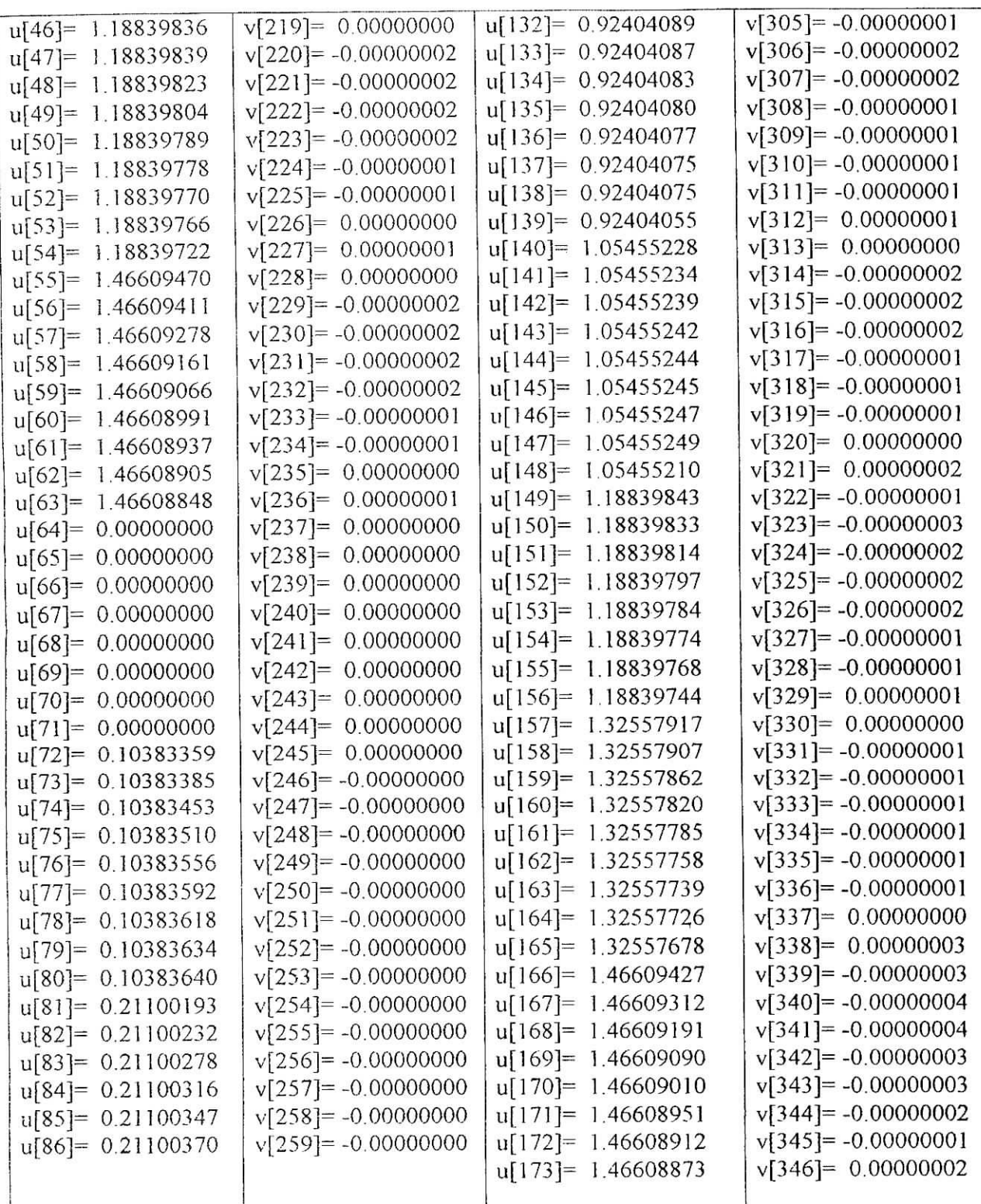

Tableau IV.2 : Les résultats du code concernant la vitesse. (pour un profil parabolique à l'entrée).

La composante verticale de îa vitesse est pratiquement nulle, et par conséquent, les résultats confirment l'uniformité de l'écoulement.

Pour le profil uniforme à l'entrée les valeurs de la vitesse sont données en Annexe 2.

### **2. Application** 2 : Ecoulement avec présence d'une singularité

On garde ies mêmes données hydrauliques, sauf que les cordonnées du fond et de la surface 'libre sont changées à cause de la présence de la singularité, aussi le fond est horizontal (la pente = 0). Cette singularité est un déversoir, qui engendre un remous dans la partie amont de ce dernier.

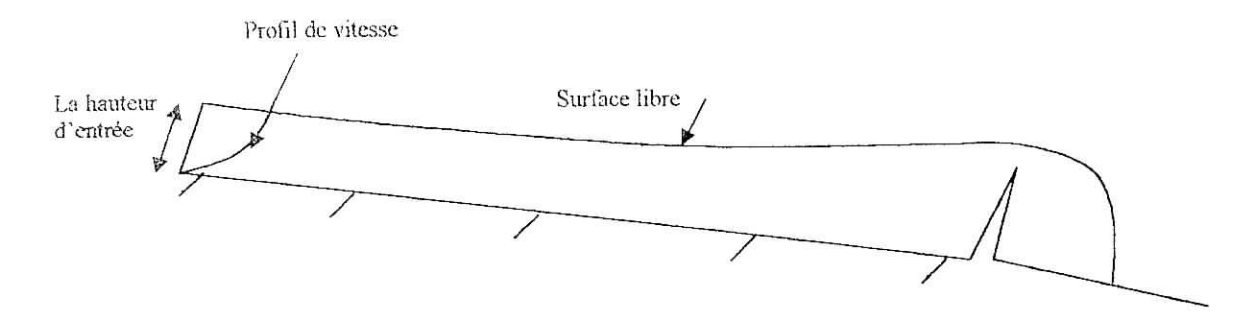

Figure IV.2. : Présentation schématique du problème de l'application 2.

 $m = 15$ ;  $n = 6$ ; Coef<sub>1</sub>=100; Coef<sub>2</sub> = 25.0203; Tol (tolérance pour la position h)= 1.50<sup>E</sup>-6; 626 degrés de libertés ; 90 mailles ;  $\rho = 1000 \text{kg/m}^3$ ;  $\mu = 0.001 \text{kg/(m.s)}$ .

Les coordonnées du fond

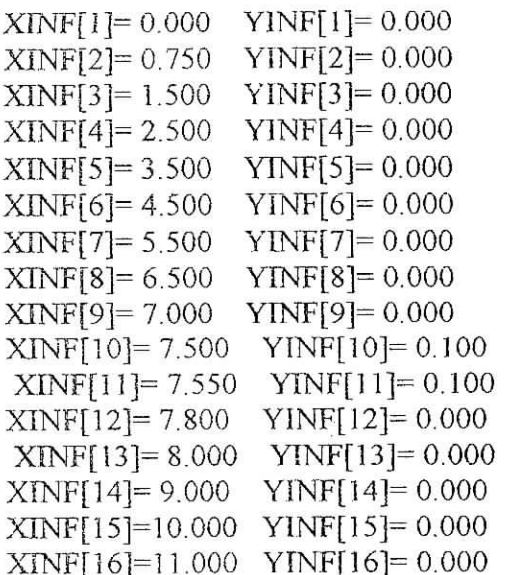

Les coordonnées initiales de la ligne d'eau

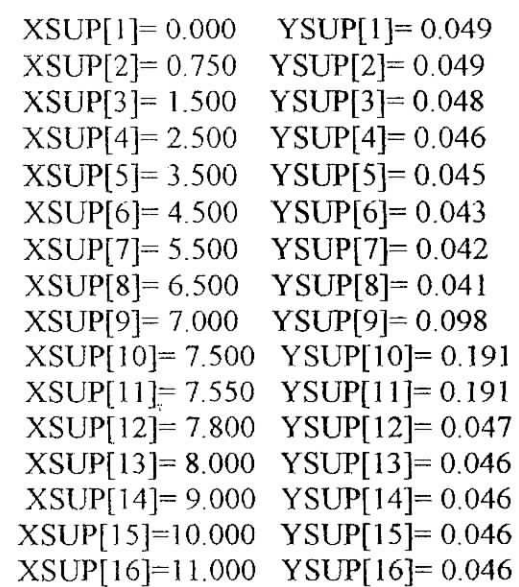

Les résultats sont donnés dans la figure (IV.3) :

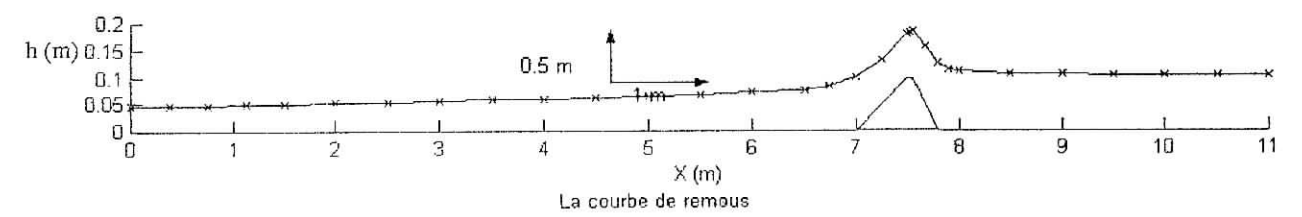

Figure IV.3 : Courbe de remous de l'application 2.

Cette figure montre que loin du déversoir (à peu près de 0 m à 6m), la courbe de remous est presque horizontale dès qu'on s'approche du déversoir, la ligne d'eau s'élève.

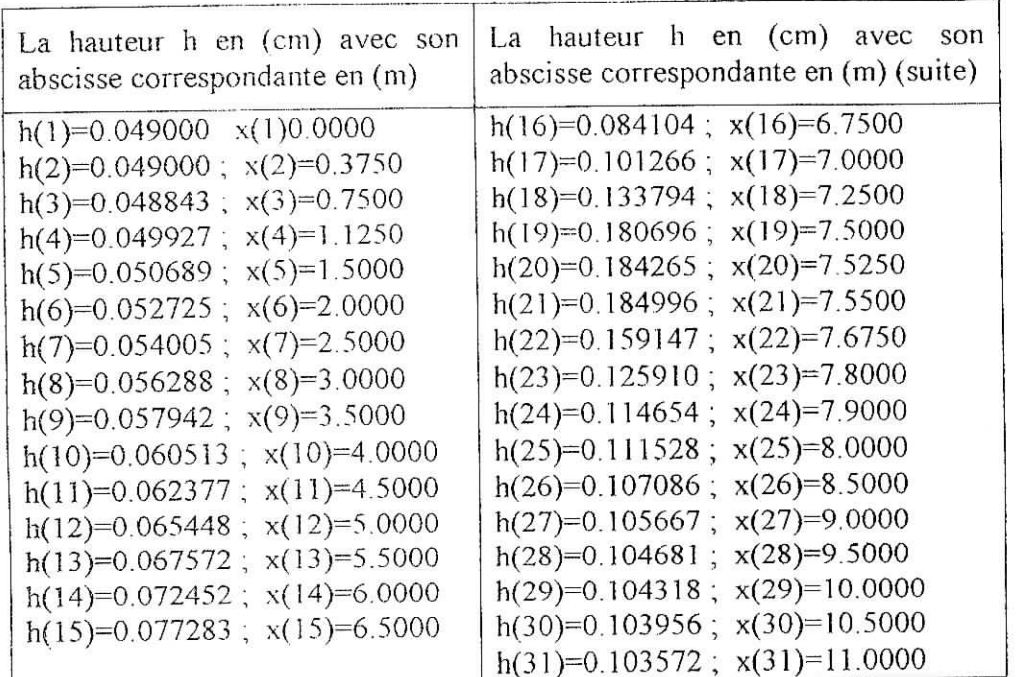

Tableau IV.2. : Valeurs de *h* données par îe code.

3. Application3: Ecoulement sous vanne de fond avec bassin de dissipation à l'aval :

Le débit est donné en fonction de la charge  $h_0$  à l'amont du barrage :  $q = ma \sqrt{\frac{2gh_0}{1 + \frac{ma}{h_0}}}$ 

*a,* étant l'ouverture de la vanne, *m* son coefficient de débit, dans notre cas il est choisit égal à 0.62 . La charge *ho* est de 20 m et l'ouverture de la vanne *a* est égale à 2 m.

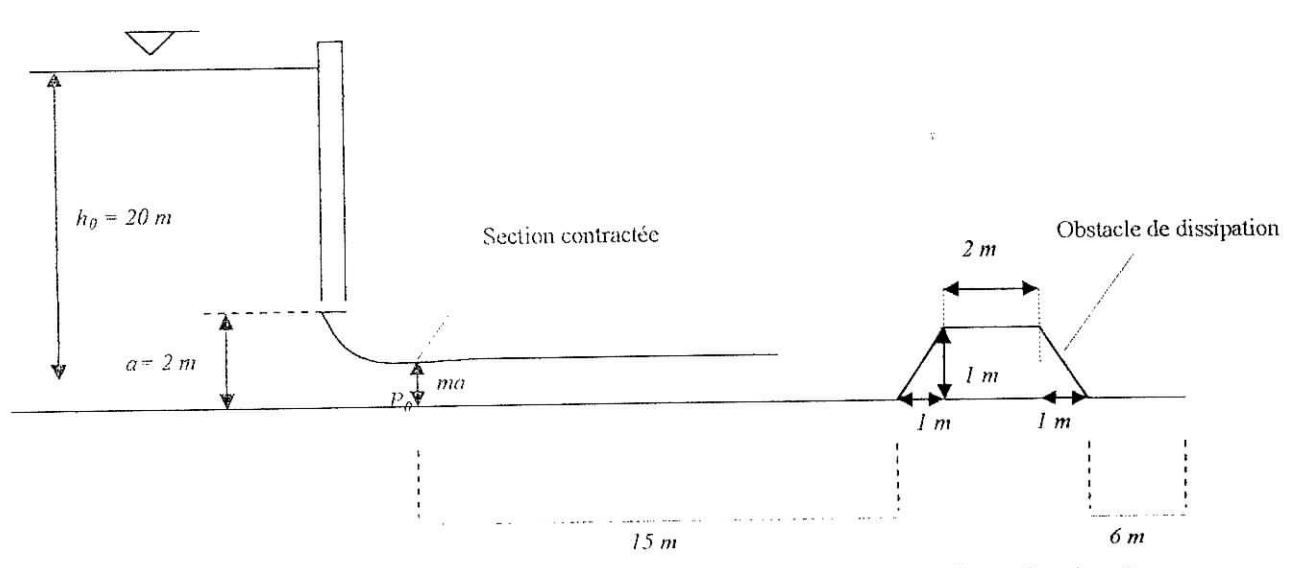

Figure IV.4. : Présentation schématique du problème de l'application 3.

A l'aval, le point repère  $P<sub>0</sub>$  se situe au droit de la section contractée de la lame liquide émise par la vanne, c'est-à-dire à une distance assez faible de la vanne (de l'ordre de 1.3a) et à la côte *ma* au-dessus du fond.

Le débit est égal donc :  $q \cdot 23.82 \, m^2 s^2$ .

Les coefficients de profils de vitesse sont : Coef1 = 20 ; Coef2=14.451.

La pente  $I = 0$ .

Le nombre de mailles : 100 mailles.

Le nombre de degrés de libertés : 718 d.d.l.

A l'aval immédiat des barrages, on fait des bassins de dissipation pour diminuer l'énergie de la crue afin d'éliminer le phénomène d'érosion à l'aval. Sur la figure (IV.5) on voit que l'obstacle provoque l'augmentation du niveau d'eau, ce qui veut dire physiquement qu'une partie de l'énergie cinétique est transformée en énergie de hauteur (énergie potentielle) et une autre partie a été dissipée au cours de l'écoulement, donc cette énergie cinétique se trouve diminuée à l'aval de ce fameux obstacle.

Cette remarque est confirmée par la Figure (IV.5). Dans cette figure, nous avons pris une section juste après l'entrée et une autre juste avant la sortie.

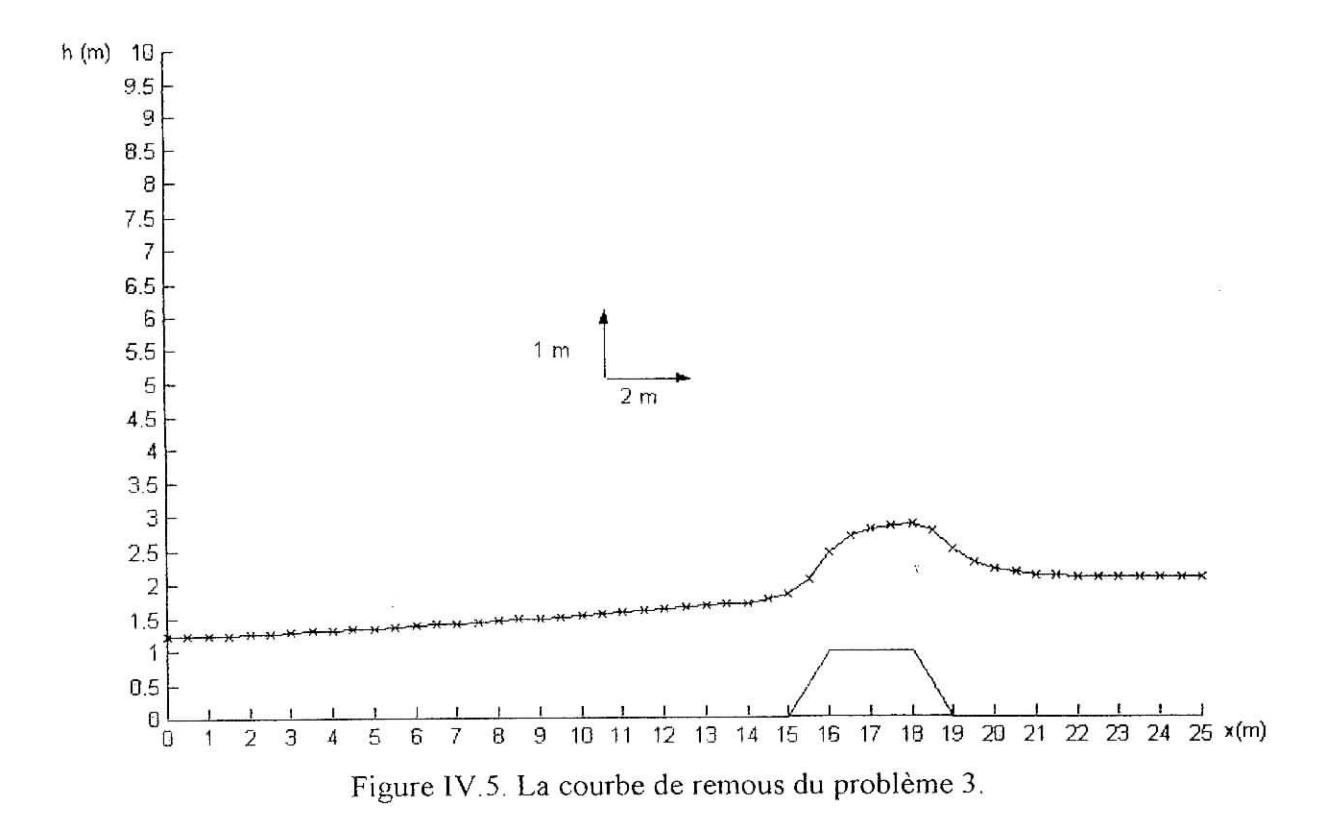

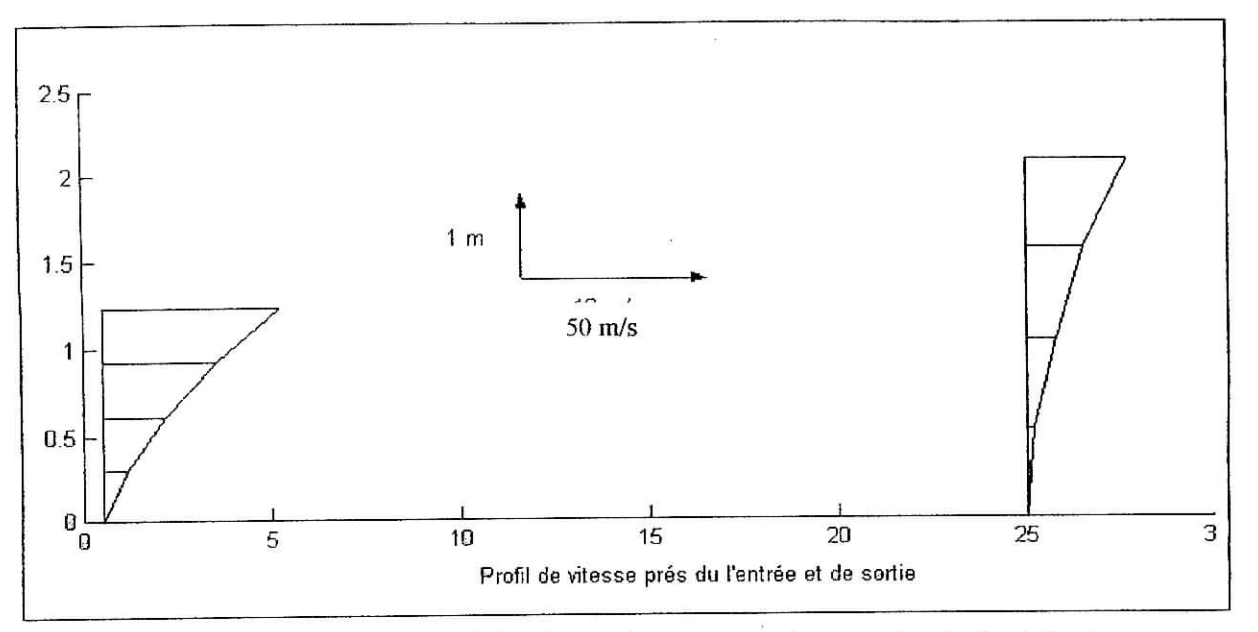

Figure IV.6. : Présentation du profil de vitesse dans une section proche de l'entrée et une autre proche de la sortie.

Le profil de la vitesse à l'entrée est à peu prés deux fois plus grand que celui de la sortie, l'obstacle a diminué la vitesse de moitié, donc la déperdition de l'énergie cinétique est de 75%, De cette façon, on peut jouer sur la hauteur et la largeur de l'obstacle en fonction de la vitesse en amont. Les dimensions optimales de l'obstacle doivent correspondre aux conditions requises par les normes sur la vitesse, afin de ne pas éroder le cours d'eau.

**4. Application** 4 **:** Dissipateur sous forme d'un escalier à facette oblique.

On considère le problème de l'application 3 sauf que cette fois-ci, la forme de canal qui suive le vidange est escalier à facette oblique (figure IV.7).

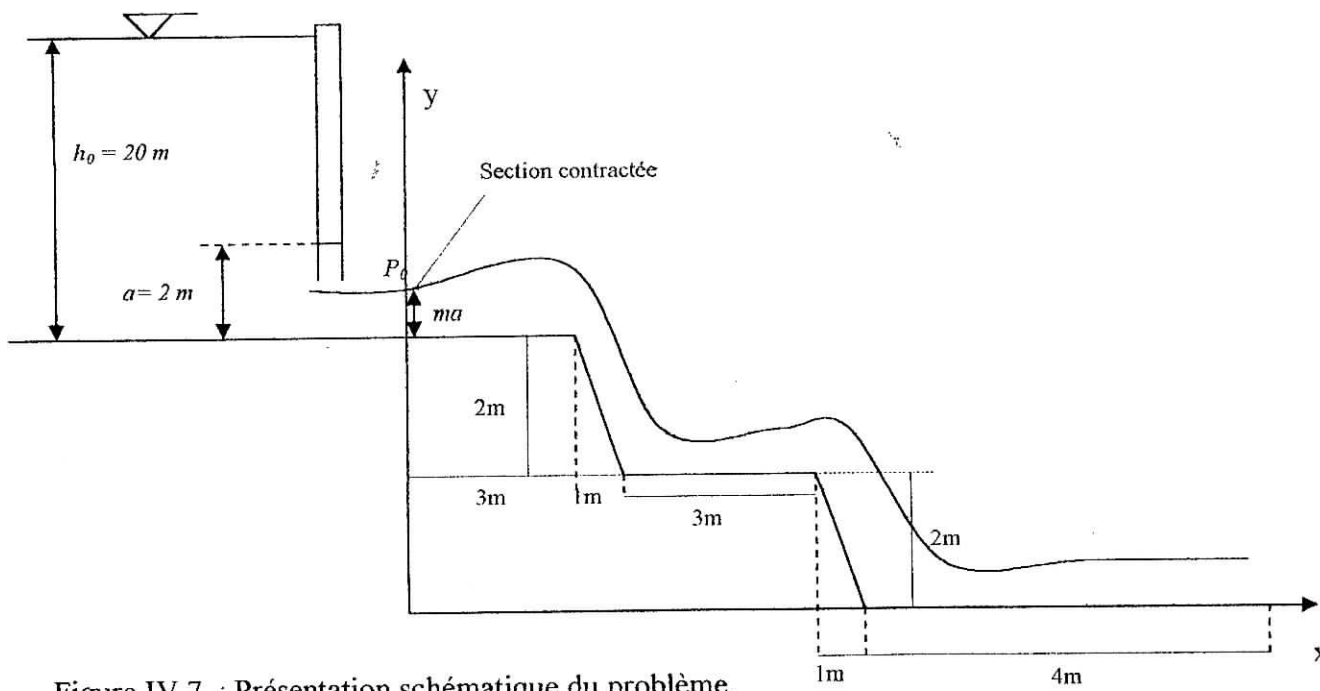

Figure IV.7. : Présentation schématique du problème.

 $\frac{1}{2}$ 

Les résultats sont donnés dans le graphe suivant :

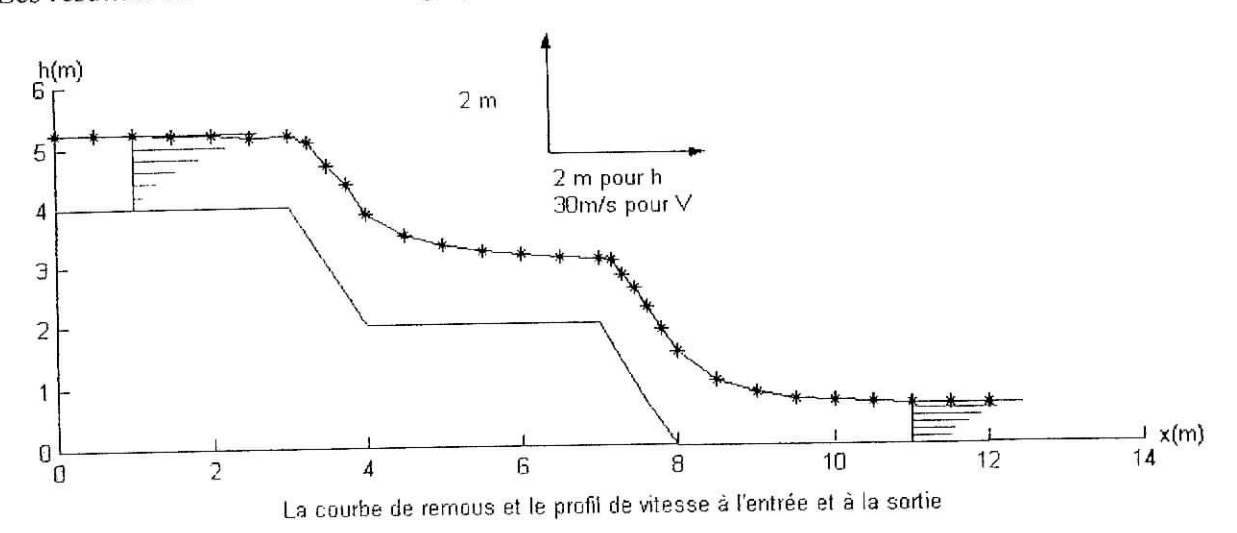

Figure IV.8. : Présentation de la courbe de remous et les profils de vitesse proche de l'entrée et de la sortie.

#### **5. Application 5 :**

Dans l'application précédente ia dissipation d'énergie n'est pas suffisante, et pour augmenter la dissipation il faut mettre un obstacle.

On garde les mêmes données que celles du problème 4 sauf qu'on ajoute un obstacle et les données de maillage sont :

Le nombre de mailles : 126 mailles ;

Le nombre de degrés de libertés : 866 d.d.l.

Résultats

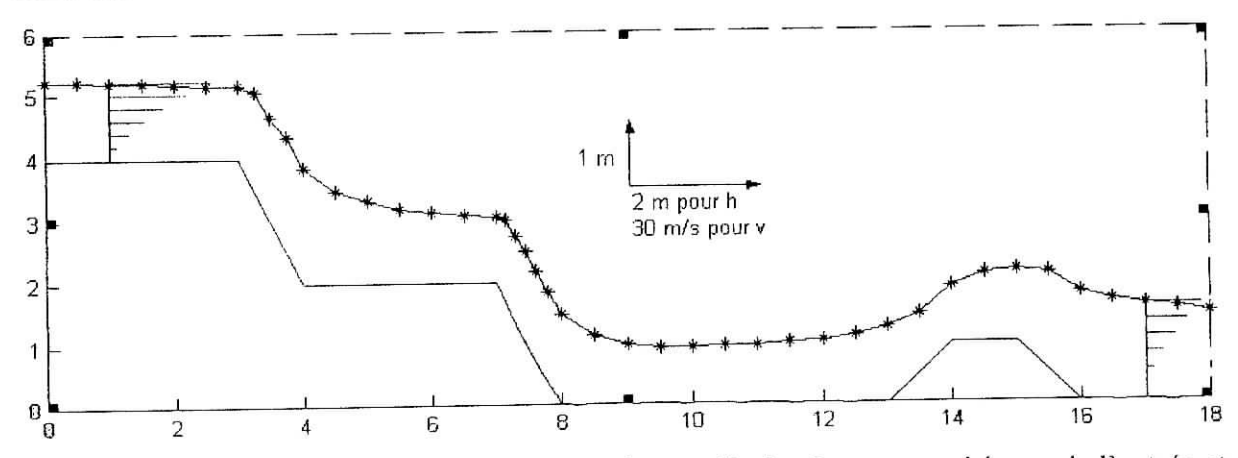

Figure IV.9. : Présentation de ta ligne d'eau et les profils de vitesse au voisinage de l'entrée et de la sortie.

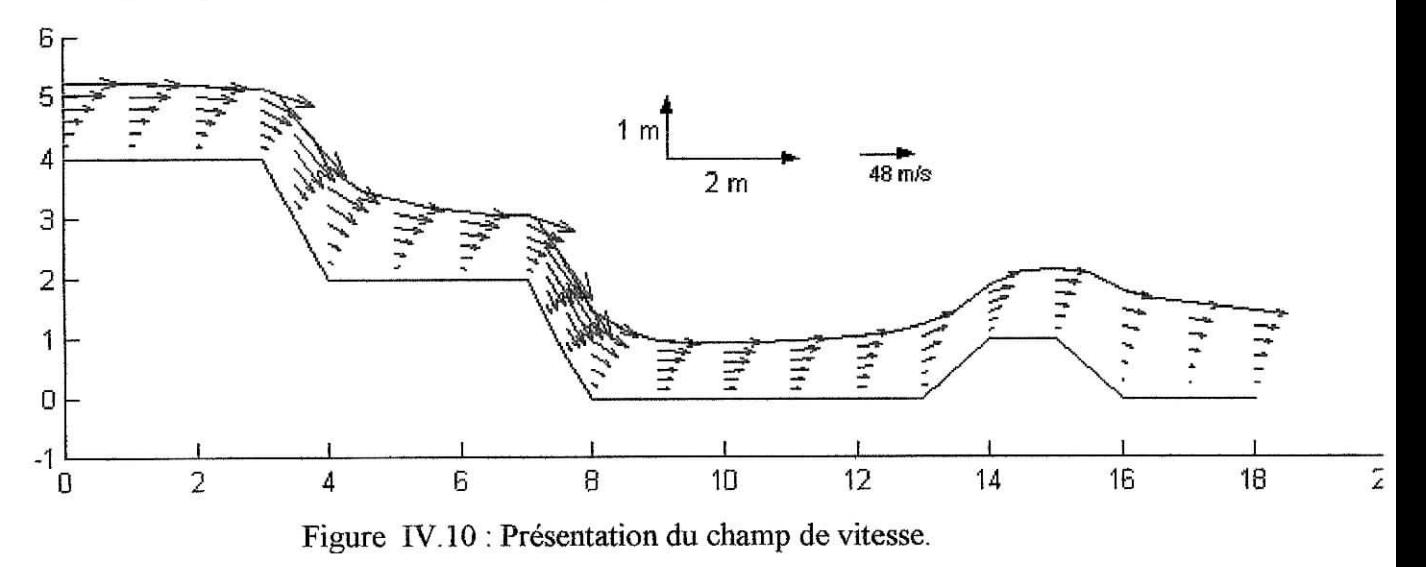

On voit que le profil de vitesse diminue à peu près de moitié.

La figure IV. 11 montre que l'écoulement est fortement influencé par l'amont.

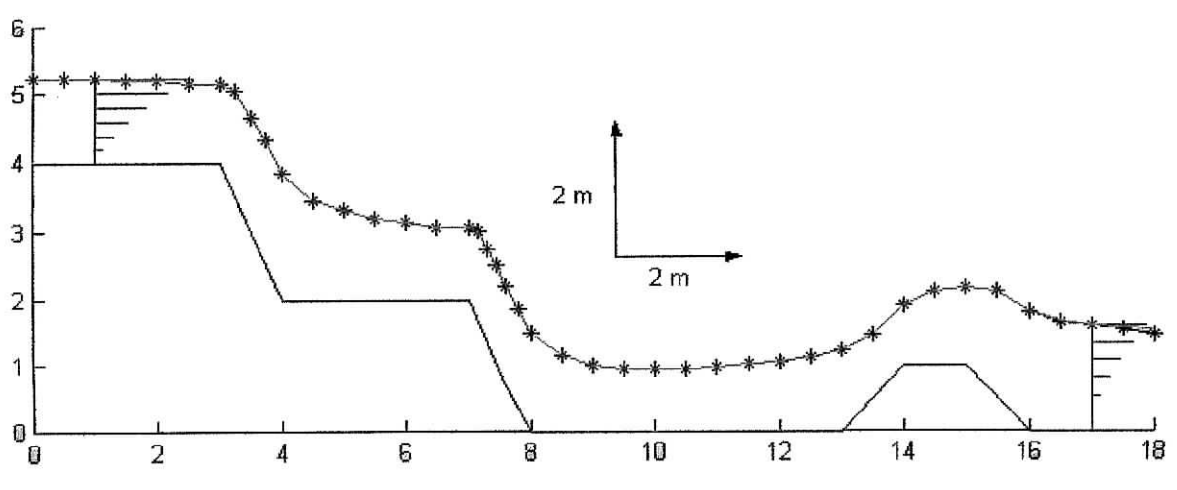

Figure IV. 11. Comparaison entre deux courbes correspondent :

- 1- En bleu foncé : on a rien imposé à la sortie
- 2- En bleu claire : on a imposé une valeur nulle pour la composante verticale.

# **6. Application 6**

Le débit est égal à :  $q=5.00 \, m^2 s^1$ .

Les coefficients de profils de vitesse sont :  $Coeff = 0.6$ ;  $Coeff = 1.7$ .

La pente *1—0.*

Le nombre de mailles : 105 mailles.

Le nombre de degrés de libertés : 736 d.d.l.

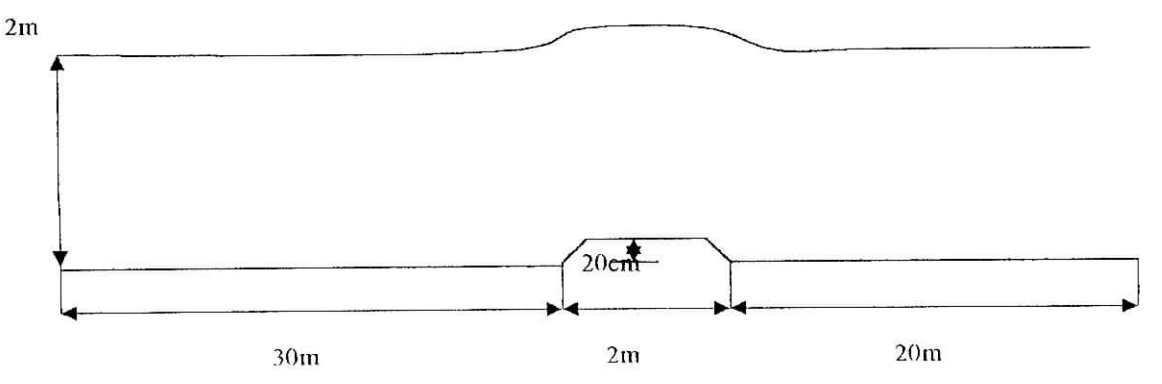

Figure IV. 12. Présentation schématique du problème.

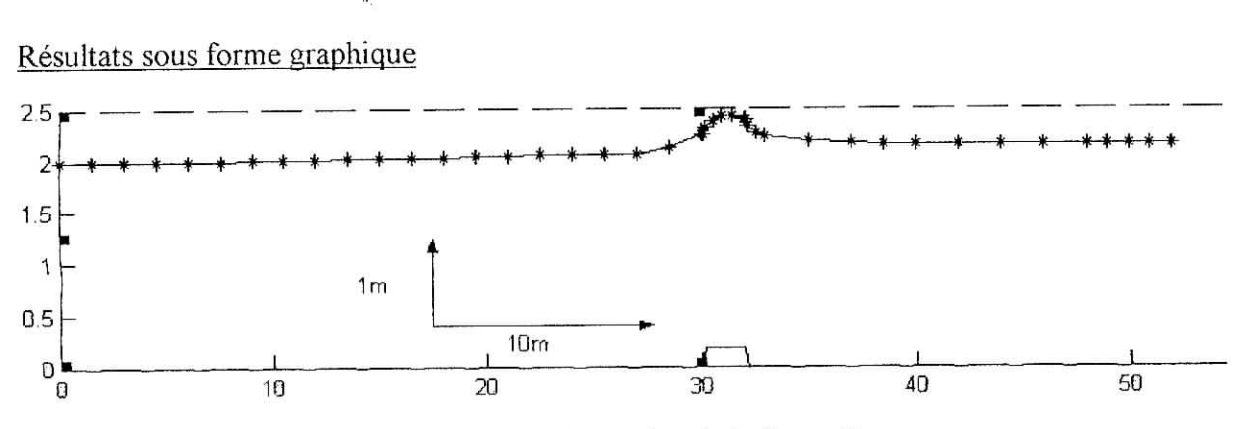

Figure IV. 1 3. Présentation de la ligne d'eau

# **7. Application?**

Le débit est égal à :  $q=8.33\times10^{-4} \text{ m}^2\text{s}^1$ .

Les coefficients de profils de vitesse sont : Coefl = 0.001 ; Coef2=0.001

La pente  $I=0$ .

Le nombre de mailles : 52 mailles.

Le nombre de degré de libertés : 382 d.d.l.

Résultat sous forme graphique

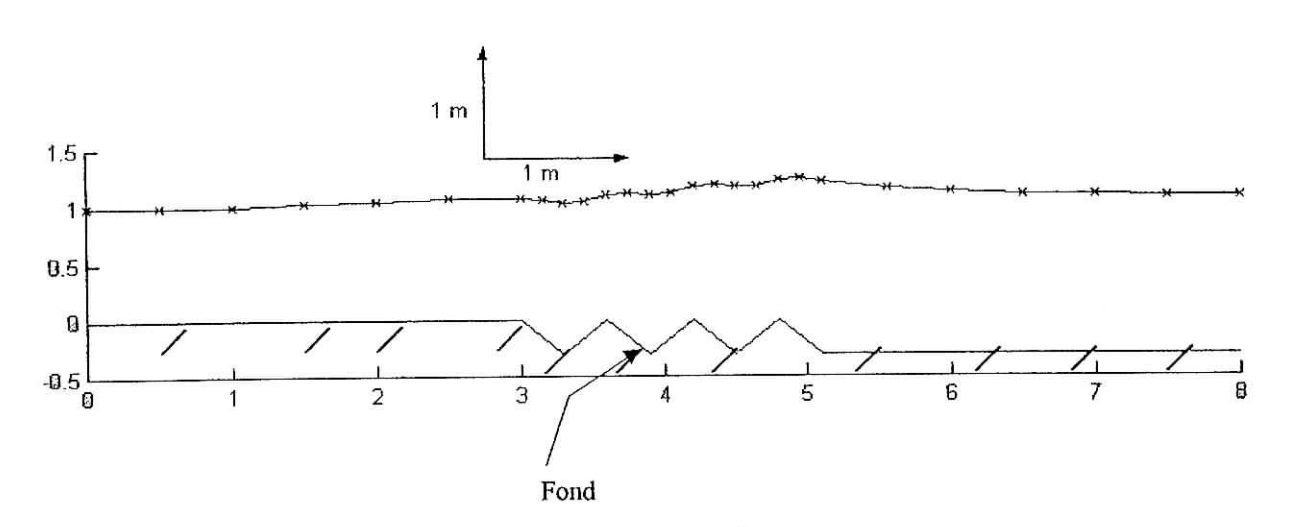

Figure IV. 14. : Présentation de la ligne d'eau.

Sur cet exemple, on voit l'influence des conditions aux limites sur la forme de ia surface libre (ondulation du fond a entraînée l'ondulation de la surface libre).

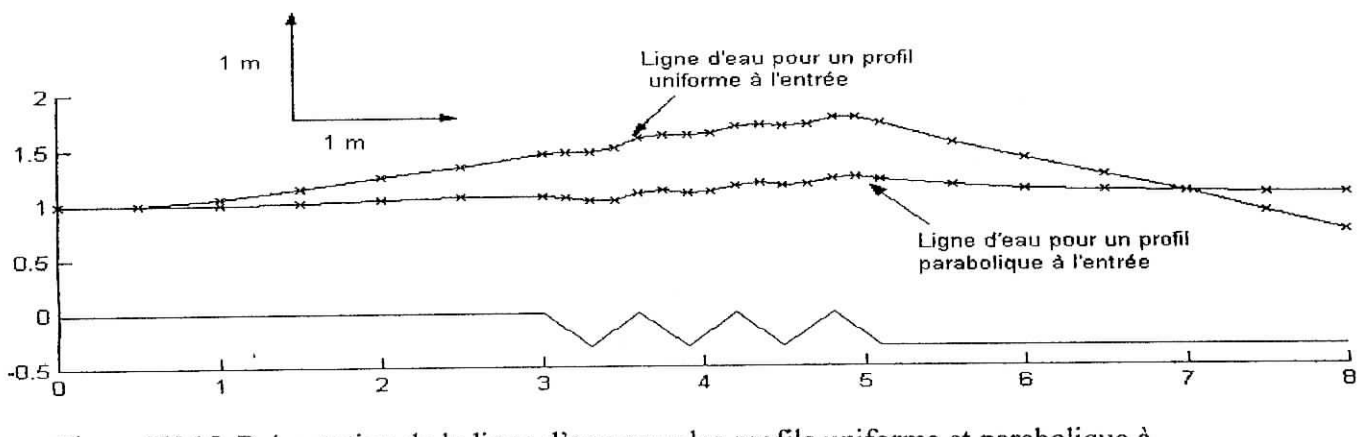

Figure IV. 15. Présentation de la ligne d'eau pour les profils uniforme et parabolique à l'entrée. ٠,

j.

La figure IV. 15 montre l'influence des conditions aux limites à l'entrée sur la forme de la surface libre.

 $\overline{16}$ 

# **CONCLUSION**

 $\frac{1}{2\pi}$ 

 $\frac{d}{L}$ 

i

#### **Conclusion**

Traiter les écoulements à surface libre dans le cas le plus général en utilisant le modèle Navier - Stokes 3D est très difficile ; c'est pour cela que nous avons restreint notre étude dans le cas bîdimensîonnel stationnaire.

La variable pression, difficile à contrôler, a été éliminée par une formulation avec fonction de pénalisation et cela pour faire disparaître les oscillations qui résultent de la formulation Galerkine *(u, p, v).*

La méthode de pénalisation utilisée présente plusieurs avantages (diminution de coût de calcul, gain de l'espace mémoire, ... etc.) qui la rendent très efficace. Cette méthode a été utilisée et testée avec plusieurs cas pratiques. Dans chaque cas, nous avons déterminé la courbe de remous et les vecteurs vitesses. Nous avons basé notre tâche surtout à la présentation de ces courbes de remous car ces courbes constituent une grandeur très importante pour les problèmes pratiques. Elle permet en principe de déterminer les zones susceptibles d'être touché par les inondations.

L'objectif de ce travail consiste à résoudre les équations de Navier - Stokes 2D dans les cas permanents en démontrant les difficultés inhérentes à ces modèles. Pour étendre l'étude au cas non permanent 2D, il ne reste pas beaucoup à faire ; il suffit surtout d'introduire correctement les conditions initiales et les conditions aux limites. Pour ce qui concerne l'étude dans le cas 3D, le problème n'a pas l'apparence d'être facile à cerner car cela nécessite une compréhension approfondie du phénomène physique permettant une prescription des conditions initiales et aux limites assez réalistes et aussi une maîtrise théorique très approfondie des méthodes numériques permettant de dépasser les défaillances classiques de ces dernières.

Š,

# **BIBLIOGRAPHIE**

 $\Lambda_{\rm L}$ 

 $\frac{1}{2}$ 

 $\mathbf{I}$  $\mathbf{I}$ 

 $\mathbf{I}$ 

#### **Bibliographie**

#### Livres:

[I] Dhatt, G. *&* Touzout, G. « Une présentation de la méthode des éléments fini ». Deuxième édition, 1984, Maloine S.A. Editeur Paris-

[2]. Ryhming, I. L. « Dynamique des fluides », Presse polytechnique et universitaire romandes. Deuxième édition, 1991

[3] Smith I. M. & Griffiths, D. V. "Programming the finite element method". Second edition, 1992, Jhon Whey  $&$  Sons.

[4] Sabonadière, J-C. *Se* Coulomb, J.-L. « La méthode des éléments finis : Du modèle ... à la CAO». Editions Hermes, 1986.

[5] Hug, M. «Mécanique des fluides appliquée aux problèmes d'aménagement et d'énergétique». Eyrolles 1975.

[6] Zienkiewicz, O. C. « La méthode des éléments finis ».

[7] Raviart, P. A. « Les méthodes d'éléments finis en mécanique des fluides ». Editions Eyrolles, 1981.

[8] Peyret R. & Taylor, T. D. "Computational method for fluid flow". Third printing, 1990, Springer - Verlag.

#### Thèses :

[9] Djedour, M. «Couplage d'un système d'information géographique avec un modèle numérique quasi tridimensionnel des écoulement à surface libre ». Projei de Fin d'Etude BNP 2001. [10] Henine, H. « Développement d'interfaces conviviales au sein du système d'information intégré WADÏ - ESIMEAU ». Mémoire de Projet de Fin d'Etude ENP 2002.

II1] Kouachi, N. & Machou, F. « Etude et application de différentes méthodes pour le calcul de remous » Mémoire Projet de Fin d'Etude ENP Juin 1990.

[12] Talamali, S. «L'hydrodynamique des rivières *Se* les systèmes d'information géographique ». Mémoire de Magistère ENP 2002.

#### Documents télécharger du l'Internet:

[13] A Multiscale Pressure Splitting of the Shallow-Water Equations, I. Formulation and 1D Tests, Olivier Le Maître, Julia Levîn, Mohamed ïskandarani, and Omar M. Knio, Journal of Computational Physics 166, 116-151 (2001), doi:10.1006/jcph.2001.6647, available online at http://www.idealibrary.com.

[14] Méthode d'Eléments Finis Stabilisée pour les Equations de Navier-Stokes Incompressibles avec Conditions aux Limites Equivalentes, Frédéric Valentin, No 3480, 29 août 1998, INRIA.

[15] "Numerical Solution of Steady Free-Surface Navier-Stokes Flow". Harald van Brummelen\_, Hoyte Raven.

[Î6] "Penalized Navier-Stokes Equation with inhomogeneous boundary condition". Hongchu! Kim, Kangweon-Kyungki Math. Jour 4 (1996), No. 2, pp. 179-193. Cours :

[17] Cours de mécanique des fluides II et hydrodynamique, (4<sup>ene</sup> année), Mr. Berkani. M.

[18] Cours de mécanique des milieux continus,  $(3^{\text{eme}})$  année), Mme Kettab R.

[19] Cours de barrage, (5<sup>ème</sup> année), Mr. Mouloudi Y.

 $\mathbf{k}_i$ 

I

i

# ANNEXES

 $\hat{\mathcal{R}}$ 

 $\mathbf{v}$  .
### **Annexe 1**

### Intégrale par parties en deux dimensions (formules de Green)

Considérons l'intégrale suivante, prise sur un domaine bidimensionnel, et que nous désirons intégrer par parties :

$$
\iint_{\Omega} \phi \frac{\partial \psi}{\partial x} dxdy \quad (A.1.1)
$$

Intégrons tout d'abord par rapport à la variable *x,* en faisant appel à la formule bien connue d'intégration par parties :

$$
\int_{x_L}^{x_R} u dv = - \int_{x_L}^{x_R} v du + (uv)_{x=x_R} - (uv)_{x=x_L} \quad (A.1.2)
$$

En utilisant les symboles de la figure (A. 1.1), on obtient :

$$
\iint_{\Omega} \phi \frac{\partial \psi}{\partial x} dxdy = -\iint_{\Omega} \psi \frac{\partial \phi}{\partial x} dxdy + \int_{y=y_B}^{y=y_T} [(\phi \psi)_{x=x_R} - (\phi \psi)_{x=x_L}] dy \qquad (A.1.3)
$$

En notant que le sens de parcours est 1e sens direct.

D'après la figure  $(A.1.1)$  on a pour la partie droite:

 $dy = d\Gamma n$  (A.1.4)

et pour la partie gauche :

$$
dy = -d\Gamma n_x \quad \text{(A.1.5)}
$$

Où *nx* est le cosinus directeur de la normale en projection sur l'axe des *x.*

On peut donc grouper les deux derniers termes du second membre de l'égalité (A. 1.3) sous la forme d'une intégrale de contour prise dans le sens trigonométrique direct :

$$
\oint_{\Gamma} \phi \psi d\Gamma n_x \qquad \text{(A.1.6)}
$$

L'expression générale obtenue s'écrit sous la forme :

$$
\iint_{\Omega} \phi \frac{\partial \psi}{\partial x} dxdy = -\iint_{\Omega} \psi \frac{\partial \phi}{\partial x} dxdy + \oint_{\Gamma} \phi \psi n_x d\Gamma \quad (A.1.7)
$$

**On** On obtient le résultat suivant, si l'on avait d'abord intégrer par rapport à la variable^v :

$$
\iint_{\Omega} \phi \frac{\partial \psi}{\partial y} dxdy = -\iint_{\Omega} \psi \frac{\partial \phi}{\partial y} dxdy + \oint_{\Gamma} \phi \psi n_y d\Gamma \quad (A.1.8)
$$

 $n<sub>y</sub>$  désigne le cosinus directeur de la normale extérieure en projection sur l'axe des  $y$ .

S'il existe plusieurs contours fermés, l'intégration doit être effectuée le long de chacun de ces contours. Les expressions  $(A.1.7)$  et  $(A.1.8)$  restent valables.

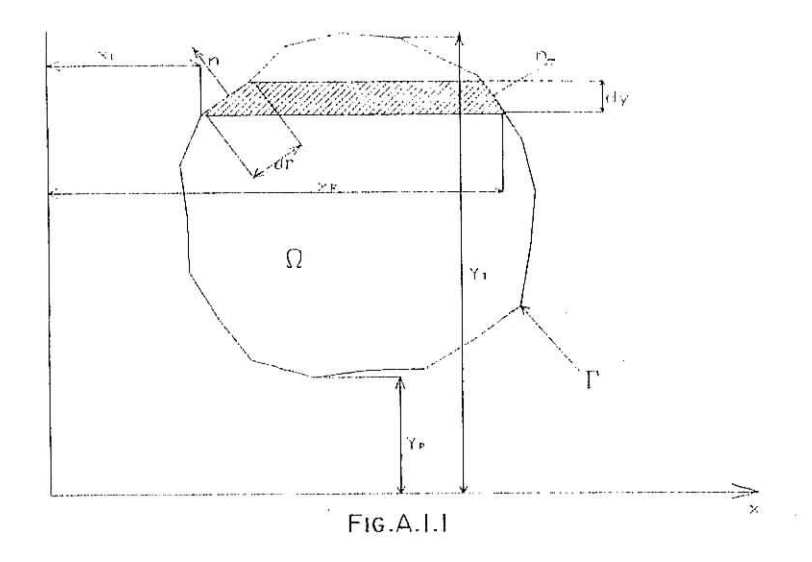

### **Annexe 2**

## **1. Intégration** numérique

Le choix du nombre de points d'intégration dépend du type d'élément utilisé et le type de la matrice élémentaire que l'on construit. Pour diminuer le de volume de calcul, il faut choisit donc un nombre de points aussi faible que possible. Dans le chapitre 4 nous avons discuté le choix de nombre d'intégration. Dans cet annexe on va présenter, dans un exemple, ce qui était dit.

### Exemple :

Soit le problème suivant : Le débit est égal à  $q=4.744 \times 10^{-4}$   $m^2 \text{.} s^2$ . Le profil de vitesse à l'entrée est égal à :  $u(z) = 0.011z^2 + 0.051z$ .

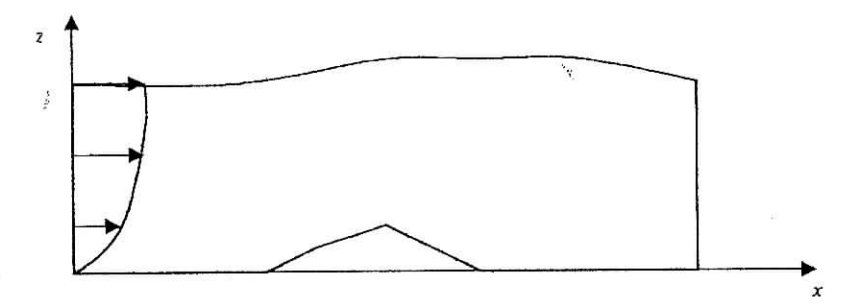

Les coordonnées du fond sont données par :

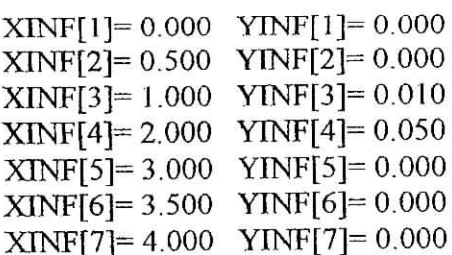

Les coordonnées initiales de la ligne d'eau

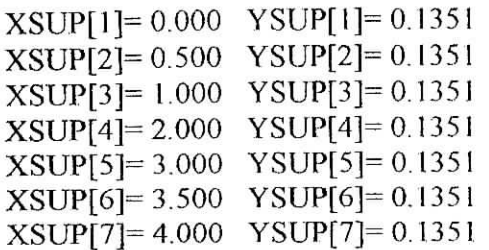

Les résultat sont données comme suit :

(On voit que les résultats sont pratiquement les même).

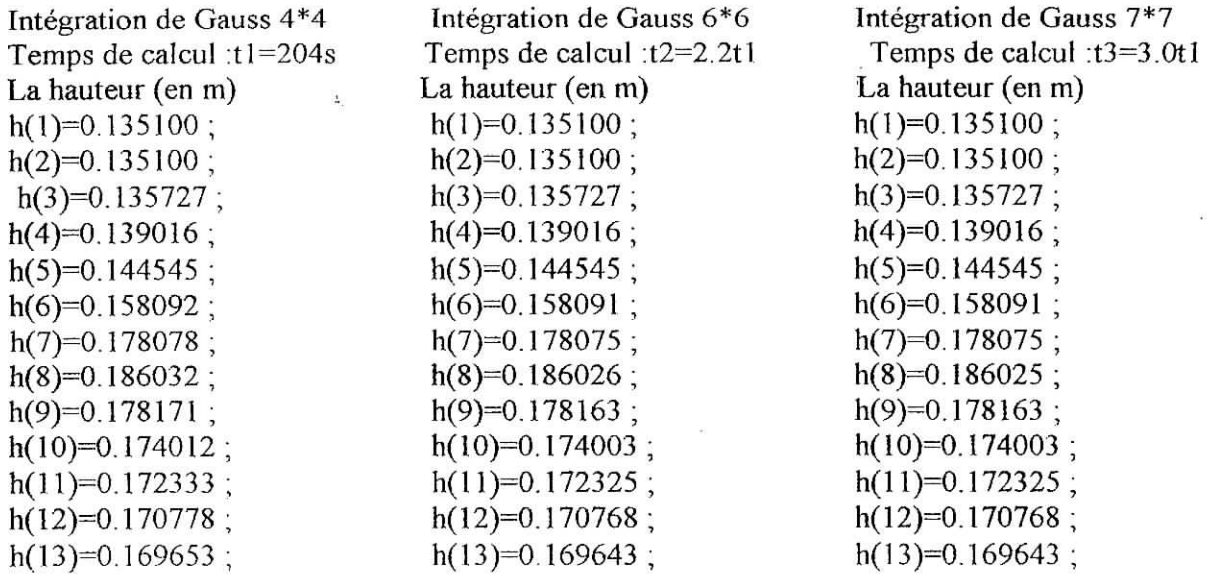

# **2. Ecoulement uniforme**

On va présenter ici, les valeurs de la vitesse pour l'écoulement uniforme de l'application1 pour le profil de vitesse uniforme à l'entrée :

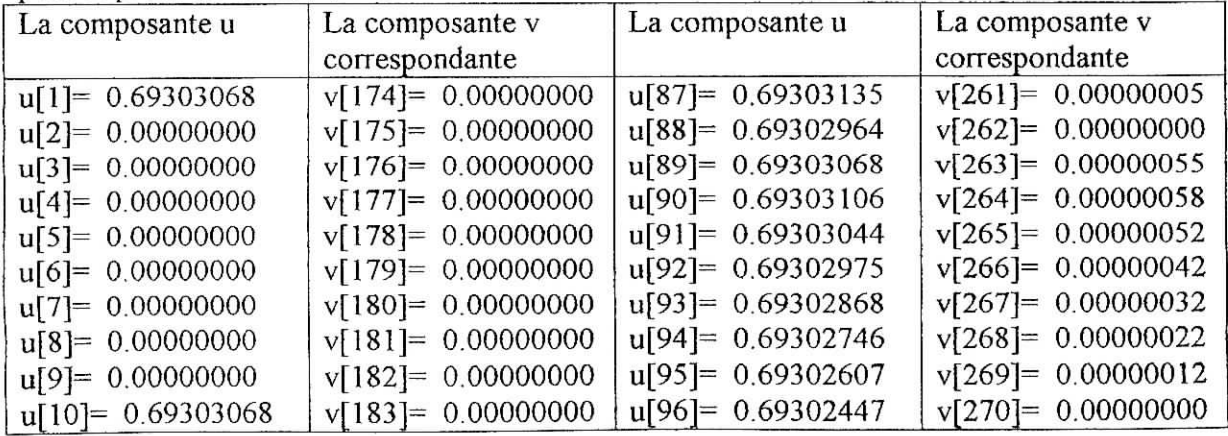

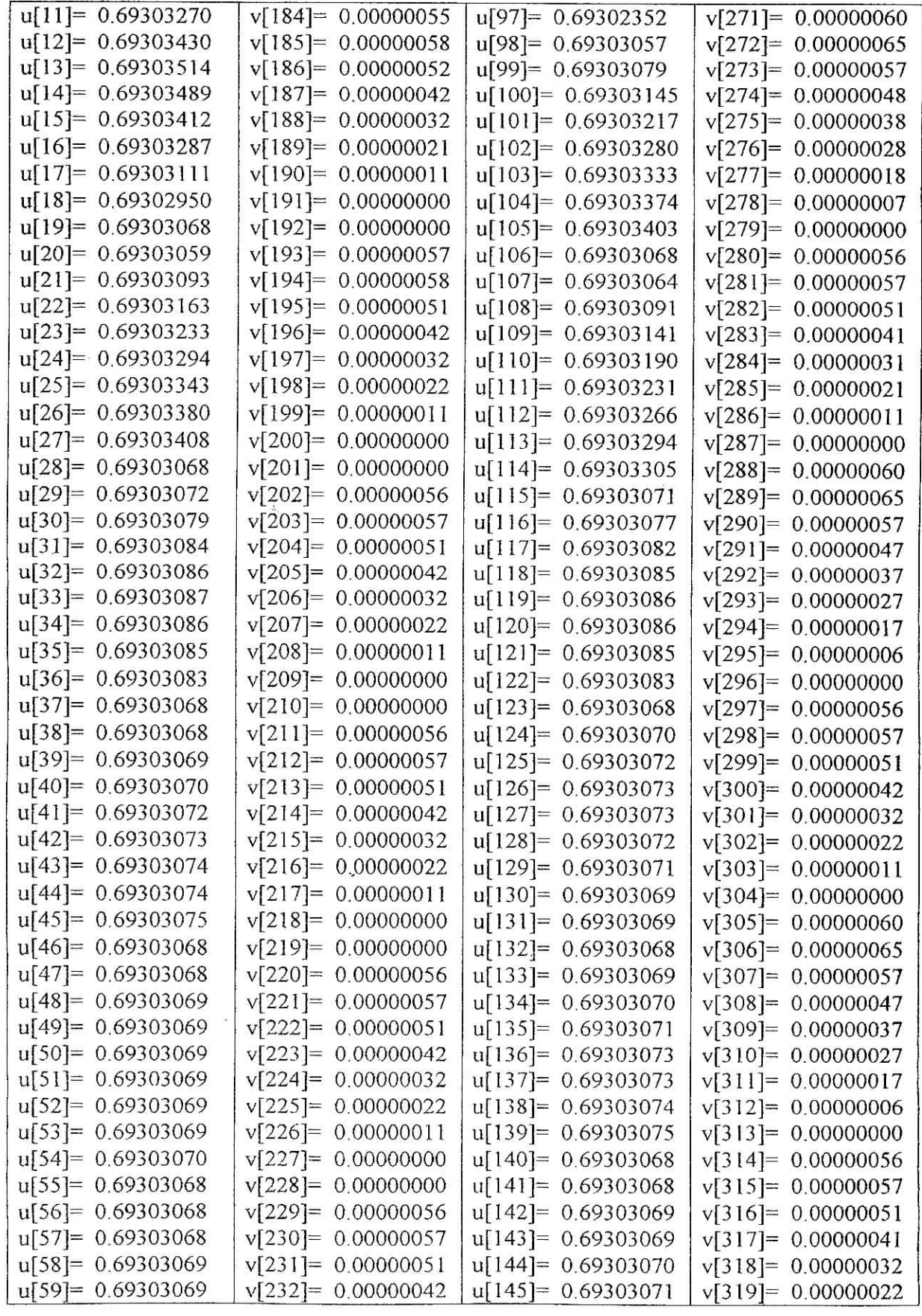

Mémoire de PFE 69

I<br>I<br>I

J

J

 $\ddot{\phantom{a}}$ 

ł

ŀ

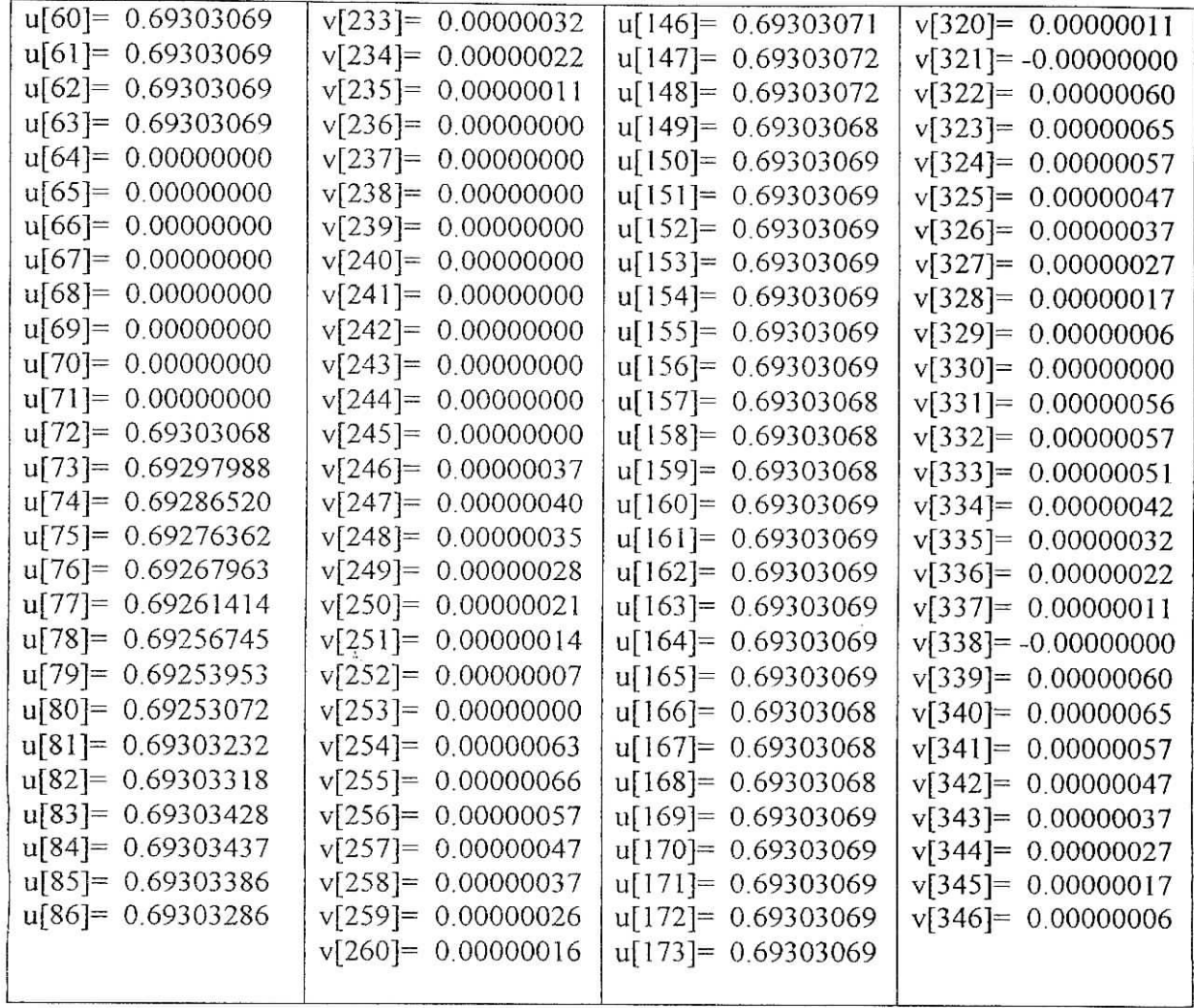